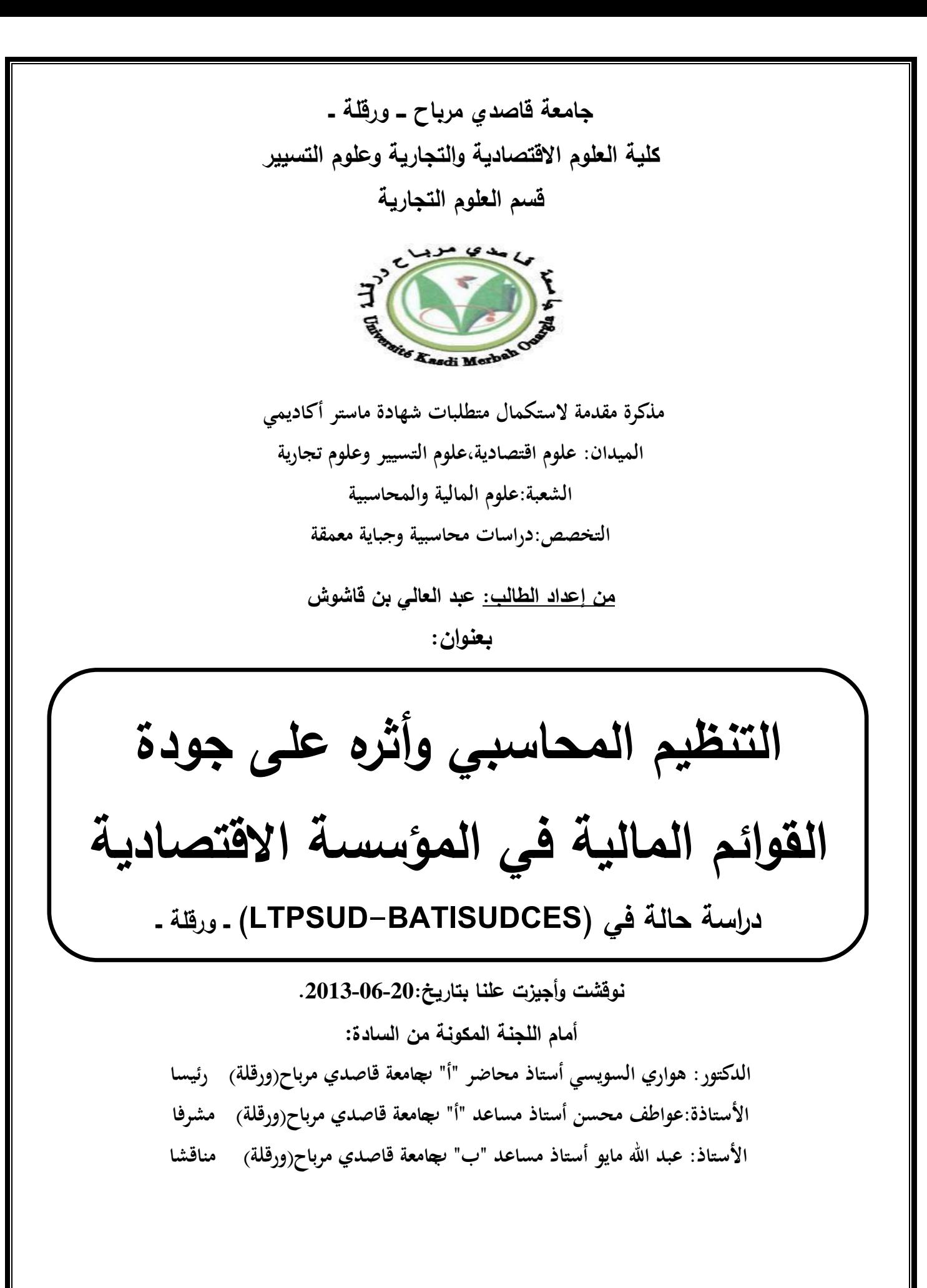

**اƃسƈة اƃجامعية: /2012 2013**

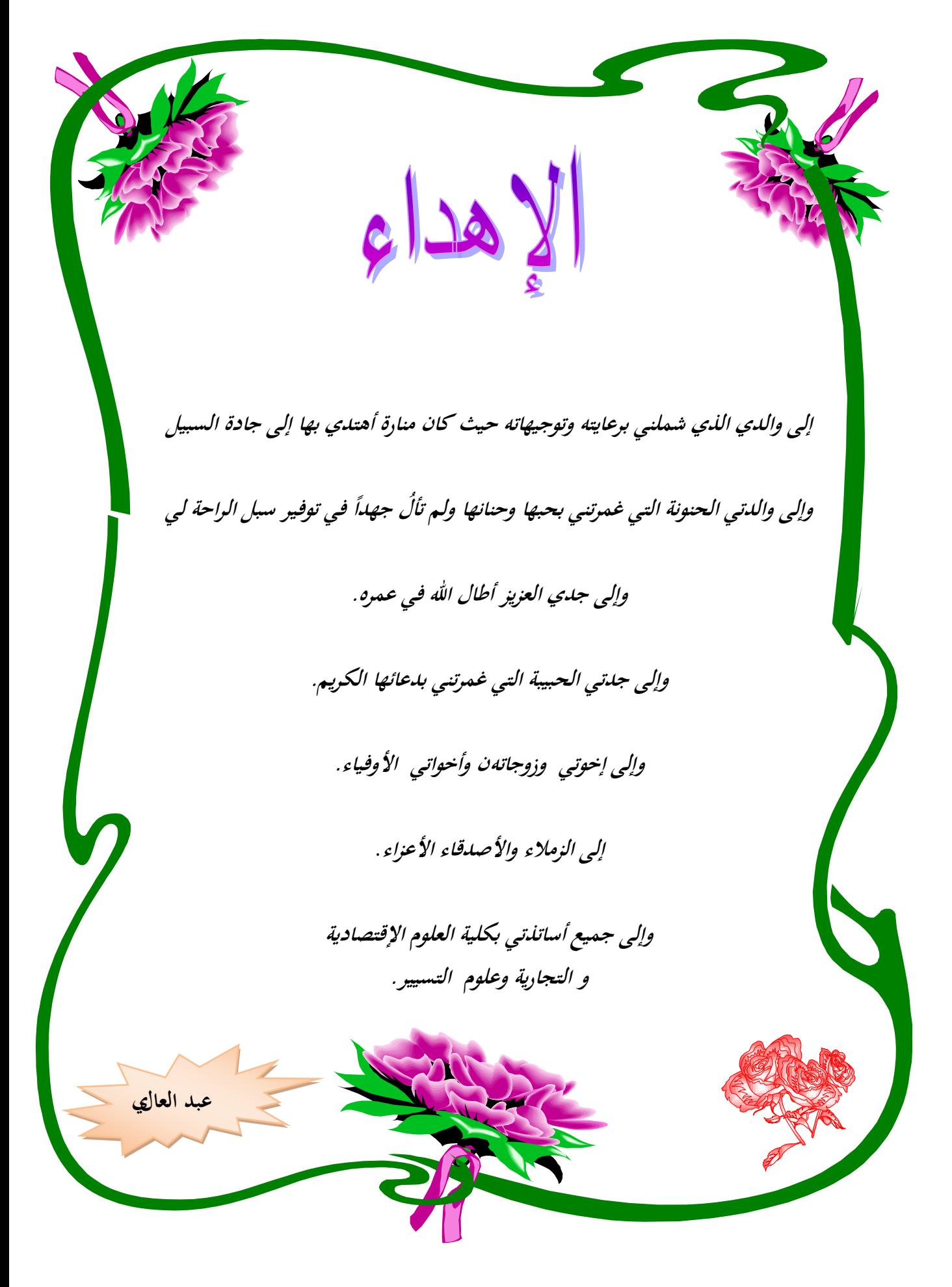

**المحتويات**

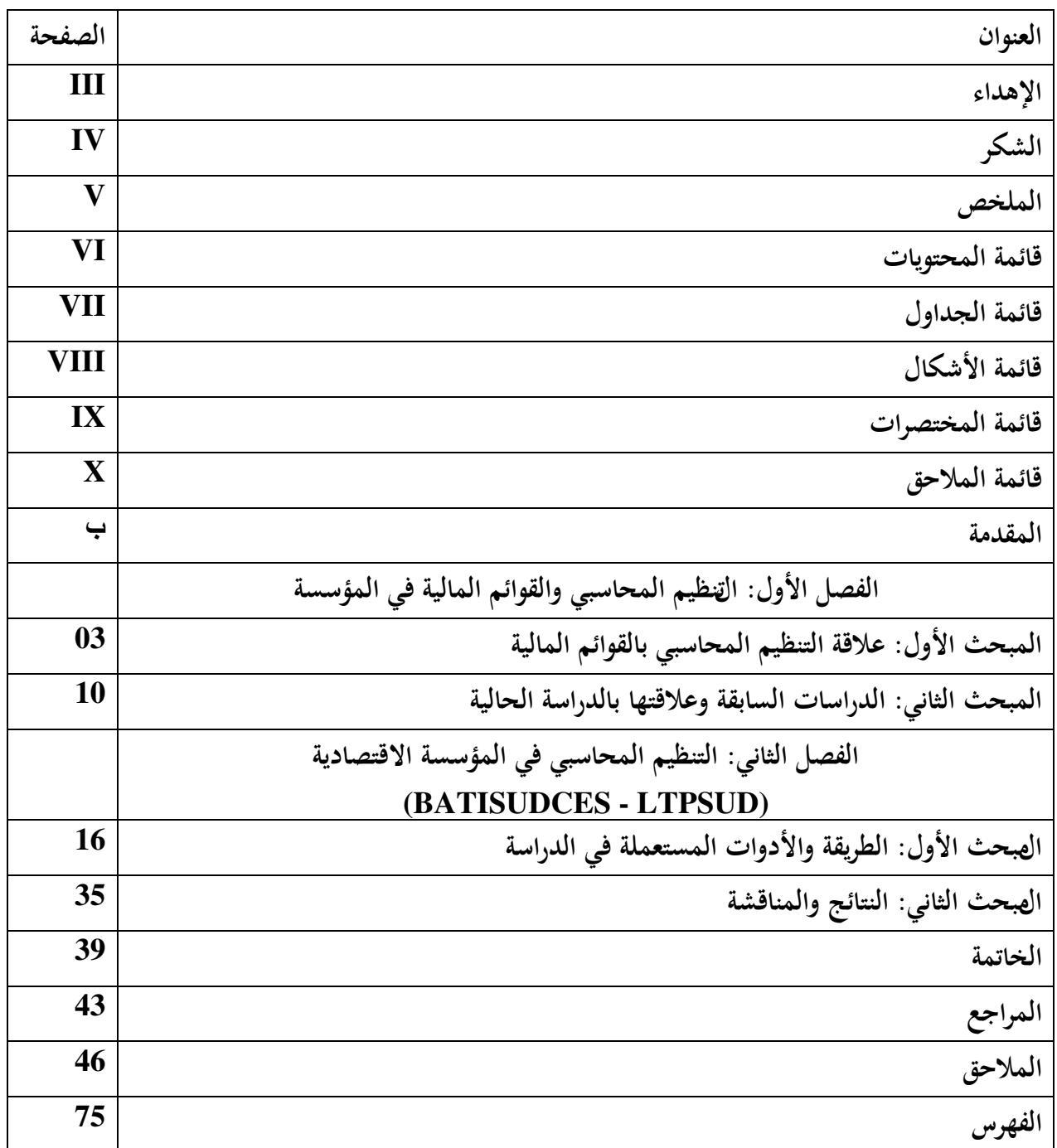

**قائمة الجداول**

| الصفحة | عنوان الجدول                                                             | رقم الجدول |
|--------|--------------------------------------------------------------------------|------------|
| 16     | المقابلات التي أحريت في مخبر الاشغال العمومية للحنوب الكبير              | $(1-2)$    |
| 17     | المقابلات التي أجريت في مؤسسة الأعمال التكميلية للبناء                   | $(2-2)$    |
| 18     | عدد الاقسام التابعة لمصلحة المحاسبة لمخبر الاشغال العمومية للحنوب الكبير | $(3-2)$    |
| 18     | عدد الاقسام التابعة لمصلحة المحاسبة لمؤسسة الأعمال التكميلية للبناء      | $(4-2)$    |
| 22     | عمليات البيع والشراء والرقابة عليها من حيث الاجراءات والمستندات          | $(5-2)$    |
|        | الخاصة(BATISUDces)                                                       |            |
| 23     | جدول يومية المبيعات                                                      | $(6-2)$    |
| 24     | جدول يومية المشتريات                                                     | $(7-2)$    |
| 31     | عمليات البيع والشراء والرقابة عليها من حيث الاجراءات والمستندات الخاصة   | $(8-2)$    |
|        | (LTPSUD)                                                                 |            |
| 34     | المقارنة بين المؤسستين من ناحية تنظيم المحاسبة وفق قانون 07–11           | $(9-2)$    |

**قائمة االشكال**

| الصفحة | عنوان الشكل                                | رقم الشكل |
|--------|--------------------------------------------|-----------|
| 20     | دور أمين المخزون في (BATISUD CES)          | $(1-2)$   |
| 27     | سيرورة المعلومة المحاسبية في (BATISUD CES) | $(2-2)$   |
| 30     | دور أمين المخزون في (LTPSUD)               | $(3-2)$   |
| 33     | سيرورة المعلومة المحاسبية في (LTPSUD)      | $(4-2)$   |

# **قائمة المختصرات**

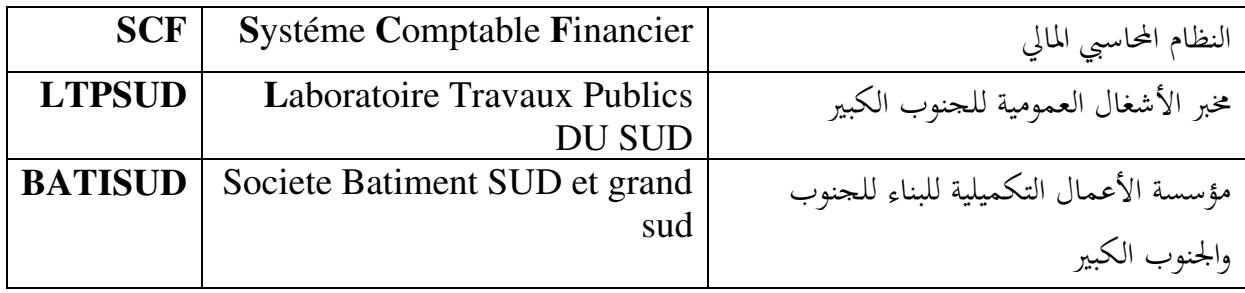

**قائمة المالحق**

| الصفحة    | عنوان الملحق                                            | رقم الملحق |
|-----------|---------------------------------------------------------|------------|
| 47        | بطاقة الدرج لمخبر الاشغال العمومية للحنوب               | 01         |
| 48        | بطاقة الدرج لمؤسسة الأعمال التكميلية للبناء             | 02         |
| 49        | وصل خروج السلعة لمؤسسة الاعمال التكميلية للبناء         | 03         |
| 50        | طلب الشراء لمؤسسة الاعمال التكميلية للبناء              | 04         |
| 51        | وصل إستلام السلعة لمؤسسة الاعمال التكميلية للبناء       | 05         |
| 52        | وصل إستلام السلعة لمخبر الأشغال العمومية للجنوب         | 06         |
| 53        | وصل خروج السلعة لمخبر الأشغال العمومية للجنوب           | 07         |
| $55 - 54$ | فاتورة المبيعات – يومية الأجور                          | $09 - 08$  |
| 56        | يومية الخدمات لمؤسسة الأعمال التكميلية للبناء           | 10         |
| 57        | يومية البضاعة المستهلكة لمؤسسة الأعمال التكميلية للبناء | 11         |
| 58        | يومية المبيعات لمؤسسة الأعمال التكميلية للبناء          | 12         |
| 59        | يومية المشتريات لمؤسسة الأعمال التكميلية للبناء         | 13         |
| 60        | يومية دخول وخروج السلعة لمخبر الأشغال العمومية للحنوب   | 14         |
| 61        | يومية صندوق المصاريف لمخبر الأشغال العمومية للحنوب      | 15         |
| 62        | يومية المشتريات لمخبر الأشغال العمومية للحنوب           | 16         |
| 63        | يومية بنك المصاريف لمخبر الأشغال العمومية للحنوب        | 17         |
| 64        | يومية صندوق الإيرادات لمخبر الأشغال العمومية للجنوب     | 18         |
| 65        | يومية بنك الإيرادات لمخبر الأشغال العمومية للحنوب       | 19         |
| 66        | يومية المبيعات لمخبر الأشغال العمومية للجنوب            | 20         |
| 67        | الميزانية لمؤسسة الأعمال التكميلية للبناء               | $22 - 21$  |
| 68        | جدول حسابات النتائج لمؤسسة الأعمال التكميلية للبناء     | 23         |
| 69        | جدول تدفقات الخزينة لمؤسسة الأعمال التكميلية للبناء     | 24         |
| $71 - 70$ | الميزانية لمخبر الأشغال العمومية للحنوب                 | $26 - 25$  |
| 72        | جدول حسابات النتائج لمخبر الأشغال العمومية للحنوب       | 27         |
| 73        | جدول تدفقات الخزينة لمخبر الأشغال العمومية للجنوب       | 28         |

**الملخص: : Résumé** اعتمد التنظيم المحاسبي في المؤسسة الاقتصادية الجزائرية منذ سنة 1975 إلى غاية سنة 2007 أي لمدة 32 سنة على تطبيق المخطط الوطني المحاسبي إلى أن أصدرت وزارة المالية القانون 11/07 المتضمن النظام المحاسبي المالي والذي بموجبه انتقلت الجزائر إلى تطبيق النظام المحاسبي المالي سنة 2010.

ويتمثل التنظيم المحاسبي في مجموعة الدفاتر المحاسبية التي تستخدمها المؤسسة وفي الطريقة المحاسبية التي تتبعها لتتمكن في نماية السنة المالية من مخرجات النظام المحاسبي وقوائمها المالية بسهولة، فحاولنا إبراز أهميته وأهدافه والدور الذي يلعبه تجاه العديد من الأطراف.

ولقد كان هدفنا الأساسي هو توضيح أثر التنظيم المحاسبي على جو ددة القوائم المالية وتوضيح هل التنظيم المحاسبي يختلف من مؤسسة إلى أخرى ومعرفة هل المؤسسة ملزمة بإعداد الكشوفات المالية كاملة المنصوص عليها في الجريدة الرسمية للنظام المحاسبي المالي.

ا**لكلمات المفتاحية**: تنظيم محاسبي، نظام محاسبي مالي، دفاتر محاسبية، قوائم مالية.

**Résumé:** L`aspect réglementaire de la tenue de la comptabilité dans le

domaine économique de 1975 jusqu`à 2007 soit durant 32 années, était régie par la Plan Comptable Nationale, mais depuis la promulgation de la Loi 11/07 relative au système comptable et d`information financier par le biais du Ministère des Finances, un nouveau système a été donc décrété et son application obligatoire a été fixée pour l`exercice comptable de 2010.

 Ce nouveau système, permet la tenue d`un ensemble de livres comptables que les entreprises économiques doivent tenir et où figurent toutes les inputs à la fin de l`exercice de l`année financière, les opérations financières réalisées, tout cela pour permettre l`établissement des états financiers avec plus de lucidité, a ce titre notre contribution consisté a montrée quelle est l`importance et les objectifs et rôles de ces états financiers pour chacun des parties concernées.

 Notre principal objectif était donc d`établir une relation causale entre l`effet de l`organisation comptable sur la qualité des états financiers, identifier si cette organisation diffère d`une entité a une autre, également de savoir si ces entités sont obligées de présenter ces états financiers en totalité comme c`est énoncé par la réglementation.

Mots-clés : organisation de la comptabilité, système de comptabilité financier, livres comptables, états financiers.

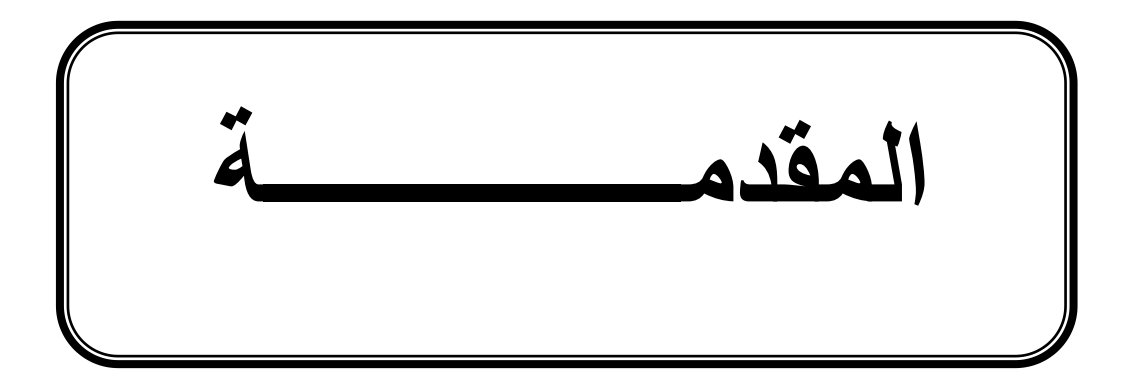

**-أ تمهيد**

إعتمدت الجزائر في مطلع سنة 2010على تطبيق النظام المحاسبي المالي، الذي سعت من خلاله أن يكون شامل لكل أنشطة المؤسسات، من أجل إعطاء صورة حقيقة عن مخجات النظام المحاسبي ( القوائم المالية ) ونظرا للأهمية البارزة للمحاسبة في تقديم معلومات قانونية وموضوعية، صادقة وشفافة لتسمح بتشجيع المستمرين، وتضمن لهم متابعة جيدة لأموالهم فهي المصدر الموثوق فيه بالنسبة للمعلومات الاقتصادية والمالية وتقدم كذلك صورة صادقة عن الوضعية المالية لل مؤسسة، وقياس كفاءتها وعن التغير في الوضعية المالية في مقابل الالتزامات القانونية الواجب عليها احترامها حتى تتمكن من التلاؤم مع النشاط ال ه ذي تمارسه المؤسسة والمعرض لمتغيرات متعددة ولعل من أهم هذه المتغيرات الأنظمة والتشريعات القانونية التي من ضمنها المواد المتعلقة بالتنظيم المحاسبي

وبالرغم من وجود بعض الاختلافات في المؤسسات الاقتصادية الجزائرية ، ، يعمل التنظيم المحاسبي على تطبيق نفس القواعد والمبادئ الأساسية المتبعة في سائر المؤسسات، من أجل تسجيل المعلومات والتعاملات المالية في الدفاتر والسجلات المحاسبية والمالية بغية إعداد قوائمها المالية.

## **ب-اإلطار العام لإلشكالية :**

في ظل العولمة التي مست جميع الجحالات وخاصة الميدان الاقتصادي أصبح من الضروري على المؤسسات الجزائرية مسايرة هذا التطور في مجال المحاسبة حتى تتمكن من إنتاج \_ معلومات مالية كاملة وذات نوعية واضحة وجيدة ومفهومة وذات مصداقية، ذلك عن طريق التنظيم المحاسبي الذي يؤدي إلى تلبية رغبات مستخذمي القوائم المالية ، وعلى ضوء ما سبق يمكننا دراسة الإشكالية المطروحة كالأتي **مامدى تأثير التنظيم المحاسبي على جودة القوائم ا لمالية** ؟ ولمعالجة الإشكالية العامة يمكننا طرح التساؤلات التالية :

– ماهي مميزات التنظيم المحاسبي في إطار النظام المحاسبي المالي ؟ – كيف يتم تطبيق التنظيم المحاسبي في المؤسسة الاقتصادية الجزائرية؟ – هل كل المؤسسات الإقتصادية الجزائرية تعمل على تطبق القوائم المالية كاملة على حسب ما ورد في النظام المحاسبي المالي؟

المحاسبي المالي.

**ت-الفرضيات .** لإلجابة على التساؤالت قمǼا بعرض الفرضيات التالية: – لا يوجد هناك مميزات وإختلاف بين النظام المحاسبي المالي والمخطط المحاسبي الوطني بالنسبة للتنظيم المحاسبي ؛ – يعتمد التنظيم المحاسبي في المؤسسة الاقتصادية الجزائرية على تطبيق القانون التجاري في تنظيم الدفاتر المحاسبية وعلى تطبيق النظام المحاسبي المالي في تنظيم المحاسبة وإعداد القوائم المالية؛ – كل مؤسسة إقتصادية تمسك القانون التجاري ملزمة بإعداد جميع القوائم المالية المنصوص عليها في النظام

ث - **مبررات اختيار الموضوع :**

الأسباب الذي ج¢تني أختار الموضوع هو كون الموضوع مهم وأساسي في المؤسسات الاقتصادية الجزائرية ونوجزǿا يف ما يلي :

> 1) لمعرفة ما هو الأثر الجيد في التنظيم المحاسبي حتى يجعل القوائم المالية ذات مصداقية ؛ لعرفة هل يود هناك إختلاف بين المؤسسات الجزائرية في تطبيق التنظيم المحاسبي؛  $\left( 2\right)$ خرفة هل يوجد هناك مؤسسات مازالت تمسك الدفاتر اليدوية؛ ) معرفة مع 4) لمعرفة هل يساعد التنظيم المحاسبي بشكل كبير على إعداد القوائم المالية.

> > **ج- أǿداف الدراسة :**

نهدف من خلال دراستنا هذه إلى معرفة كيف يتم التنظيم المحاسبي في المؤسسات الاقتصادية الجزائرية وما إذا كان لهذا التنظيم المحاسبي في المؤسسات الاقتصادية الجزائرية أثر كبير على مصداقية القوائم المالية ومن أجل الوصول إلى هذا الهدف قمنا ب:

> 1( إظهار ماǿية التǼظيم احملاسيب ومقوماتǾ؛ إبراز ما جاء به النظام المحاسبي المالي بالنسبة للتنظيم المحاسبي ؛ $(2\,$ 3)الخطوات التي تعمل بما المؤسسات الجزائرية في التنظيم المحاسبي حتى تكون أمام قوائم مالية جيدة ؛ 4)توضيح كيفية التسجيل المحاسبي في المؤسسة الاقتصادية وفق التنظيم .

**ح- حدود الدراسة**  أ/الحدود المكانية: تمت هذه الدراسة في مؤسستين 1( مؤسسة األعمال التكميلية للبǼاء بورقلة؛ ومسسة مخبر الأشغال العمومية للجنوب الكبير بورقلة .  $2$ ب) الحدود الزمنية: تمت الدراسة التطبيقية في المؤسستين وتم إسقاط الجا نب النظري عليهما حيث استعملنا القوائم المالية الخاصة بسنة، 2012 . **خ- منهجية البحث واألدوات المستخدمة**  المنهج المستخدم: اعتمدنا في دارستنا لهذا الموضوع على المنهج الوصفي في الجا نب النظري أما في الجانب التطبيقي فاعتمدنا على المنهج المتكامل وذالك بإسقاط ا لدراسة النظرية على الدراسة التطبيقية . الأدوات المستخدمة: اعتمدنا في دراستنا التطبيقية في كلا المؤسستين على أسلوب المقابلة. **د- مرجعية الدراسة**  اعتمدنا في مرجعية الدراسة على الكتب والجلات والنشرات المتعلقة بموضوع الدراسة بالإضافة إلى القوانين والمراسيم والتشريعات ورسائل الماجستير والدكتوراه؛ وبشكل رئيسي اعتمدنا على النشرات والسجلات والمستندات والوثائق المحاسبية الداخلية الخاصة بالمؤسسة وإجراء مقابلات شخصية مع الموظفين الذين يرتبط عملهم بموضوع الدراسة. **-ذ صعوبة الدراسة:** - قلة اŭراجع اŬاصة هبذǽ اŭواضيع؛ – عدم وجود تسهيلات من الجامعة لإبراز الدراسة التطبيقية؛ – صعوبة تطبيق المنهجية المعتمدة (طريقة الإمراد)؛ – عدم كفاية الوقت الممنوح لنا لانجاز هذا البحث.

# **-ر ǿيكل البحث**

قسمنا هذه الدراسة إلى فصلين الفصل الأول المتعلق بالتنظيم المحاسبي و القوائم المالية في المؤسسة مقسم مبحثين المبحث الأول الأسس النظرية (علاقة التنظيم المحاسبي بالقوائم المالية ) قسمناه لثالانڤ مطالب أما المبحث الثاني فيتعلق بالدراسات السابقة وعلاقتها بالدراسة الحالية وقمنا بتقسيمه لثلاثة مطالب أما الفصل الثاني فيتعلق بالجانب التطبيقي الخاص بالتنظيم المحاسبي في المؤسسة الاقتصادية (LTPSUD -BATISUDCES ) وتناولناه في مبحثين. المبحث الأول: الطريقة والأدوات المستعملة في الدراسة.

المبحث الثاني: فيتعلق بالنتائج والمناقشة المستخلصة من الدراسة التطبيقية.

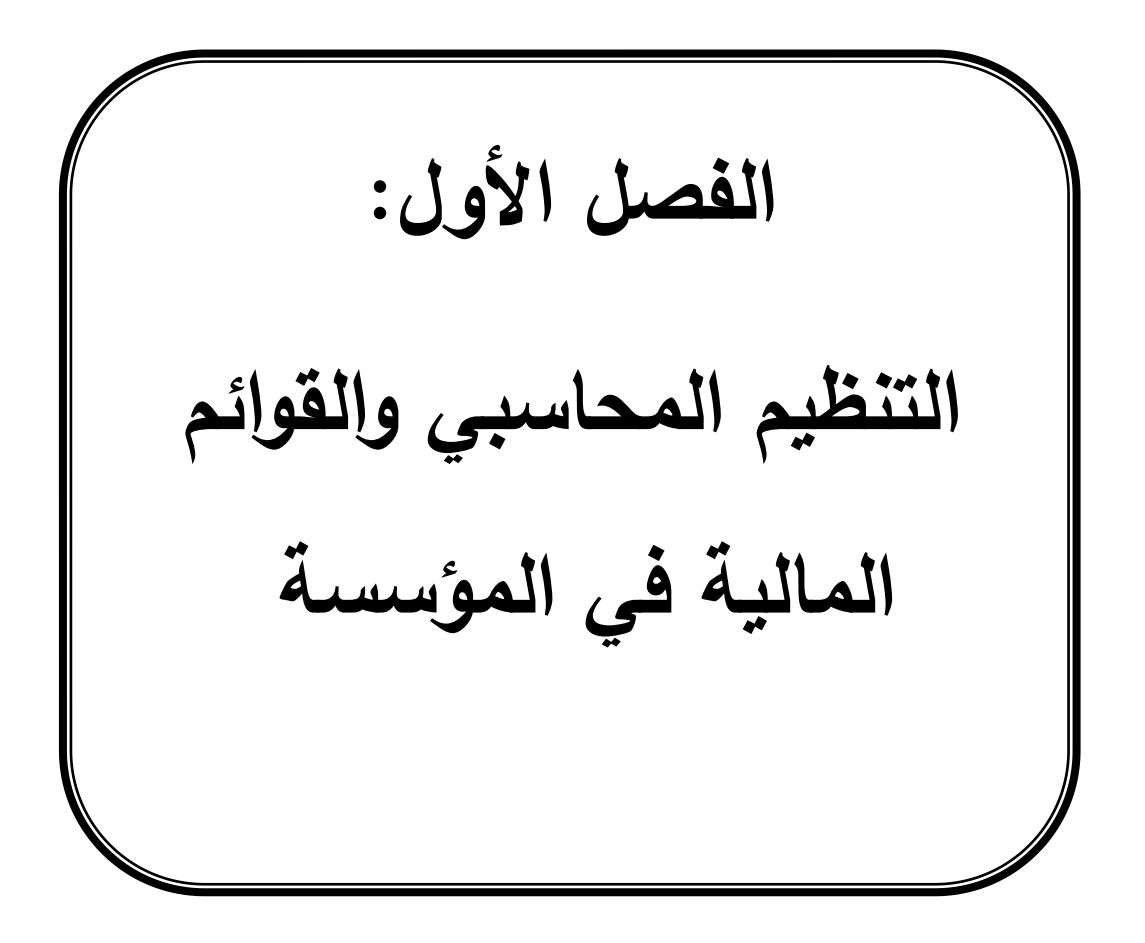

**تمهيد** 

النظام المحاسبي المالي لم يأتي بمبادئ و طرائق محاسبية جديدة و إنما بمنهجية تجعل المحاسبة أكثر تنظيما عما كانت عليه في الماضي، وكذا تشغيل النظام المحاسبي بطريقة فعالة، حتى تيهكن من إنتاج قوائم مالية وفق معايير المحاسبة الدولية ولذلك سنحاول في هذا الفصل بدراسة الإطار العام للتنظيم المحاسبي من جهة ودراسة القوائم المالية حسب النظام المالي من جهة أخرى وذالك من خلال التعرف على أساسيات ومقومات التنظيم المحاسبي والمواد التي نص عليها النظام المحاسبي ونتعرف على مفهوم مخرجات النظام المحاسبي (القوائم المالية) والتغيرات التي جاء بما النظام المحاسبي وكذالك سنتعرف على بعض الدراسات السابقة المتعلقة بالتنظيم المحاسبي، و هذا بتقسيم الفصل إلى مبحثين وهما:

المبحث الأول : الأسس النظرية (علاقة التنظيم المحاسبي بالقوائم المالية).

المبحث الثاني :الدراسات السابقة وعلاقتها بالدراسة الحالية .

# **المبحث األول األسس النظرية)عالقة التنظيم المحاسبي بالقوائم المالية(**

يعتبر التنظيم المحاسبي من المراحل الرئيسية لإعداد القوائم المالية من خلال الدفاتر والمستندات المحاسبية التي تمسكها المؤسسة، حيث يتم تقييم تسجيل البنود الواردة في القوائم المالية بهدف نشرها وعرضها في صورة صادقة وموثوقة .

**المطلب األول: تǼظيم المحاسبة وفق الǼظام المحاسبي المالي** 

**الفرع األول: مفهوم التǼظيم المحاسبي** 

يتمثل التنظيم المحاسبي في مجموعة الدفاتر والسحلات التي تستخذ مها المؤسسة وفي الطريقة المحاسبية التي تتبعها، والتي تناسب طبيعة عملياتها ونشاطها، كما يشمل التنظيم المحاسبي الوسائل المتبعة في العمل المحاسبي سوءا  $^1.$ كانت هذه الوسائل يدوية أو آلية أو كليهما

– يقصد بالتنظيم المحاسبي مجموعة الدفاتر المحاسبية من دفاتر يومية عامة ودفاتر أستاذ عام التي تحفظ بما المؤسسة في نظامها المحاسبي، لتتمكن في نماية السنة المالية من إعداد النظام وتحضير القوائم والتقارير المالية بسهولة. <sup>2</sup>

– تختلف الدفاتر المحاسبية من مؤسسة إلى أخرى بسبب الاختلاف في الأحجام المؤسسات، فهناك المؤسسات الكبيرة، الصغيرة، والمتوسطة، وأيضا بسبب الاختلاف في طبيعة الأعمال والأنشطة، فهناك المؤسسات التجارية والصناعية والخدمية .

– كما يعرف التنظيم المحاسبي مسك الدفاتر القانونية ( اليومية العامة دفاتر الجرد ) التي نص عليها المادة 11/10/ <sup>12</sup> من القانون التجاري .

– كما جاء في قرار 11/07 المتعلق بالنظام المحاسبي المالي عن تنظيم المحاسبة حيث عرفت في الإطار التصوري للإنظام المحاسبي المالي ( مجال تطبيق المبادئ والاتفاقات المحاسبة والأصول والخصوم و الأموال الخاصة مس والنواتج والأ علم التي تحدد إطار تصوري للمحاسبة عن طريق تنظيم المحاسبة، حيث حدد المواد من 10 إلى 24 من قانون <sup>10</sup>/07 من تǼظيم احملاسبة وأǿم ما جاء فيها:

– يجب إن تستوفي المحاسبة الالتزامات والانتظام المصداقية والشفافية المرتبطة بعملية مسك المعلومات المحاسبية ؛ – تمسك المحاسبة بالعملة الوطنية ؛

<sup>1&</sup>lt;br><sup>1</sup>سيد عطا الله، **النظريات المحاسبية**، الطبعة الأولى، دار الراية للنشر والتوزيع، عمان 2009.

<sup>.&</sup>lt;br><sup>2</sup>هادي رضا الصفار، **مبادئ المحاسبية المالية ،الأسس العملية والعملية في القياس المحاسبي، الجزء الأول، الإصلار الأول دار الثقافة للنشر والتوزيع، عمان** 2006 ص 132 ص 131 .

– تحرر الكيانات المحاسبية حسب القيد المزدوج ؛  $^{-1}$  تمسك المحاسبة يدويا أو عن طريق أنظمة الإعلام الالى؛ - Ţتفظ الدفاتر احملاسبية أو الدعامات الŖ يقوم مقامها وكذلك الوثائق الثبوتية ŭدة 10 سǼوات ابتداء من تاريخ إقفال كل سǼة مالية .

**الفرع الثاني: التǼظيم المحكم للتǼظيم المحاسبي**

لتنظيم المحاسبة يجب أن تكون مصداقية المحاسبة مبنية على التنظيم المحكم والرقابة الفعالة ، لتحقق الأهداف المرجوة من المحاسبة وفي إطار احترام مبدأ الح يطة و الحذر، لابد أنت تليي المحاسبة التزام الدقة والمصداقية والشفافية أثناء المسك وعند إجراء الرقابة، وتع تقديم القوائم وكذا تبليغ المعلومة المعالجة . كما يجب الإشارة إلى العملة المستعملة وعملية التقريب في الوثائق التي تشكل القوائم المالية ، فالمؤسسة تحدد

موقع التنفيذ لنظام الإجراءات الضرورية التي تجعل موقع التنفيذ لنظام محاسبي يسمح لها من إجراء الرقابة الداخلية والخارجية ،كذلك من أجل ضمان فهم ومراقبة النظام معالجة المعلومة المحاسبية لابد من وجود نظام توفيق فعال يصف بالإجراءات و التنظيم المحاسبي.

فأصول وخصوم الوحدة يجب أن يخضعوا مرة على الأقل سنويا لعملية الجرد العيني الكمي ، ، والقيم انطالقا من الرقابة اŭادية واإلحصائية للوثائق الثبوتية .

**الفرع الثالث: ثبات التسجيالت في التǼظيم المحاسبي**

مصداقية المعلومات المحاسبية تتطلب منع التغيرات في التسجيلات طبعا للقيود المحاسبية وتتم حسب طريقة القيد المزدوج وأي تسجيل محاسبي بين أصل ومحتوى وتحميل كل معلومة كما يحتوي أيضا على مرجع الوثيقة التبريرية التي تسنده فكل القيود المحاسبية يجب أن ىقمند بالوثائق المبررة، التي تتطلب تنظيما يمكن الرجوع إليها بكل سهولة وربطها بالقيد المحاسبي المناسب هذه الإجراءات طبعا تجعل القيود المحاسبية في مناي عن أي تغير في محتواها كما أن تثبيت التسلسل التاريخي يضمن عدم مس التسجيلات المحاسبية .

مما لاشك فيه أن حجز الزاوية في تطبيق أي نظام محاسبي من خلال تطبيق مراحل الدورة المحاسبية هو عملي التسجيل وإثبات الإحداث الاقتصادية والمعاملات المالية في الدفاتر المحاسبية من واقع المستندات المحاسبية ، التي تشكل المصدر الأساسي للبيانات كمدخلات تليها عملية التسجيل والتبويب كعملية تشغيل لتلك البيانات فكل وحدة مطالبة بمسك دفتر اليومية دفتر الأستاذ ودفتر للجرد ، حيث أن دفتر اليومية يسجل فيه الحركات التي

<sup>1</sup> وزارة اŭالية القانون /07 11 بتاريخ 2007/11/25 اŭتضمن الǼظام احملاسيب اŭاŅ **الجريدة الرسمية** رقم ،74 نوفمرب 2007

تتم على الأصول الخصوم، الأموال الخاصة، الأع عليمو الفواتج، الوحدة وذلك بتجميع جميع مجاميع العمليات المسجلة على الأقل مرة في كل شهر المادة 9 من القسم 2 من القانون التجاري.

التسجيلات في دفتر اليومية يتم ترحيلها إلى دفتر الأستاذ حيث يعتبر مسم هذا الإجراء جزءا من عملية التلخيص والتبويب، حيث أن دفتر الجرد يسجل فيه كل البيانات التي تخص حسابات القوائم المالية لكل فترة، وعليه فان دفتر اليومية ودفتر الأستاذ سيتم تجزئتهم إلى يوميات مساعدة حسب احتياجات الوحدة والمحاسبة يمكن مسكها يدويا أو بواسطة نظام إعلام الآلي وفي هذه الحالة الأخيرة لابد من تلبية متطلبات الأمان والمصداقية اللازمة فيها يخص حفظ المعطيات ووجود سبيل للمراجعة ، وأن يتم استرجاع كل المعلومات التي دخلت في نظام المعالجة على أوراق بشرط إن تكون مفهومة ، وبالنسبة للمؤسسات التي تقوم بنشر قوائمها المالية وفق قواعد تشريعها الوطني غير ملزمين بإعداد دفتر الجرد جراء عملية النشر.

**الفرع الرابع: اإلثبات واالحتفاظ بالوثائق المحاسبية** 

الوثائق الثبوتية للعمليات المحاسبية تؤرخ وتعد على أوراق تكون كركيزة تمكن من الاحتفاظ والرجوع إليها وقت الحاجة فالعمليات التي تكون من نفس الطبيعة ، وتحقق في نفس الموقع خلال نفس اليوم يمكن تجميعها في نفس الوثيقة الثبوتية ، حيث أن الٯفاتر المحاسبية والوثائق الموجودة لدى الوحدة يحتفظ بما لمدة يحددها التشريع  $^{1}$ . الوطني

**المطلب الثاني: مقومات التǼظيم المحاسبي** 

**الفرع األول: القيد المحاسبي** 

1(**تعريف العملية المالية définition transaction acconting**: ǿي تلك العملية الŖ Ţدث يف اŭؤسسة، والتي تؤثر على طبيعة مبلغ أحد الحسابات المعمول بها في هذه المؤسسة إذ مس يقوم المحاسب والمحلل المالي بتحليل  $^2$ العمليات المؤيدة بمسندات ووثائق ثبوتية تثبت صحتها .

> 2 ( **مفهوم القيد للعمليات المالية** : يقصد بالقيد للعمليات اŭالية الفكرة أو الكيفية أو اللغة الŖ يتم مبوجبها تصور أو قياس أو ترجمة العملية المالية قبل تسجيلها في الدفاتر، والبهض يرى أن القيد والأخر يراه طريقة، والأخر يراǽ نظرية .

<sup>&</sup>lt;sup>1</sup> Arve puteaux (2004) normes i f rs et pme français machin (50) jean François des pobert édition du nord, 2002 p146.

م<br>حسام الدين الخداش» عبد الناصر إبراهيم نور، وليد زكريا زكريا، **أصول المحاسبة المالية، الجزء الأول**، الطبعة 4، دار المسيرة للنشر والتوزيع والطباعة، عمان، 2005،ص .37

إن الفكرة القيد للعمليات هي نظرية معناها أن أية عملية تتم داخل المؤسسة، أو بين المؤسسة والغير ، فيها طرفين أو جانبين يؤثران على ب&نهما البعض بشكل متوازن، ويعبر عن هـاذين الطرفين بواسطة الحسابات وعليه فهم  $^1$ الحساب قبل تفاصيل القيد 3( **طرق القيد المحاسبي** – مفهوم طرق القيد المحاسبي :يتم تسجيل العملية المالية في الدفاتر المحاسبية وفقا لأسلوب القيد المحاسبي بعدة طرق تسمى طرق القيد المحاسبي، والتي يسميها بعض الكتاب نظريات القيد المحاسبي، وتتميز كل طرق بالمقومات الأساسية للنظام المحاسبي إذ تشمل كل من هذه الطرق: 2 جموعة الدفاتر والمستندات،وما يرتبط بما من كشوف وقوائم؛ $^2$ - األدوات اŭستخدمة من اجل ربط أجزاء الǼظام ببعضها البعض . **الفرع الثاني: المستǼدات المحاسبية والدفاتر المحاسبية 1 ( المستǼدات المحاسبية**:ǿي سǼد القيد يف احملاسبة وبرǿان قانونية وصحتǾ وǿي ضرورية لتحقيق مبدأ الموضوعية، وقابلية المقارنة للتحقيق والمراجعة . **- أǿمية المستǼدات المحاسبية:** – تعتبر المستندات أداة لنقل البيانات والمعلومات من أماكن حدوها سواء داخل المؤسسة أو بين المؤسسة والغير إلى السجلات والدفاتر المحاسبية داخل المؤسسة ؛ - أداة لتخليص العملية اŭالية يف زمن حدوثها، والطبيعة الŖ Żكن تدويǼها يف سجالت اŭؤسسة ؛ - أداة لترجمة العمليات المالية. $^3$ **2(الدفاتر المحاسبية :** (أ **الدفاتر المحاسبية اإللزامية**: وǿي إجبارية مبوجب القانون حيث ألزم اŭشرع مسكها من قبل اŭشرع التجاري . -**دفتر المراسالت:** يتضمن صورة عن كافة اŭراسالت الواردة للمشروع . **- دفتر الجرد:** Żسك ǿذا الدفŗ لغرض تثبيت تفاصيل البضاعة اŭوجودة فعال لدى اŭشروع يف هناية السǼة اŭالية ومقارنتها بالرصيد الدفŗي لسجل دفŗ األستاذ .

<sup>1</sup> عبد الستار الكبيسي ، **الشامل في مبادئ المحاسبة، الطبعة األولى،** دار الǼشر والتوزيع، عمان2008، ص ، 76 .

ء<br>سيد عطا الله، مرجع سبق ذكره، ص 220.

ء<br>عبد الستار الكبيسي، مرجع سبق ذكره، ص 107.

**- دفتر اليومية العامة:** ا لغرض من ǿذا الدفŗ ǿو إثبات العملية اŭالية الŖ Żارسها امل ؤسسة بإتباع قيود يومية طبقا لنظام القيد المزدوج، ووفقا للتسلسل الزمني لحدوثها. ب) ا**لدفاتر المحاسبية الاختيارية**: وهي تترك للمؤسسة الحرية في مسك هذه الدفاتر. <sup>1</sup> **- دفتر المسودة أو التسويد ة**: تثبت فيǾ كافة العمليات بطريقة غري نظامية أو على شكل مالحظا ت أو معلومات . **- دفتر األستاذ العام**: ǿو الدفŗ الذي تخصص فيǾ لكل حساب من اūسابات الŖ يعمل هبا اŭشروع ليعطي ملخص عن هذا الحساب،<sup>2</sup>ويكون مسلئه أليا داخل المؤسسة. **الفرع الثالث: الدورة المحاسبية 1(مفهومها:**وǿي الدورة الŖ يتم فيها تسجيل العمليات اŭقيدة يف اŭستǼدات احملاسبية، يف دفاتر اليومية مث ترحيلها إلى دفتر الأستاذ وترصيد الحساب وإعداد ميزان المراجعة، وأخيرا إعداد القوائم والحسابات الختامية. <sup>3</sup> **2( خطوات الدورة المحاسبية :** يقوم بتنفيذ هذه الخطوات المحاسبية لتصل إلى الأهداف التي يسعى إلى تحقيقها النظام المحاسبي والخطوات كمايلي 1) تحليل العمليات المالية ؛ إثبات القيود المحاسبية ؛  $2\,$ ترحيل القيود المحاسبية؛  $3$ 4) ترصيد الحسابات ؛ وا إعداد الميزان المراجعة؛  $5$ و) إعدادا الحسابات الختامية . $6\,$ ومن الجدير بالذكر أن هذه الخطوات التي تتضمنها الدورة المحاسبية تكون متسلسلة ، يكمل بعضها البعض لكن يكون بالإمكان تحديد معلومات النظام المحاسبي عن طريق معالجة البيانات المالية التي ستؤثر بشكل كبير على جودة القوائم المالية.<sup>4</sup>

<sup>۔&</sup>lt;br><sup>1</sup>الدكتور هادي الصفار، مرجع سبق ذكرہ، ص 92.

<sup>2</sup> عبد الستار الكبيس، مرجع سبق ذكرǽ، ص 107 .

<sup>&</sup>lt;sup>3</sup>كمال الدين مصطفى الدهراوي، محمد السيد سرايا، **دراسات متقدمة في المحاسبة والمراجعة**، المكتب الجامعي الحديث بدون مكان النشر، 2009، ص 201. ا<br>الدكتور هادي الصفار، مرجع سبق ذكره، ص 107.

**المطلب الثالث: تأثير التǼظيم المحاسبي على القوائم المالية** 

**الفرع األول: القوائم المالية** 

حسب ما حددته المادة 25 من قانون 11/11/07 المتعلق بالنظام المحاسبي المالي أنه على كل وحدة اقتصادية تدخل في مجال تطبيق هذا القانون ملزمة بإعداد قوائم مالية سنويا وتتضمن القوائم المالية الخاصة بالوحدات الاقتصادية، ماعدا الوحدات الصغيرة جدا. وهم الميزانية\* حساب النتيجة\* جدول تدفقات الخزينة\* جدول تغيرات رؤوس الأموال الخاصة\* ملحق بين القواعد والطرق المحاسبية المستعملة .

الميزانية: تعبر عن صورة واضحة ومفسرة عن المركز المالي للمؤسسة <sup>1</sup>لكن ما نراه في الميزانية هو عبارة عن **(** ůاميع لتسهيل حساب وŢديد الǼتيجة .

**2(حساب الǼتيجة :** ǿو قائمة تلخيص األعباء والǼواتج اǼŭجزة من طرق الوحدة خالل الدورة وال يؤخذ بعني  $^2$  الاعتبار تاريخ التحصيل أو الدفع، ويبن النتيجة الصافية للدورة تميزا بين الربح والخسارة.  $^\circ$ 3**(جدول تدفقات الخزيǼة :** إن اŮدف األساسي من قائمة التدفقات اŬزيǼة ǿو مساعدة اŭستثمرين والدا ئنين وغيرهم في تحليلهم النقدية عن طريق توفير معلومات ملائمة عن التحصيلات ووالمدفوعات النقدية خلال الدورة المالية.

4 )**جدول تغيرات رؤوس الأموال الخاصة**: يَهْكل جدول تغير الأموال الخاصة تحليلا لحركات التي أثرت في كل  $^3$  فصل من الفصول التي نتشكل منها رؤوس الأموال الخاصة للمؤسسة خلال السنة المالية. **5(المالحق:** تتضمن اŭالحق جداول ملحقة لشر ح األعباء أو الǼواتج خاصة بالقوائم اŭالية ك ، ما تحتوي على الطرائق المحاسبية والمعلومات المحاسبية الضرورية لشرح أوتكملة للميزانية ،حساب النتائج، جدول تدفقات الخزينة . **الفرع الثاني:أثر التǼظيم المحاسبي على القوائم المالية**

– مسك دفتر اليومية يعتبر كدليل مالي موثوق به للحسابات المسجلة محاسبيا؛

 $\overline{a}$ 

<sup>1</sup> Nassibe bourauoi neressie dun reforme comptable en Algérie dans le passage de économie plamiefie a lecommmie du mariale mémoire de mages ère ese, Alger, 2004, p150.

ب<br><sup>2</sup>جبر محمد أو سريد منور، **دراسة تفصيلية لعناصر حساب النتائج**، المتلقي الدوري حول الإطار المفاهيمي للخاط المحاسم الحاسبي المعايري المحاليير المحاليبية الدولية ،جامعة بليدة ، /15/13أكتوبر2009، ص ، 1 .

<sup>3</sup>أم الخير د شاش ، **متطلبات نجاح تطبيق النظام المحاسبي المالي في ظل البنية الجزائرية**، مذكرة ماجستو، تخصص مالية المؤسسة، كلية العلوم الاقتصادية والتجارية وعلوم التسيير، جامعة قاصدي مرباح ورقلة، 2010، ص 75.

- التǼظيم احملاسيب يعمل على توفري البيانات الالزمة لقياس نتيجة عمل اŭؤسسة واŭركز اŭاŅ بصورة 1 سليمة؛ - التǼظيم احملاسيب يعمل على Ţسني ورفع نوعية الدقة احملاسبية واŪبائية يف إعداد القوائم اŭالية؛ 2 - يساعد على تكوين حوصلة من اجملاميع وفق القوائم اŭالية من خالل إعداد القوائم اŭالية ŭعرفة مدة تطور اŭؤسسة وتقهقرǿا يف اŪانب اŭاŅ واحملاسيب واŪبائي؛ - التǼظيم احملاسيب يعطي الصورة الصادقة عن صدق اŭعلومات احملاسبية اŭوجودة يف القوائم اŭالية؛ - يساعد على اكتشاف األخطاء إن وجدت. 3

#### **المبحث الثاني: الدراسات السابقة وعالقتها بالدراسة الحالية**

في هذا المبحث نذكر بالدراسات السابقة المتعلقة بالتنظيم المحاسبي .

## **المطلب األول: عرض الدراسات السابقة**

1( عبد الكرمي شǼاي ، **تكييف القوائم المالية في المؤسسات الجزائرية وفق المعايير المحاسبية الدولية** ، مذكرة الماجستير في علوم التسيير، جامعة العقيد الحاج لخضر باتنة، الجزائر، سنة 2009. وتهدف هذه الدراسة إلى توضيح القوائم المالية وفق المعايير المحاسبية الدولية ، وعالج من خلالها الإشكالية التالية: هل القوائم المالي ة في النظام المحاسبي الجزائري المعمول به منذ 1975 والذي يعتمد على المعلومات التاريخية مازالت صالحة أم تجاوزها الزمن؟ ومن خلال هاته الإشكالية تم عرض الفرضيات التالية:– عدم مسايرة المخطط الوطني المحاسبي والقوائم المالية الحالية للتطور الحادث في المحاسبة يقتضي مراجعة النظام المحاسبي الوطني ؛ – دور المعايير المحاسبية الدولية هو تحسين أداء المؤسسات ويحدد لها كيف تكون القوائم المالية في نماية الفترة بينما المعالجة المحاسبية تترك للمؤسسة الحرية في تنظيمها، ولاختبار هذه الفرضيات قام الباحث و بالاعتماد على المنهج الوصفي التحليلي بإجراء دراسة تطبيقية في مطاحن الجنوب الكبرى، معتمدا على القوائم المالية لسنة 2007 -2008 .

2( رفيق يوسفي ، **الǼظام المحاسبي المالي بين االستجابة للمعايير الدولية ومتطلبات التطبيق** ، مذكرة تدخل ضمن نيل شه ادة الماجستير محاسبة وتدقيق، جامعة تبسه، سنة 2011/2010. وهدفت هذه الدراسة إلى تسليط الضوء على الجهود التي تبذلها المؤسسة لتأهيلها كي تكون قادرة على تطبيق النظام المحاسبي المالي بكل حوافزه

<sup>1</sup> - عبد الستار الكبيسي، **مرجع سبق ذكرǽ** ، ص .174

د.هادي رضا الصفار، مرجع سربق، ص 131.  $^{-2}$ 

<sup>&</sup>lt;sup>3</sup>- قدور خراز ، محاسب معتمد، أ**ثر التنظيم المحاسبي على جودة القوائم المالية**، يوم الإثنين، 25 فيفري 2013، ورقلة، (مقابلة شفوية).

وإبراز مدى توافق النظام المحاسبي المالي مع المعايير المحاسبية الدولية ، وعالج من خلالها الإشكالية التالية: ما مدى توافق النظام المحاسبي المالي مع المعايير المحاسبية الدولية وهل استوفت الجزائر متطلبات التطبيق ؟ ومن خلال هاته الإشكالية تم عرض الفرضيات التالية:– نجاح مسار تطبيق النظام المحاسبي المالي يقتضي جملة من الإصلاحات التي يجب ان تتم بالموازرة– يعود إصلاح النظام المحاسبي إلى التحولات الراهنة التي أنتجتها الجزائر بتبنيها لاقتصاد السوق، ولاختبار هذه الفرضيات عمد الباحث على استخدام المنهج الوصفي والمنهج التحليلي المقارن في الجانب النظري أما الجانب التطبيقي أستخدم المنهج الاستقرائي، معتمدا على أداة الدراسة (إستبيان) . 3(بوعالم صاūي ، **أعمال اإلصالح المحاسبي في الجزائر وآفاق تبǼي تطبيق scf**، مذكرة تدخل ضمن نيل شهادة ماجستير، في العلوم التجارية، جامعة الجزائر 3، سنة،2010. وهدفت الدراسة إلى استعراض النماذج المحاسبية الرائدة في العالم، وعالج من خلالها الإشكالية التالية: ما هي آفاق تطبيق النظام المحاسبي المالي في ظل البيئة الحالية للمحاسبة في الجزائر؟ ومن خلال هاته الإشكالية تم عرض الفرضيات التالية :– يستند النظام المحاسبي إلى المعايير المحاسبية الدولية، وهو يسمح بتلبية احتياجات مختلف مستعمليه من المعلومات المحاسبية و المالية؛ -يتوقف تطبيق بحاح النظام المحاسبي المالي في جملة من الإصلاحات التي يجب أن تتم بالموازرة، على المنظومة التشريعية . ولاختبار هذه الفرضيات قام الباحث وبالاعتماد على المنهج التحليلي بإجراء دراسة ميدانية )إستبيان .(

4)خالد مقدم، **تبني معاير المحاسبة الدولية** ، مذكرة ماجستير، تخصص محاسبة وتدقيق ، جامعة سعد جلب بالبليدة،2009 . وهدفت هذه الدراسة إلى إبراز ملامح النظام المحاسبي المالي بعرض الظروف الذي جاء فيها هذا النظام، (أهميته،بنيته،مجال تطبيقه) .وعالج من خلالها الإشكالية التالية: كيف يمكن تنبي معايير المحاسبة الدولية كنظام محاسبي في ظل البيئة الاقتصادية الجزائرية؟ ومن خلال هاته الإشكالية تم عرض الفرضيات التالية :– تختلف النظم المحاسبية بين الدول نظرا لإخلاف العوامل المؤثرة في تصميمها، إلا أن تتشابه من حيث هدفها وهو تلبية إحتياجات محيطها.  $\psi$ يعتبر إصلاح النظام المحاسبي الجزائري أمرا ضروريا، إلا أنه ينبغي الأخذ بعين الاعتبار المتطلبات الداخلية لاقتصاد الجزائري بشكل أساسي، ولاختبار هذه الفرضيات قام الباحث وبالاعتماد على المنهج الوصفي التحليلي في الجانب النظري وفيما يخص الدراسة الميدانية فقد تم استعمال استبيان لاستقراء إمكانيات تطبيق المعايير المحاسبية الدولية في الجزائر.

5( ملكية توǿامي ، **التǼظيم المحاسبي في المؤسسة االقتصادية الجزائرية وفق الǼظام المحاسبي المالي ،**  مذكرة ماستر، كلية العلوم التجارية، جامعة قاصدي مرباح ورقلة ، سنة 2011. وهدفت هذه الدراسة إلى توضيح كيف يتم تطبيق التنظيم المحاسبي في المؤسسة الاقتصادية، وعالج من خلالها الإشكالية التالية :كيف يتم التنظيم المحاسبي في المؤسسة الاقتصادية الجزائرية وفق النظام المحاسبي المالي ؟ والطريقة المستعملة في هذه الدراسة هي دراسة ميدانية (استبيان) معتمدة على المنهج الاستقرائي .

**المطلب الثاني الǼتائج المستخلصة من الدراسات السابقة** 

النتائج المستخلصة من دراسة عبد الكريم شناي: تشغيل النظام المحاسبي بطريقة حتى يمكن من إنتاج قوائم) مالية وفق المعاير المحاسبة الدولة في المؤسسة الاقتصادية يجب:

- أن تكون مصداقية احملاسبة مبǼية على التǼظيم احملكم والرقابة الفعالة؛
	- أن القيود المحاسبية يجب أن تسند بالوثائق المبررة؛
- إن حجز الزاوية لتطبيق النظام المحاسبي في المؤسسة هوة تطبيق مراحل الدورة المحاسبية ؛
- كيفية الاحتفاظ بالوثائق المالية مع المعايير المحاسبي الدولية حتى تتمكن من إعداد قوائمنا المالية وفق scf ؛ :النتائج المستخلصة من دراسة مليكة توهامي) $/2$ 
	- أن التنظيم المحاسبي في المؤسسة الاقتصادية يعتمد على القانون التجاري في تنظيم الدفاتر المحاسبية وعلى النظام المحاسبي في تنظيم المحاسبة ؛
		- أن التنظيم المحاسبي في المؤسسة الاقتصادية له دور إيجابي في إعداد القوائم المالية ؛
			- للتنظيم المحاسبي وفق النظام المحاسبي المالي دور إيجابي في تحسين وضعية المؤسسة

: النتائج المستخلصة من دراسة خالد مقدم، صالحي بوعلام، رفيق يوسفي)

- أن مسك المحاسبة عن طريق الإعلام يسهل التنظيم المحاسبي في المؤسسة بشكل جيد ؛
- العمل على إعداد القوائم المالية ووفق التنظيم المحاسبي بشكل جيد يؤدي إلى إعطاء صورة صادقة عن وضعية المؤسسة؛
- إلزامية إعداد القوائم اŭالية بالعملة الوطǼية حسب ما نص عليǾ التǼظيم احملاسيب يف اŭادة 12 من قانون 11/07؛
	- انه من الضروري أن تكون القوائم المالية ذات موثوقية ومصداقية حسب ما جاء في قانون 11/07.

**المطلب الثالث: أǿم ما يميز ǿذǽ الدارسة عن الدراسات السابقة** 

بالإضافة إلى ما ورد في أهمية الدراسات السابقة فان الدراسة المقترحة تتميز عن الدارسات السابقة فيما يلي: - معظم الدراسات العربية الŖ يبحث يف ǿذا اجملال ركزت على تطبيق لتǼظيم احملاسبة وفق القانون التجاري أما دراستنا الحالية فركزت على تطبيق تنظيم المحاسبة وفق القانون التجاري ووفق النظام المحاسبي المالي ( قانون 11/07)؛ - حسب علم الباحث إن الدراسات السابقة درست بشكل استبيان أما دراستǼا ǿذǽ فدرست بتطبيق دراسة حالة (دراسة تطبيقية)؛

– الدراسات السابقة التي درست التنظيم المحاسبي في جامعتنا درست بالطريقة القديمة أما دراستنا هذه الدراسة الأولى بتطبيق (imrad).

**خالصة الفصل**

في هذا الفصل تم إبراز أهمية تنظيم المحاسبة حتى تكون لها مصداقية ومنع التغيرات في السحلات كما تم توضيح أهمية مسك الدفاتر المحاسبية من حيث كونها تمثل حجز الزاوية في تطبيق أي نظام محاسبي من خلال مراحل الدورة المحاسبية التي تتطلب التسجيل وإثبات الأحداث الاقتصادية والمعاملات المالية ، في الدفاتر المحاسبية من واقع المستندات المحاسبية التي تشكل المصدر الأساسي للبيانات كمدخلات تليها عملية التسجيل والتبويب كعملية تشغيل تلك البيانات تليها عملية إعداد القوائم المالية التي هي عبارة على مخرجات النظام المحاسبي .

**الفصل الثاني: التنظيم المحاسبي في المؤسسة اإلقتصادية )BATISUDCES - LTPSUD (**

**تمهيد** 

بعدما تم استعراض الإطار النظري المتعلق بالتنظيم المحاسبي وأثره على جودة القوائم المالية فيما بالتفصيل فيما تقدم، سنقوم بإسقاط ذلك في الجانب التطبيقي بدراسة حالة بين مؤسستين مسمسة الأعمال التكميلية للبناء ومخبر الأشغال العمومية للجنوب الكبير (LTPSUD – BATISUD-CES )حيث نقوم بإجراء مقارنة بين المؤسستين من حيث التنظيم المحاسبي من خلال معرفة سيرورة المعلومة المحاسبية داخل المؤسسة ومدى إلتزام المؤسسة بالعمل وفق النظام المحاسبي المالي. وقمنا بتقسيمه إلى مباحث وكانت كالتالي:

> المبحث الأول: الطريقة والأدوات المستعملة في الدراسة المبحث الثاني: النتائج والمناقشة

# **المبحث األول: الطريقة واألدوات المستعملة في الدراسة**

في هذا المبحث إعتمدنا على أسلوب المقابلة كأداة الدراسة لمعرفة الطريقة التي يتم بما التنظيم المحاسبي في كل من مؤسسة الأعمال التكميلية للبناء، ومخبر الأشغال العمومية للجنوب الكبير

**المطلب األول: منهجية الدراسة**

**الفرع األول :أساليب جمع البيانات**

تشمل منهجية الدراسة تحيدي مصدر وأساليب جمع البيانات التي تم استخدامها خلال مرحلة إنحاز الدراسة بالإضافة إلى تحديد مجتمع عينة الدراسة ويمكن تبيان ذلك كما يلي:

مصادر جمع البيانات:لقد تم الاعتماد خلال الدراسة على مصدرين رئيسين لجمع البيانات بغرض تحقيق أهداف الدراسة مها

أولا المصادر الثانوية وتتمثل هذه المصادر بالكتب، والمحلات، والنشرات، المتعلقة و بالموضوع بالإضافة إلى القوانين والتشريعات والمراسيم المتعلقة بالموضوع بالإضافة إلى القوانين ،والتشريعات ،والمراسيم ،بالإضافة إلى رسائل ماجستير والدكتوراه.

ثانيا المصادر الأولية وتمثلت في إجراء مقابلات مع العديد من الموظفين ( المدراء) ،ورؤساء أقسام ) ،والذين يرتبط عملهم بموضوع الدراسة حيث تم إجراء العديد من المقابلات الشخصية أثناء فترة الدراسة ﴿ التطبيقية ، سواء مع مصالح المحاسبة أو المصالح التابعة لها والجدول التالي يبن المقابلات الشخصية.

| عدد الساعات | عدد الأيام | البيان                           |
|-------------|------------|----------------------------------|
|             |            | مقابلة مع المدير المالي والإداري |
|             | 15.        | مقابلة مع رئيس مصلحة المحاسبية   |
|             |            | مقابلة مع رئس مصلحة الفوترة      |
|             |            | مقابلة مع رئيس قسم التخزين       |

**الجدول رقم )2 1- :( يبين المقابالت التي أجريت في مخبر ألشغال العمومية للجنوب الكبير .**

 **المصدر:** من إعداد الطالب بǼاء على اŭقابالت .

**الجدول رقم )2 - 2 :( يبين المقابالت التي أجريت في مؤسسة األعمال التكميلية للبناء .**

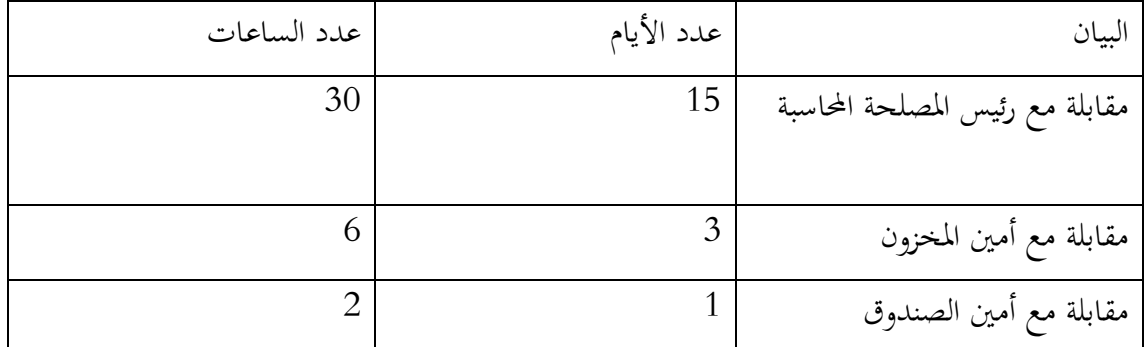

 **المصدر** :من إعداد الطالب بǼاء على اŭقابالت .

نلاحظ من خلال هاتين الجدولين كل المقابلات التي أجريت في كلا المؤسستين من اجل الوصول إلى هدف الدراسة (التنظيم المحاسبي وأثره على جودة القوائم المالية ) .

**الفرع الثاني :مجتمع وعينة الدراسة .**

**1(مجتمع الدراسة :** 

يتكون مجتمع الدراسة من مؤسسة الأعمال التكميلية للبناء ومخبر الأشغال العمومية للجنوب الكبير لتطبيق الدراسة عليهما وذلك ألسباب كثرية أمهما:

> – إجراء مقارنة بين المؤسسة خدماتية ومؤسسة صناعية؛ - يف كال اŭؤسستني متفهمتني للموضوع ؛ المتالكهما العديد من األقسام اŭساعدة للمحاسبة ؛

–توفر البيانات والمعلومات والوثائق اللازمة في مجال التخصص .

**2(عينة الدراسة :** 

تم تطبيق دراسة التطبيقية في مجتمع الدارسة على المؤتسيين ( مخبر الأشغال العمومية للجنوب الكبير ومؤسسة الأعمال التكميلية للبناء) وقد تم اختيار قسم المحاسبة والمالية لمعالجة الموضوع

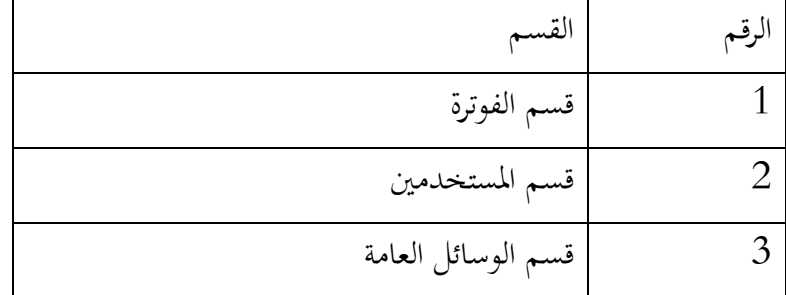

**الجدول رقم )3-2( :يبين عدد األقسام التابعة لمصلحة المحاسبة )مخبر األشغال العمومية للجنوب الكبير (**

 **المصدر:**من إعداد الطالب بǼاء على مصلحة احملاسبة.

**جدول رقم )2 4- : ( يبين عدد األقسام التابعة لمصلحة المحاسبة ) لمؤسسة األعمال التكميلية للبناء (**

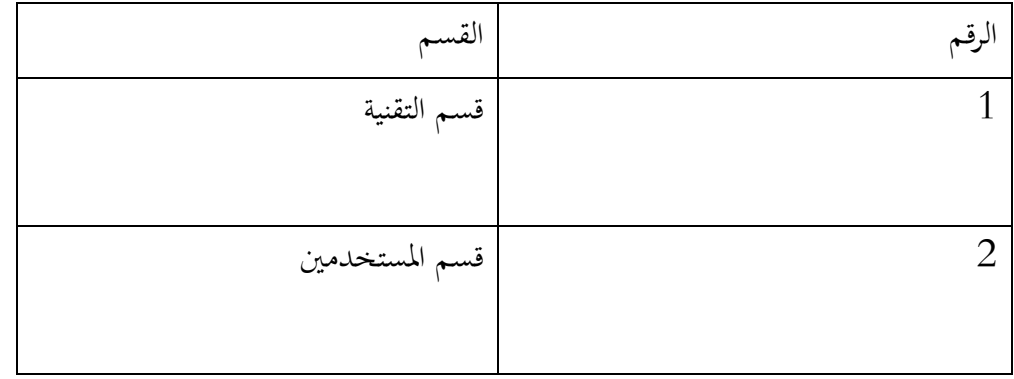

 **المصدر:**من إعداد الطالب بǼاء على مصلحة احملاسبة.

نلاحظ من الجدولين أعلاه الأقسام التي تم الإعتماد عليها في عملية مسك المستندات والوثائق المحاسبية داخل المؤسستين.

**الفرع الثالث:أداة الدراسة**.

لقد تم إتباع أسلوب المقابلة في الهراسة التطبيقية في كلا المؤ سستين ويعد السبب الرئيسي للحصول على المعلومة والمصداقية ولإيجاد أوجه التشرابه والاختلاف في الوثائق الرسمية للتنظيم المحاسبي داخل المؤسستين . المطلب الثاني: التنظيم المحاسبي في مؤسسة الأعمال التكميلية للبناء (مؤسسة صناعية وتجارية) .

**الفرع األول :تقديم المؤسسة .**

تأسست مؤسسة الأعمال التكميلية للبناء بورقلة سنة 1976/03/03 باشرت نشاطها الصناعي والتجاري الفعلي، بموجب القرار الوزاري رقم 788 العادي بتاريخ 1979/03/05 كمؤسسة محلية تعمل في قطاع البناء والأشغال التكميلية، مقرها الرئيسي بالمنطقة الصناعية بورقلة، خلال سنة 1996/05/2 تم إعادة هيكلتها لتصبح مؤسسة اقتصادية عمومية مستقلة برأمسال يقدر بـ 12.000.000,00 دج حيث كانت أسهمها Ųلوكة للشركة الجهوية القابضة للحنوب الشرقي ببسكرة، ونظرا لتطور المؤسسة تم رفع رأسمالها مرتين متتاليتين وذلك بتاريخ 1997/06/28 بمقتضى الجمعية العامة ليصل إلى 47.000.000,00 دج كما تم رفعه بتاريخ 2000/06/06 بمقتضى الجمعية العامة ليصل إلى 50.000.000,000دج بعد توزيع نتائج رهن التخصيص المتراكمة ثم وصل إلى 136.000.000,00 دج ولديها وحدات كل من تقرت، وحاسي مسعود، ومن أهم النشطة التي تقوم بما المؤسسة وإنجازاتها ما يلي:

– أشغال نجارة الألمنيوم والخشب؛ - الدǿن وتركيب الزجاج؛ – الأثاث المدرسي؛ - šهيزات الغرف الباردة واحملوالت الكهربائية KVA <sup>630</sup>؛ – صنع المخيمات المتنقلة؛ – لوازم التأثيث<sup>1</sup>. **.الفرع الثاني : التنظيم المحاسبي عن طريق كيفية مسك المستندات المحاسبية داخل المؤسسة .**

لدراسة التنظيم المحاسبي عن طريق كيفية مسك مستندات المحاسبية توجهنا إلى المصالح التابعة لمصلحة المالية والمحاسبية.

### /أ **التنظيم المحاسبي في المصلحة التقنية :**

تقوم هذه المصلحة بدراسة كل المشاريع المتعلقة بالشركة، وتقوم كذلك بدراسة سعر السلعة في السوق، وهي تقدم المشاريع للمؤسسة بعد دراسة المشروع من ناحية الأسعار ومن ناحية الجودة تقوم باستدعاء رؤساء

بالاعتماد على وثائق داخلية للمؤسسة ومصلحة المستخدمين.  $\, -1$ 

الورشات المعنية للأمر (ورشة النحارة، وورشة التلحيم، وورشة الكهرباء) تقوم بإيداع وصول طلبيات المشاريع فمثلا مصلحة النجارة تقدم طلب تموين إلى مصلحة المخازن وفي حالة السلعة غير موجودة لدى أمين المخزن يقوم أمين المخزن بتسجيل رقم (0) في الطلبية ثم يتم توجيهه إلى مصلحة المشتريات، وتقوم مصلحة المشتريات بإعداد طلب الشراء (ملحق رقم 04 ) ويمضى من طرف المسؤول وعند استلام مصلحة المشتريات السلعة تقدم إلى مصلحة المخازن مرفوقة بفاتورة الشراء فيقوم مسؤول المخزن بمعاينة السلعة من ناحية الكم والنوع، في حالة توافق السلعة تدرج السلعة في المخازن ثم يقوم بتحريرها في بطاقات الدرج (ملحق رقم 02 ) من ناحية (اليوم والعدد) ثم يقوم بتحرير وصل استلام السلع (ملحق رقم 05 ).

يقوم أمين التخزين بإرسال السلعة المطلوبة إلى ورشة النجارة ويقوم كذلك بتحرير وصل يسمى وصل خروج السلعة (ملحق رقم 03) ثم يقوم أمين المخزن بتسجيل في بطاقات الدرج، نقص السلعة (اليوم والعدد) أي إخراجها من بطاقات الدرج ومن أجل تنظيم محاسبي جيد يقوم أمين المخزن في نماية كل شهر بإرسال فاتورة الشراء + طلب الشراء + وصل الاستلام + وصل خروج السلعة إلى مصلحة المالية والمحاسبة، ثم يقوم بإيداع نسخة من كل وثيقة للاحتفاظ بها في وقت الحاجة.

**الشكل رقم )2 - 1 :( يوضح دور أمين المخزون في المؤسسة**

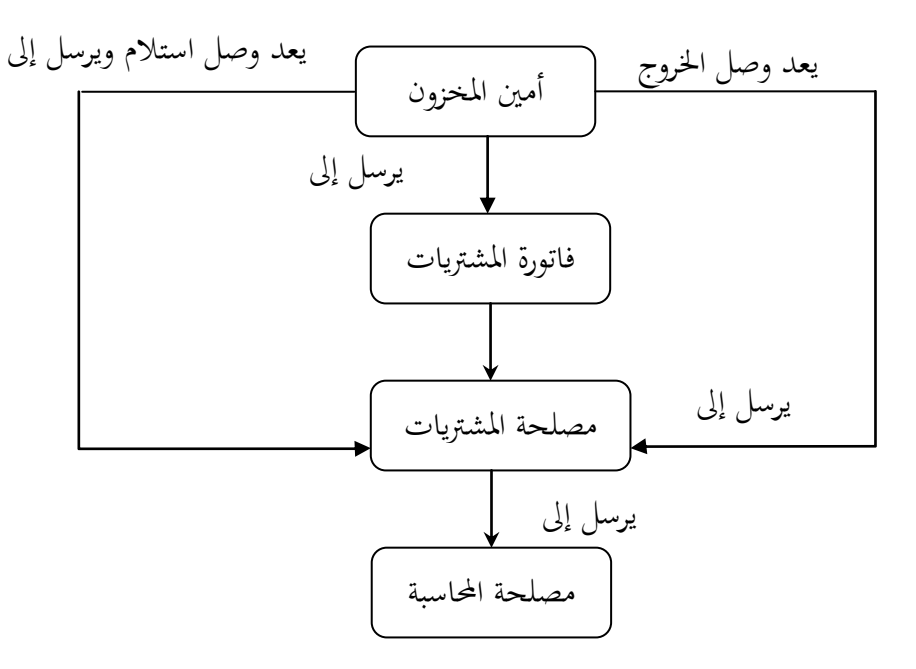

**المصدر :** من إعداد الطالب بناءا على وثائق المؤسسة

الشكل أعلاه يبن كيف تتم عملية وصول المستندات المحاسبية من أمين المخزون إلى مصلحة المالية والمحاسبة عن طريق التنظيم المحاسبي الخاص بما (مؤسسة الأعمال التكميلية للبناء). في حالة إنجاز المصلحة التقنية مهامها ترسل طلب إلى الزبون عن إتمام المهام، ثم يعد له فاتورة البيع الخاصة للزبون (ملحق رقم08 ) وتودع نسخة لها وترسل نسخة إلى مصلحة المحاسبة والمالية. **ب /مصلحة المستخدمين :**

- مكلفة بإبرام عقود إدماج العمال داخل المؤسسة ومكلفة بحساب أجورهم في نهاية كل شهر حيث تقوم هذه المصلحة بإرسال عقود إدماج العمال، خلال الشهر أما في نماية الشهر ترسل الحساب الصافي للأجور العمال إلى مصلحة المالية مع إيداع نسخة لديها.
	- **/ج مصلحة الصندوق )أمين الصندوق :(** – دور أمين الصندوق تجاه المؤسسة هو القيام بالمعاملات المالية الصغيرة التي تحدث داخل المؤسسة؛ - يقوم كذلك باستالم الشيك من عǼد الزبون وإعطائǾ بيان استالم للشيك؛ – وكذلك له دور كبير يقوم بإخراج السيولة من المؤسسة (في حالة الشراء نقدا) ويحكم الشيكات ويدخل كذلك السيولة عن طريق البيع نقدا؛
- يقوم بمنح تسبيقات للعمال وبما أن هذه المؤسسة هي كثيرا ما تتعامل بالبنك (البيع يكون بالبنك) يلجأ أمين الصندوق إلى المحاسب فيقوم المحاسب بتحرير شيك لاستلام مبلغ محدد بغية منح تسبيق العمال؛
	- ودور أمين الصندوق الذهاب إلى البنك ومراقبة الشيكات التي دققت لصالح المؤسسة ويقوم بملأ وثيقة تصادق عليه البنك وترسل نسخة إلى مصلحة المحاسبة؛
		- يقوم بإرسال كل الوثائق التي صرفت من أجلها النقود، حيث أن أمين الصندوق لديه سجل خاص بتسجيلات الصندوق يسجل فيه كل العمليات التي تحدث في الصندوق.

**الجدول رقم ) 5-2 : ( يوضح عمليات البيع والشراء والرقابة عليها من حيث اإلجراءات والمستندات الخاص بمؤسسة األعمال التكميلية للبناء .**

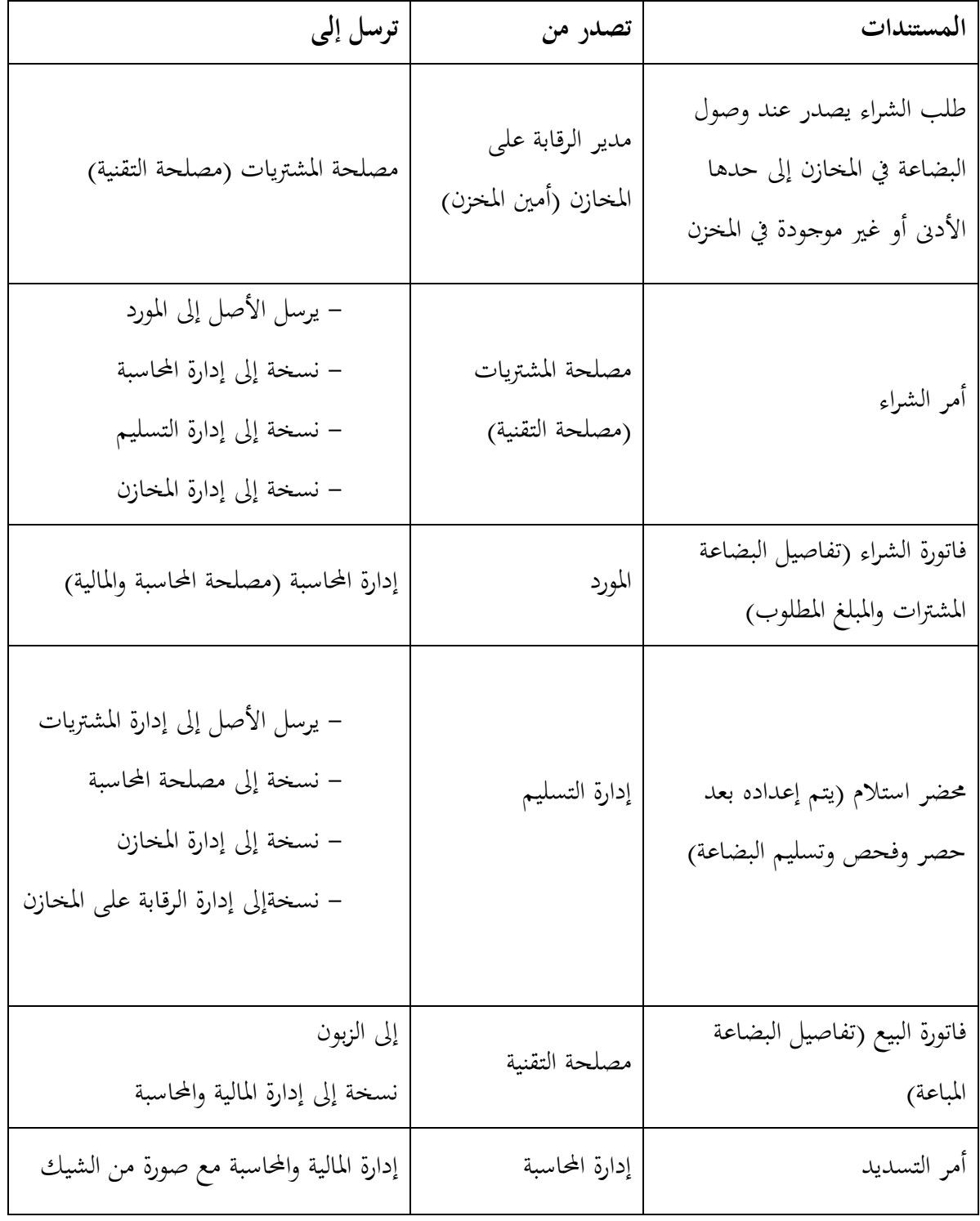

ا**لمصدر** : من إعداد الطالب بناءا على وثائق المؤسسة.

نلاحظ من الجدول أعلاه كيف تتم عملية البيع والشراء والرقابة في مؤسسة الأعمال التكميلية للبناء وهل تخضع المستندات المحاسبية للتنظيم المحاسبي المنصوص عليه في قانون 11/07.

**الفرع الثالث :تنظيم المحاسبة وفق النظام المحاسبي المالي الجديد في المؤسسة )األعمال التكميلية للبناء بوقلة(.**

لتنظيم المحاسبة وفق النظام المحاسبي المالي في المؤسسة خصصنا دراستنا هذه بإجراء مقابلة مع رئيس مصلحة المحاسبة والمالية (المحاسب) فوجدنا أن تنظيم المحاسبة في المؤسسة، يكمن على تنظيم الدورة المحاسبة وتنظيم القيد المحاسبي وتنظيم الدفاتر المحاسبية.

- **تنظيم المحاسب محاسبة المؤسسة :** 

لتنظيم محاسبي جيد يجب الرجوع إلى كل مصلحة تابعة لمصلحة المحاسبة، أي (المصالح المتعلقة بمسك المستندات المحاسبية) ومعرفة الدفاتر المحاسبية التي تمسكها وكيفية التسجيل المحاسبي أي طرق التنظيم المحاسبي داخل المؤسسة.

**/. أ مصلحة التقنية :** 

عند إرسال فاتورة المبيعات إلى مصلحة المحاسبة يقوم المحاسب بمراقبة الفاتورة (إعادة التأكد من صحة الأرقام الموجودة فيها في حالة صحتها يقوم بتسجيلها في دفتر خاص بالمبيعات (الملحق رقم 12 ) يسمى يومية المبيعات، حسب <sup>2</sup>مبدأ القيد المزدوج مع مراعاة التسلسل الزمني ثم ترحل آليا إلى دفتر الأستاذ، و ترحل إلى ميزان المراجعة .

ويعيد المحاسب تكرار العملية عندما تأتيه فاتورة البيع في نفس الشهر، ويدرجها في نفس اليومية، وعند إكتمال الشهر يقوم بغلق اليومية السابقة وفتح يومية جديدة خاص بالشهر الموالي، وهذا احتراما لمبدأ فصل الدورات ، مع الاحتفاظ بفواتير البيع في أدراج خاصة بها من أجل صحة وثبوتية تسجيلنا المحاسبي في اليومية. والشكل الموالي لدفتر المبيعات يكون كما يلي:

<sup>-</sup> المادة 16 من القانون 177−11 المتعلقة بتنظيم المحاسبة ،**الجريدة الرسمية**،الجزائر،نوفمبر 2007.
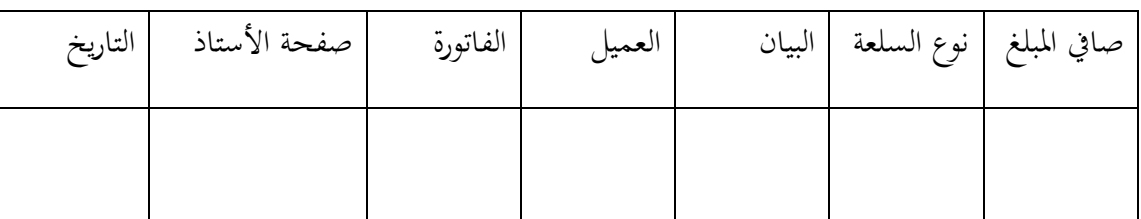

**الجدول رقم )6-2(:يوضح الشكل العام ليومية المبيعات .**

**المصدر:**من إعداد الطالب بǼاءا على اŭلحق رقم)<sup>12</sup>

أما بالنسبة لفواتير الشراء المرسلة من مصلحة المشتريات (الإمداد) يقوم المحاسب كذلك بتفحص الفاتورة والتأكد من وجود طلب الشراء وسند الاستلام معها الخاص بالمؤسسة وعند التأكد من صحة المعلومات أو البيانات الموجودة فيها عن طريق إعادة حسابه بالآلة الحاسبة، في حالة الصح يقوم كذلك بتسجيلها في دفتر يسمى دفتر المشتريات (الملحق رقم 13) ثم نعالج معالجة محاسبي وفق القيد المزدوج والزمن التسلسلي، وفي حالة الخطأ من المبلغ الموجود في الفاتورة أي لا يساوي المبلغ المحسوب بالآلة الحاسبة أو فيها نقص في المعلومات يقوم بإرجاعها إلى مصلحة المخازن.

وفي حالة وصول فاتورة الخدمات إلى مصلحة المخازن ويعد معاينتها ترسل إلى المحاسب فيقوم المحاسب بتسجيلها في دفتر يسمى دفتر خاص بتسجيل الفواتير الخدمات ثم تعالج محاسبيا وفق القيد المزدوج، وعند جمع مصلحة الإمداد كامل وصول الخروج ترسل كذلك في نهاية كل شهر إلى المحاسب فيقوم بتسجيلها في دفتر يسمى يومية السلع المستهلكة (الملحق رقم 11 ) ثم نعالج محاسبيا عن طريق القيد المزدوج وكذلك يحتفظ بالفاتورة + طلب الشراء + وصل الاستلام في درج خاص بما أما وصل الخروج فيحتفظ بما في درج خاص به. الشكل العام لدفتر يومية المشتريات كما في الجدول التالي :

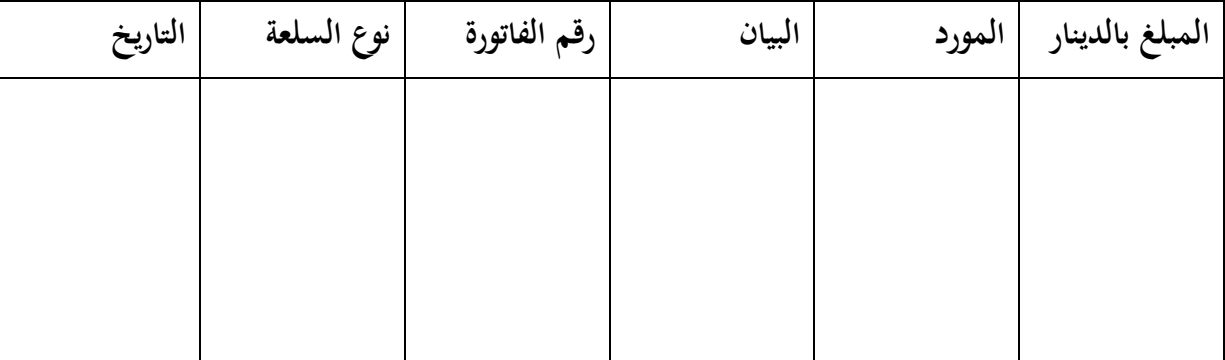

**الجدول رقم ) 2 - 7 :( يوضح الشكل العام لدفتر يومية المشتريات**

 **المصدر**: من إعداد الطالب بǼاءا على اŭلحق رقم13

- أما بالǼسبة للتǼظيم احملاسيب ŭصلحة اŭستخدمني )األجور : ( عǼدما ترسل مصلحة اŭستخدمني أجور العمال يقوم المحاسب بتسجيلها في دفاتر يومية الأجور (الملحق رقم 09) ويتم تسجيلها وحفظها في الحاسوب. – أما فواتير الخدمات (الغاز والماء والكهرباء): فيقوم المحاسب بتسجيلها في سجل يسمى سجل الخدمات (الملحق رقم 10 ) بعد أن يتأكد من صحة المعلومات الموجودة فيه ثم يقوم بمعالجتها محاسبيا، ويحفظها في الحاسوب ضمن اليومية الخدمات.

**ب/تنظيم المحاسب المستندات المتأتية من أمين الصندوق:**

بعد إرسال أمين الصندوق نسخة إلى إدارة المحاسبة المتعلقة بعملية تفحص الشيكات التي دققت عبر البنك فيقوم بمعالجتها محاسبيا في يومية الصندوق .

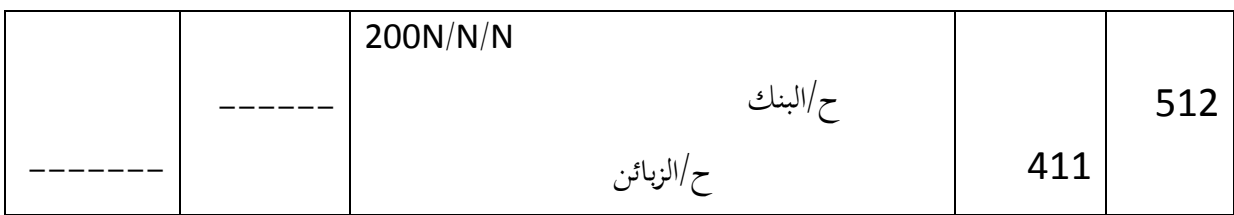

عند استلام أمين الصندوق فاتورة البيع نقدا يرسل النقود إلى البنك ويأتي بورقة من عند البنك وتودع لدى المحاسب فيعالجها المحاسب في يومية الصندوق بالشكل التالي :

التسجيل المحاسبي

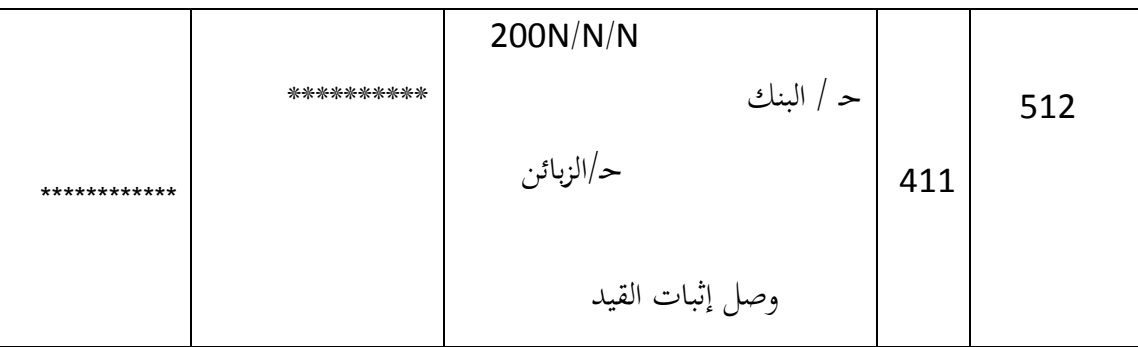

عند ارساله وصل استلام تسبيق للعمل إلى المحاسب فيعالجها محاسبيا في نفس اليومية ضمن :

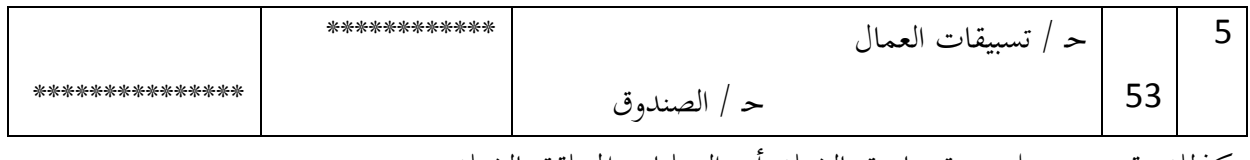

كذلك يقوم بتسجيل يومية خاصة بالشيك أي العمليات اŭتعلقة بالشيك .

**/ج الجرد بالنسبة للمؤسسة )مؤسسة األعمال التكميلية للبناء(**

يكون في نهاية كل سنة مالية، حيث تشكل لجان تابعة للمؤسسة ويكون المحاسب هو رئيس اللجنة ويقوم بتشكيل ثلاث مجموعات.

1. المحموعة الأولى: تقوم بإثبات صحة وجود السلعة في المخازن مع تطابقها في بطاقات الدرج؛

2. المجموعة الثانية: نفس عمل المجموعة الأولى؛

3. المجموعة الثالثة: تقارن بين المجموعتين.

وعند التأكد من صحة المحموعتين عن طريق المحموعة الثالثة يقوم بتسجيلها في دفتر الجرد يقوم بحساب السلعة الموجودة في المخزن ثم تسجيلها في دفتر الجرد، بقيمتها ثم تقارن محاسبيا بين المبلغ الموجود لدى المحاسب والمبلغ الموجود في المخزن.

في حالة الخطأ يقوم المحاسب بتكليف المجموعتين في إعادة النظر في الجرد، وعند التأكد من عملية الجرد وانتهاء كافة العمليات المحاسبية (أي خلال انتهاء السنة المالية) يقوم المحاسب بمراقبة كافة الكشوفات المالية المتعلقة بالمؤسسة، والكشوفات المالية الخاصة بمؤسسة الاعمال التكميلية للبناء هي:

- 1. جدول المركز المالي (الملحق رقم 21و22 )
- 2. جدول حسابات النتائج (الملحق رقم 23 )
	- 3. جدول تدفقات الخزينة (الملحق رقم 24)
		- 4.جدول التغير في حركة الأموال الخاصة

أما الشكل أدناه فيوضح سيرورة المعلومة المحاسبية داخل المؤسسة من خلال توضيح كيفية وصول المستندات والوثائق المحاسبية من المصالح التابعة لمصلحة المحاسبة إلى مصلحة المحاسبة وكيفية معالجتها عن طريق التنظيم المحاسبي وإعداد تلك القوائم المالية المنصوص عليها في النظام المحاسبي المالي الخاص بمذه المؤسسة . **الشكل رقم )2 2- :( يوضح سيرورة المعلومة المحاسبية في )مؤسسة األعمال التكميلية للبناء(** 

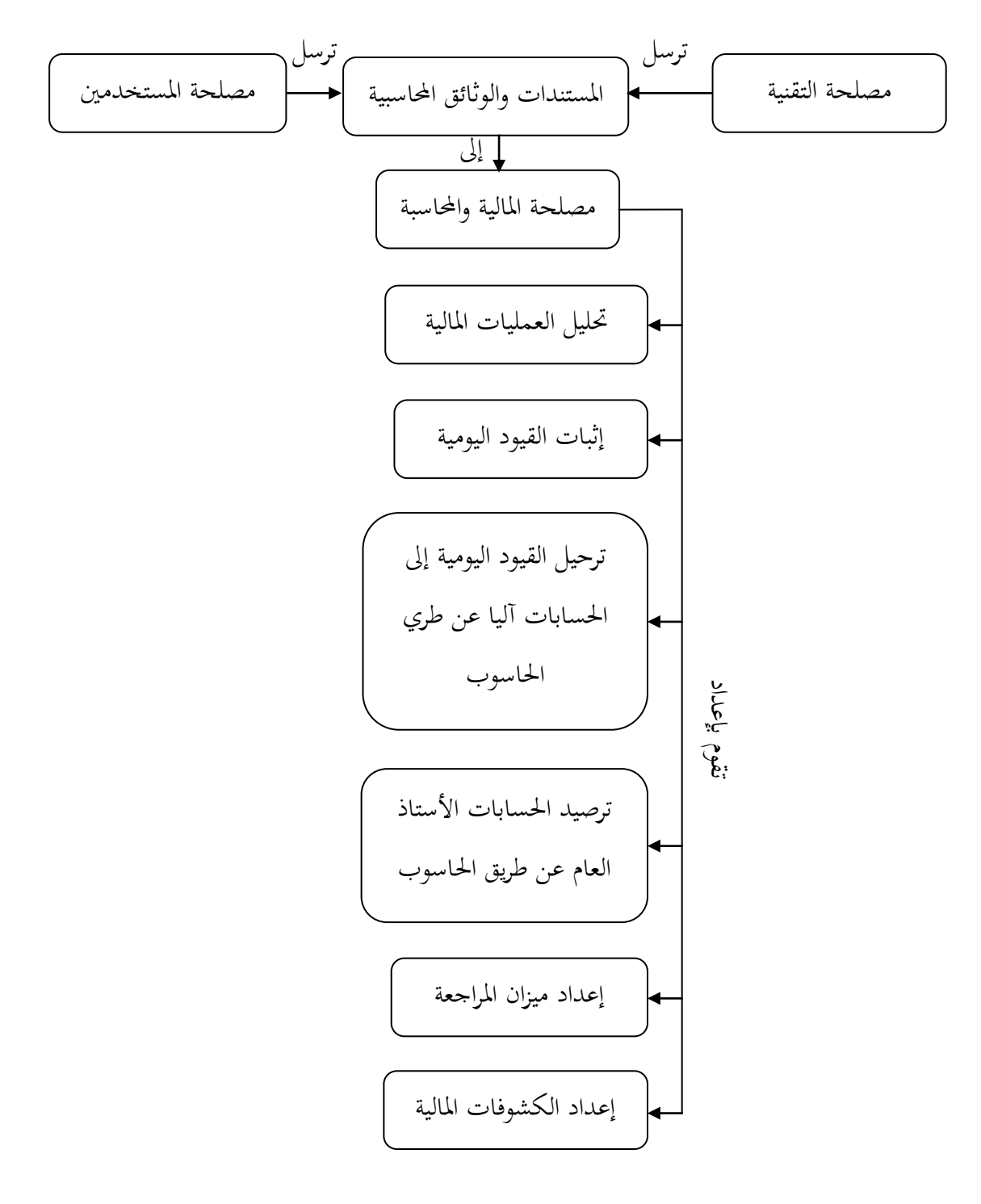

 **المصدر:** من إعداد الطالب بǼاءا على معلومات من اŭؤسسة

**المطلب الثالث التنظيم المحاسبي في مخبر األشغال العمومية للجنوب الكبير )مؤسسة خدماتية (**

### **الفرع األول: تقديم المؤسسة**

أنشئ المخبر في 1983/03/12 بمقتضى المرسوم رقم 83/186 وذلك لإعادة البنية التنظيمية للمخبر الوطني للأشغال العمومية والبنايات، في أكتوبر 1989 فتحول إلى مؤسسة مستقلة تابعة للشركة العمومية لإنحازات الأشغال الكبرى، وفي سنة 1998 تحول المخبر إلى شركة فرعية تابعة للمخبر المركزي للأشغال العمومية يسمى بـ: المخبر الجهوي للأشغال العمومية في البناء ، وحدة ورقلة، التابعة للمخبر المركزي للأشغال العمومية في الجنوب، مقره غرداية.

**-الموقع الجغرافي والمساحة :** 

تقع المؤسسة في المنطقة الصناعية تحدها شمالا الطريق البلدي وشرقا مؤسسة البناء، أما جنوبا فمؤسسة حفر الآبار وغربا مؤسسة أحد الخواض "بن كريد"، تبلغ مساحة الوحدة بورقلة 6775 م 2.

**-طابع المؤسسة :** 

المؤسسة اقتصادية ذات طابع خدماتي محض، تقتم بالدراسة الجيوتقنية للأرض وكذلك البناءات في التربة وسريورة عملها تتم بثالثة عǼاصر أساسية :

**.1ال المدخالت :**

تتمثل في طلب الزبزن أو اتفاقية تتحصل عليها المؤسسة أو أحد الخواص .

**.2 العمليات :** 

تتمثل في إحضار العينة، التوجه إلى الموقع، إجراءات التجارب والدراسات اللازمة.

- **.3 المخرجات :**
- هو ما تنتجه المؤسسة أو ما ينتظره الزبون ألا وهو التقرير<sup>3</sup>.

 $\overline{a}$ 

<sup>3</sup> - وثائق المؤسسة، مصلحة المستخدمين.

**الفرع الثاني:التنظيم المحاسبي عن طريق كيفية مسك المستندات المحاسبية داخل المؤسسة** 

لدراسة التنظيم المحاسبي عن طريق كيفية مسك المستندات المحاسبية توجهنا الى المصالح التابعة لمصلحة المالية والمحاسبية

أ/**مصلحة الادارة العامة** :القسم الخاص لمصلحة المالية والمحاسبة هو بالذات قسم الوسائل العامة يقوم بتزويد الوحدة مبا ŢتاجǾ من مشرتيات وخدمات خارجية مثل : تزويد Űزن الوحدة باŭواد األولية. كذلك مكلف مبراقبة حركة العتاد عن طريق مسك بطاقات الدرج، )اŭلحق رقم 01(. أما بالنسبة للمشتريات أي بناء على طلب من المصالح سواء مصلحة المخازن أو المصلحة التابعة للمؤسسة تتقدم بطلب شراء (الملحق رقم 04 )، مصادق عليه المدير (مدير الوحدة) ومسؤول المالية و المحاسبة، بعدها يحرر قسيمة الشراء، حيث أن قيمة الشراء يكون لديه علم أو يستشير عليها لكي تتسهل عليه عملية إحضار السلعة إلى المؤسسة تقوم مصلحة الإدارة العامة (قسم الوسائل العامة عند شراء السلعة تقوم بتقديم فاتورة المشتريات) إلى مصلحة المالية والمحاسبة، إذا كانت المشتريات متعلقة بالمصلحة المعنية، وإذا كانت المشتريات متعلقة بالمخزون فيحب أن ترسل الفاتورة إلى مصلحة التخزين المرفقة بقسيمة الشراء وطلب الشراء. **ب/ مصلحة الفوترة )المتعلقة بالزبائن :(**

من أجل تنظيم محاسبي جيد يقوم قسم الفوترة بإعداد الفواتير حسب خدمات الزبائن (تحليل – خرسنة – معاينة التربة) أي عند حضور الزبون إلى المؤسسة بطلب تحليل أو خدمة معينة يرسل الطلب إلى المصلحة الخاصة ثم تقوم بمعاينة هذا الطلب، وبعد تحليله ترسله إلى مصلحة الفوترة ثم تقوم بإعداد فاتورة نحائية للزبون ثم ترسل إشعار أنه تم تحضير الفاتورة وعندما يأتي الزبون ويأخذ الفاتورة يقوم رئيس مصلحة الفوترة بإعداد نسخة خاصة به ثم يقوم الزبون بتسديد الفاتورة في المؤسسة، لدى صندوق المؤسسة أو عن طريق البنك بحيث يقوم رئيس قسم مصلحة الفواتير بإرسال الفاتورة إلى مصلحة المالية والمحاسبة.

#### **ج /مصلحة المخزون :**

عندما ترسل له مصلحة الإدارة العامة (قسم الوسائل العامة) فاتورة شراء + طلب الشراء + قيمة الشراء يقوم رئيس المخزن بتخصيص السلعة المطلوبة، ثم يقوم بتسجيلها في وصل استلام السلعة (الملحق رقم 06 )، أي أن السلعة قد استلمت، ثم ترسل إلى مصلحة الإدارة العامة، زائد وصل الاستلام + طلب الشراء كل شهر، ثم يسجل السلعة التي دخلت إلى المخازن في بطاقات الدرج، التابعة للمخزون (الملحق رقم 01) وعند خروج السلعة من المخزن يقوم رئيس المخزن بتحرير وصل يسمى وصل خروج السلعة (الملحق رقم 07 ) ويرسله إلى مصلحة المحاسبة كل شهر، ويقوم أمين المخزن بإيداع نسخة لكل وثيقة أرسلت من عنده. **الشكل رقم ) -2 3 ( :يوضح دور أمين المخزون لدى المخبر** 

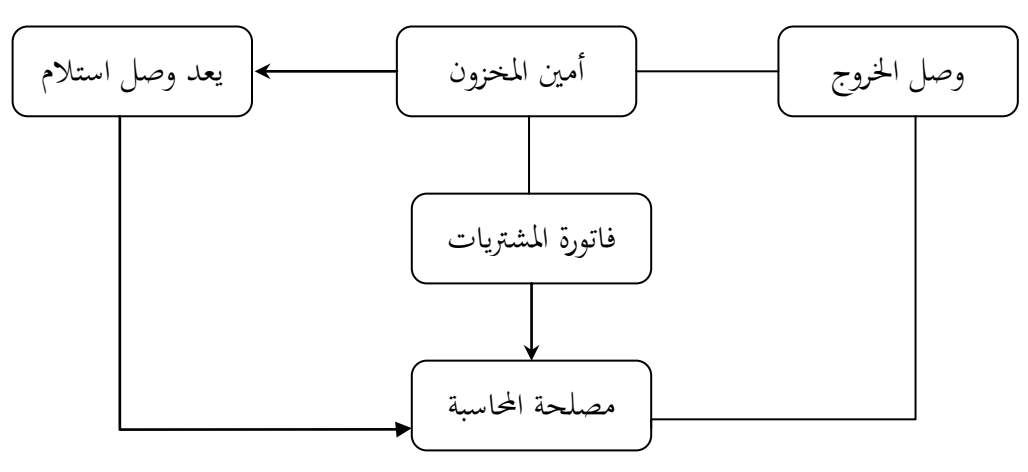

ا**لمصدر**: من إعداد الطالب بناءا على مصلحة المخزون

الشكل أعلاه يبين كيفية انتقال المستندات والوثائق المحاسبية من أمين المخزون إلى مصلحة المحاسبة عن طريق التنظيم الخاص بها.

#### **/د مصلحة الصندوق لدى المخبر :**

نظرا لأن المؤسسة طبيعتها خدماتية وكل تعاملاتها تكون نقدا أي عن طريق الصندوق فإنها لا تعاني من أي مشكل اتجاه المؤسسة وذلك من خلال :

> - تساعدǿا يف إعطاء تسبيقات العمال ألن السيولة موجودة؛ – سهولة إرسالها الوثائق إلى المحاسب؛ - تساعد اŭؤسسة بشكل كبري يف حالة الطوارئ. - **ه /مصلحة المستخدمين:**

 $^4$ (BATISUDces) تقوم بنفس مهام مصلحة المستخدمين بالنسبة لـ

 $\overline{a}$ 

<sup>.&</sup>lt;br>4 - مؤسسة الاعمال التكميلية للبناء.

**/و الجرد الخاص بمؤسسة مخبر االشغال العمومية للجنوب الكبير .** له نفس الخصائص بالنسبة لمؤسسة (BATISUDCES) إلا أن له مجموعة واحدة لمراقبة عملية الجرد **الجدول رقم ) -2 8(: يوضح عمليات البيع والشراء والرقابة عليها من حيث اإلجراءات والمستندات الخاص بمخبر األشغال العمومية للجنوب الكبير** 

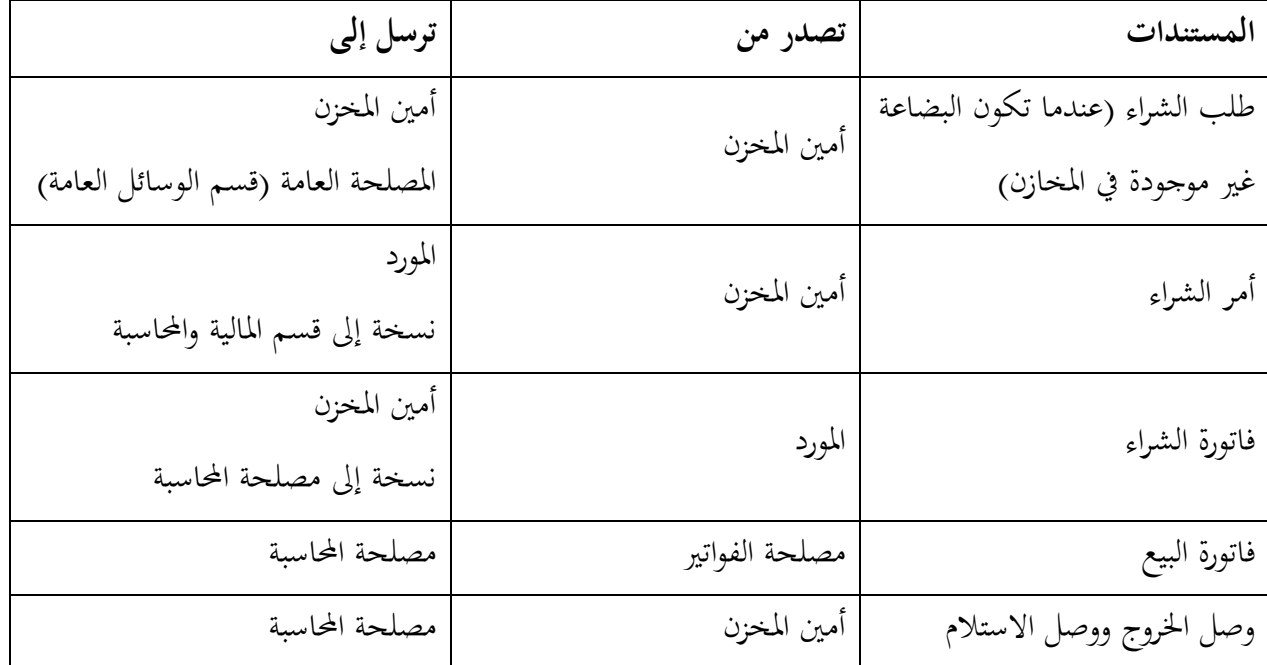

 **المصدر**: من إعداد الطالب

نلاحظ من الحدول أعلاه كيف تتم عملية البيع والشراء والرقابة في مؤسسة مخبر الأشغال العمومية للجنوب الكبير وكيف تخضع المستندات المحاسبية للتنظيم المحاسبي المنصوص عليه في قانون 11/07.

**الفرع الثالث: تنظيم المحاسبة في مخبر األشغال العمومية للجنوب الكبير )مؤسسة خدماتية(**

للاعتماد على مبدأ استمرارية النشاط ومبدأ استقلالية الدورات <sup>5</sup> ومبدأ قابلية المقارنة يجب أن يكون تنظيم المحاسبة مبني على تنظيم جيد.

–تنظيم المحاسبة بالنسبة للمؤسسة الخدماتية لدراستنا هذه خصصنا كذلك قسم المحاسبة والمالية لأن تنظيم المحاسبة يكون في هذا القسم نفسه مثل المؤسسة السابقة (المؤسسة الصناعية والتجارية) إلا أنه يختلف في بعض المعاملات تجاه مسك المحاسبة.

 $\overline{a}$ 

<sup>&</sup>lt;sup>5</sup> - المرسوم التنفيذي 08−156، المادة 07− 09 −12،ا**لجريدة الرسمية**،الجزائر،ماي 2008.

- **/**1**اليوميات التي تمسكها المؤسسة:** كذلك يقوم المحاسب بمسك المحاسبة آليا في المؤسسة حسب (المادة 24 من قانون 11/07 المتضمن تنظيم
- المحاسبة).
- أما اليوميات اليت يǼظمها احملاسب نفس اليوميات يف اŭؤسسات السابقة إال أهنا ţتلف يف الشكل والتدقيق. - يومية المشتريات تسجل فيه جميع المشتريات المتعلقة بالمؤسسة المرسلة من مصلحة التخزين (الملحق رقم 16) ؛
- يومية المبيعات نسجل فيه جميع العمليات المتعلقة بالبيع المرسلة من مصلحة الفوترة التابعة للمؤسسة (الملحق رقم 20 ( ؛ – يومية صندوق المصاريف يسجل فيه جميع العمليات المتعلقة بتسبيقات العمال (الملحق رقم 15 ) ؛ – يومية بنك الإيرادات يسجل فيه الحسابات المدفوعة لدى البنك (الملحق رقم 19)؛ – يومية الدخول والخروج (بالنسبة للسلعة) يسجل فيه جميع حركات الدخول والخروج للسلع (الملحق رقم  $(14)$ 
	- يومية صǼدوق اإليرادات يسجل فيǾ اŭبالغ اŭدفوعة عن طريق الصǼدوق )اŭلحق رقم 18 ( . **/2القوائم المالية التي تمسكها المؤسسة :**
		- الميزانية أنظر الملحق رقم( 25و26 )؛
		- جدول حسابات النتائج أنظر الملحق رقم( 27)؛
		- جدول تدفقات الخزينة أنظر الملحق رقم ( 28).

أما الشكل أدناه فيوضح سيرورة المعلومة المحاسبية داخل المؤسسة من خلال توضيح كيفية وصول المستندات والوثائق المحاسبية من المصالح الأخرى إلى مصلحة المحاسبة وكيفية معالجتها عن طريق التنظيم المحاسبي و كيفية إعداد تلك القوائم المالية المنصوص عليها في النظام المحاسبي المالي الخاص بالمؤسسة. **الشكل رقم ) 2 - 4 :( يوضح سيرورة المعلومة المحاسبية في مخبر االشغال العمومية للجنوب الكبير**

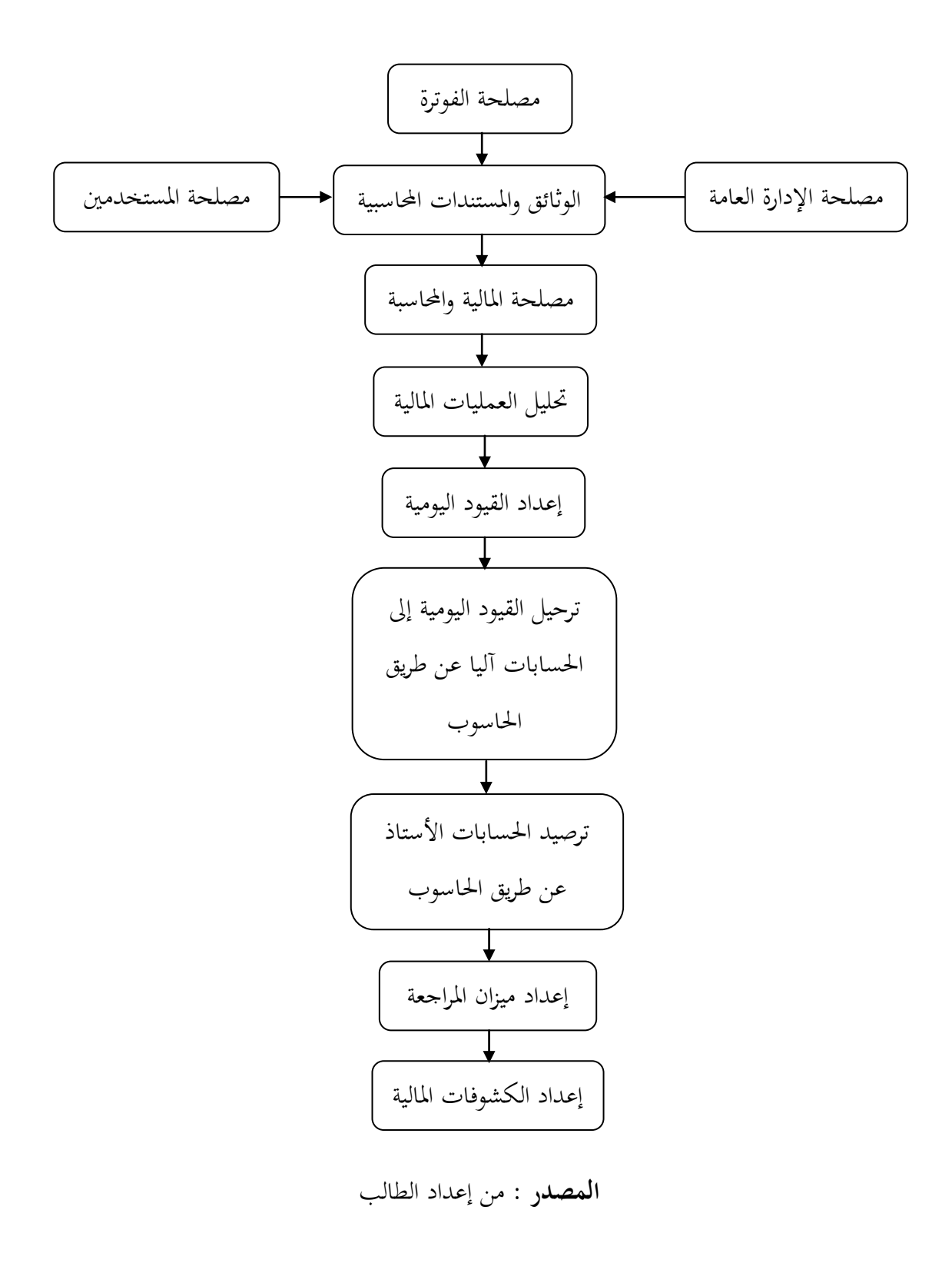

**المطلب الرابع:المقارنة بين المؤسستين من ناحية تنظيم المحاسبة وفق قانون 11/<sup>07</sup> ) المواد من 10 إلى ) <sup>24</sup>**

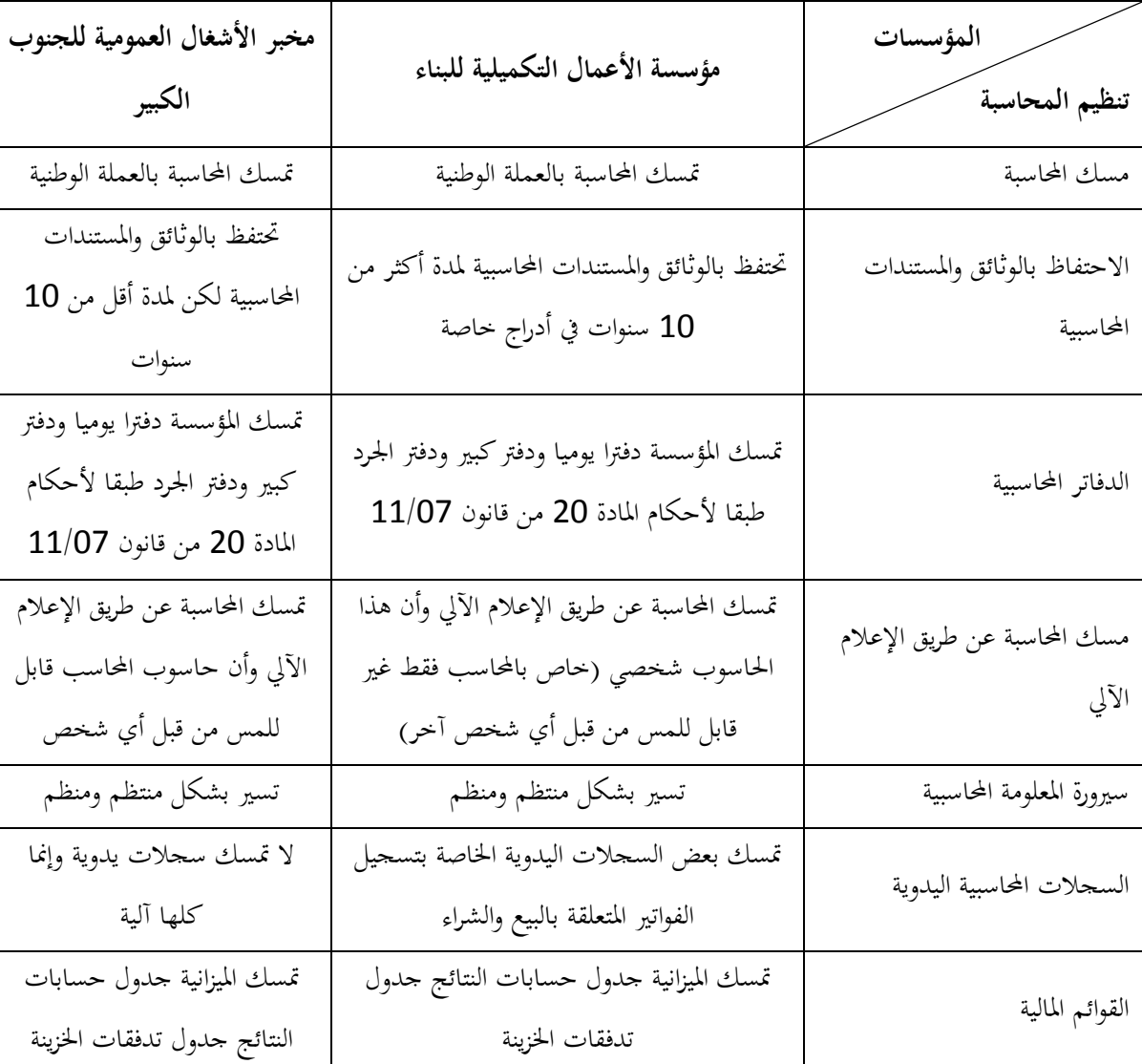

**الجدول رقم )2 - 9 : ( يوضح عملية المقارنة بين المؤسستبن**

 **المصدر**: من إعداد الطالب

من خلال المقارنة بين المؤسستين في الجدول أعلاه يتضح أن مؤسسة البناء للحنوب الكبير وحدة الأعمال الثانوية لها تنظيم محاسبي جيد من خلال السير الجيد للمعلومة المحاسبية وتوفير الدلائل والإثبات والدفاتر والسجلات المستعملة لإثبات عملية التسجيل المحاسبي مما يعطي مصداقية وموثوقية لمخرجات النظام المحاسبي ووجود بعض السجلات المحاسبية ممسوكة بطريقة يدوية التي تسهل عملية التسجيل في غياب الحاسب بصفة مؤقتة، وهذه الوثائق والمستندات المحاسبية مما يسهل عمل المراجع الداخلي والخارجي مستو كذالك أكثر إلتزاما بتطبيق النظام المحاسبي المالي من خلال إعداد جميع الكشوفات المالية(القوائم المالية) المنصوص عليها في النظام المحاسبي المالي، وهذا لا ينعكس أنه لا يوجد تنظيم محاسبي جيد في مؤسسة مخبر الأشغال العمومية للجنوب الكبير لا بالعكس إلا أنها أقل إلتزاما بتطبيق النظام المحاسبي المالي وذالك لأنها لا تعد جميع الكشوفات المالية وخاصة أنها لا تعد جدول تغيرات رؤوس الأموال الخاصة، وأنه يقوم بإعداده الشركة الأم، في غرداية .

### **المبحث الثاني: النتائج والمناقشة**

بعد دراسة التنظيم المحاسبي في كل من مؤسسة الأعمال التكميلية للبناء، ومؤسسة مخبر الأشغال العمومية للحنوب الكبير يليها عملية إستخالص الǼتائج .

### **المطلب األول: النتائج المستخلصة من الدراسة**

من خلال إجراء الدراسة التطبيقية في كلا المؤسستين وبعد إجراء عملية المقارنة حول التنظيم المحاسبي وأثره على جودة القوائم المالية تبين لنا عدة نتائج نذكر منها : -وجوب التǼظيم احملاسيب يف اŭؤسسة؛ –التنظيم المحاسبي في المؤسسة الاقتصادية يعتمد على القانون التجاري في تنظيم الدفاتر المحاسبية وعلى النظام المحاسبي يعتمد على تنظيم محاسبي؛ –التنظيم المحاسبي الجيد يساعد على استمرارية المؤسسة؛ –أن التنظيم المحاسبي له الأثر الكبير على جودة القوائم المالية ؛ –إن التنظيم المحاسبي الجيد لا يمكن فقط على مصلحة المالية والمحاسبة؛ –لكي نكون على تنظيم محاسبي جيد يجب أن نلتزم بتطبيق جميع مخرجات النظام المحاسبي؛ –إن مصداقية القوائم المالية تكمن في الاحتفاظ بالوثائق والمستندات المحاسبية.

**المطلب الثاني : مناقشة النتائج المستخلصة -** تعتمد على القانون التجاري وذلك من خالل مسك اŭؤسسة دفاتر اليومية ودفاتر اŪرد حسب اŭادة <sup>09</sup> و10 من القانون التجاري ويعتمد على النظام المحاسبي في تنظيم المحاسبة وذلك من خلال إعداد الكشوفات المالية (القوائم المالية ) وتتمثل القوائم المالية في: - اŭيزانية؛ - جدول حساب الǼتائج؛ - جدول تدفقات اŬزيǼة؛ – جدول تغيرات رؤوس الأموال الخاصة؛ - اŭالحق. **-**أي أن كل مؤسسة تطبق الǼظام احملاسيب اŭاŅ Ÿب أن تطبق التǼظيم احملاسيب وǿذا ما جاء يف قانون 11/<sup>07</sup> المتعلق بمسك المحاسبة عن طريق تنظيم المحاسبي، خاصة المادة 10 إلى 24؛ **-** حسب مبدأ استمرارية الǼشاط فإن كل مؤسسة Ůا تǼظيم Űاسيب جيد ǼŻعها من الوقوع يف بعض اŭشاكل مثل الإفلاس والسرقة؛ **-** لكي تكون لǼا جودة يف القوائم اŭالية، Ÿب أن تكون Ǽǿاك موثوقية ومصداقية يف اŭعلومات اليت مت معاŪتها ورقابتها وعرضها وتبليغها حسب المادة 10 من القانون 11/07؛ **-** أي أن سريورة اŭعلومة احملاسبية Ťر باŭصاŁ التابعة لقسم اŭالية واحملاسبة اليت šعل اŭعلومات اŭالية ذات انتظام ومصداقية لمصلحة المحاسبة مما يسهل عمل المحاسب في التسجيل المحاسبي؛ **-** أن االحتفاظ بالوثائق واŭستǼدات احملاسبية وذلك من خالل ضمان التسجيل احملاسيب )مرجع الوثيقة الثبوتية ( التي يسند إليها حسب المادة 17 من قانون 11/07 وهذا يعطي مصداقية حول القوائم المالية؛ **-** أي أن تǼظيم احملاسبة وفق الǼظام احملاسيب اŭاŅ Ÿب أن يكون معد أو مبين على مجيع űرجات الǼظام المحاسبي المالي.

**خالصة الفصل**

لقد تناولنا في هذا الفصل دراسة تطبيقية لمعرفة أثر التنظيم المحاسبي على جودة القوائم المالية على حالة مؤسسة الأعمال التكميلية للبناء، وحالة مؤسسة مخبر الأشغال العمومية للجنوب الكبير وذلك من خلال الاعتماد على المواد 10 من قانون 11/07 المتعلقة بالتنظيم المحاسبي، وذلك من خلال تتبع وانتظام سيرورة المعلومة المحاسبية وكذلك توضيح مقومات التنظيم المحاسبي في كلا المؤسستين وبعد إجراء عملية المقارنة تبين لنا في كلا المؤسستين يوجد هناك تنظيم محاسبي جيد.

إلا أن مؤسسة الأعمال التكميلية للبناء هي أكثر التزاما بتطبيق النظام المحاسبي المالي، وذلك من خلال إعداد جميع القوائم المالية المنصوص عليها في النظام المحاسبي المالي.

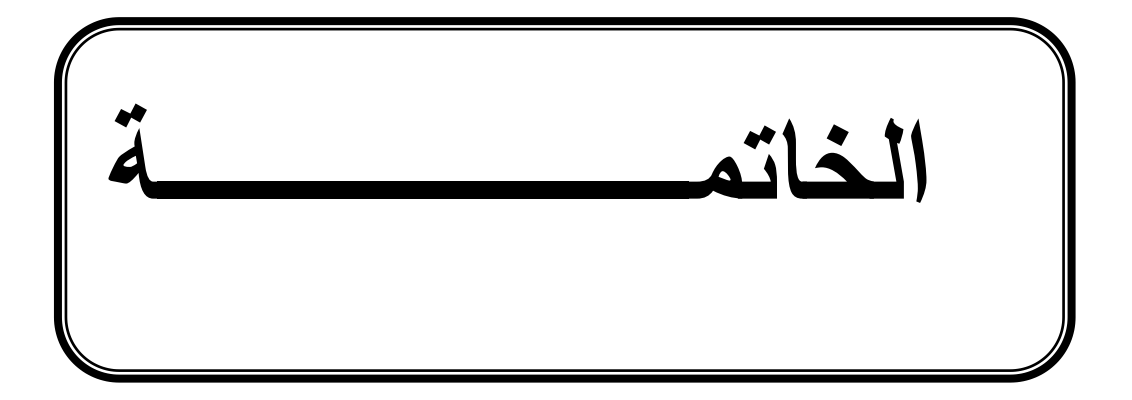

#### **خالصة الدراسة**

إن من سمات الاقتصاد الناجح انفتاحه في المعلومات وإشاعته للمعرفة لأن الشفافية في المعلومات هي قوة لتطوير الاقتصاد ، ولا يمكن للمعرفة أن تتوفر إلا من خلال المعلومات المالية. و يتمثل التنظيم المحاسبي في مجموعة الدفاتر المحاسبية التي تحتفظ بما المؤسسة في نظامها المحاسبي من أجل إعداد النظام المحاسبي والقوائم المالية في نهاية السنة المالية بسهولة. ويهدف التنظيم المحاسبي إلى تزويد الإدارة بما تحتاجه من معلومات ضرورية لمزاولة نشاطها وإعداد قوائم مالية بصفة مباشرة ذات مصداقية وموثوقية حيث أن هناك ثلاثة أركان يمر بما التنظيم المحاسبي: مدخلات النظام ، معالجة المعلومات المالية، مخرجات النظام، ويعتمد التنظيم المحاسبي في المؤسسة الاقتصادية على القانون التجاري وعلى النظام المحاسبي المالي في تنظيم المحاسبة وإعداد القوائم المالية ويعتمد التنظيم المحاسبي على ثلاثة مقومات أساسية هي القيد المحاسبي، الدورة المحاسبية والمستندات المحاسبية. ولكي تكون المؤسسة لها تنظيم محاسبي جيد يجب الالتزام ىتطبيق القوانين المنصوص في النظام المحاسبي المالي (القوائم المالية المنصوص عليها في النظام المحاسبي المالي).

### **نتائج اختبار الفرضيات**

.

من أجل اختبار مدى صحة الفرضيات المقترحة في مقدمة هذا البحث قمنا بإجراء مقابلة في مختلف المصالح التابعة للمحاسبة في كلا المؤسستين.

- **-**صحة الفرضية الأولى التي تفرض أنه لايوجد إختلاف بين النظام المحاسبي المالي والمخطط الوطني المحاسبي بالنسبة للتنظيم المحاسبي؛
- **-**صحة الفرضية الثانية اليت تفرتض أن التǼظيم احملاسيب يف اŭؤسسة االقتصادية اŪزائرية تعتمد على القانون التجاري في تنظيم الدفاتر المحاسبية (وهي الدفتر اليومية ودفتر الجرد)، وعلى تطبيق النظام المحاسبي المالي في تنظيم المحاسبة وإعداد القوائم المالية (الميزانية، جدول سيولة الخزينة، جدول حسابات النتائج، جدول تغيير الأموال الخاصة، الملاحق وعلى استخدام عدد من الحسابات والمستندات المحاسبية المتلائمة مع طبيعة النشاط الاقتصادي في هذه المؤسسات وهذه الحسابات هي حسابات الأصول وحسابات الخصوم، حساب المصاريف، حساب الإيرادات، والمستندات هي الفاتورة أو القوائم)؛
- **-**عدم التأكد من صحة الفرضية الثالثة اليت تلزم على اŭؤسسة اإلقتصادية اليت متسك القانون التجاري، أن تعد جميع القوائم المالية، وذالك من خلال وجود بعض المؤسسات التي تعد بعض القوائم المالية أي في حدود مهامها، والباقي من القوائم المالية تعده شركة الأم وخاصة جدول تغير في حركة الأموال الخاصة.

**نتائج البحث -**يعتمد التǼظيم احملاسيب يف اŭؤسسات االقتصادية اŪزائرية على القانون التجاري يف تǼظيم الدفاتر احملاسبية وعلى النظام المحاسبي المالي في تنظيم المحاسبة وإعداد القوائم وعلى استخدام عدد من الحسابات والدفاتر المحاسبية المتلائمة مع طبيعة النشاط الاقتصادي؛ **-**لتǼظيم احملاسبة وفق الǼظام احملاسيب اŭاŅ جيب أن نلتزم بتطبيق مجيع الكشوفات اŭالية)القوائم اŭالية ( المنصوص عليها في النظام المحاسبي المالي؛ **-**التǼظيم احملاسيب اŪيد يكمن يف تتبع سريورة اŭعلومة احملاسبية داخل اŭؤسسة؛ **-**اإلحتفاظ بالوثائق واŭستǼدات احملاسبية تساعدنا يف مصداقية وموثوقية القوائم اŭالية ؛ -أن التنظيم المحاسبي الجيد يساعد المؤسسة على النظر في الأفاق المستقبلية وزيادة الأهداف التي تريد تحقيقها .<br>**التوصيات** 

من خلال ما سبق يمكن اقتراح جملة من التوصيات إلى المؤسسات الاقتصادية: نوصي المحاسبين بالاهتمام أكثر بالجانب المفاهيمي للتنظيم المحاسبي لضمان أداء أحسن في الممارسة المحاسبية. **-**إتباع القوانني اǼŭظمة للعمل احملاسيب كما جاء يف الǼظام احملاسيب اŭاŅ والقانون التجاري

**-**نوصي باستعمال الدفاتر اŭمسوكة باأليدي اليت تساعدنا يف غياب اūاسوب بصفة مؤقتة وتسهل عمل المحاسب.

خوصي بحفظ الوثائق والمستندات المحاسبية كي تساعد المراجع الداخلي والخارجي أثناء عمله لعملية الرقابة.

**آفاق البحث-**

نقرتح ŭن أراد الدراسة يف ǿذا اجملال اŭواضيع اآلتية : **-**إعادة دراسة ǿذا اŭوضوع بǼفس العǼوان لكن مع التوسع يف الدراسة التطبيقية . **-**دراسة أثر التǼظيم احملاسيب على مهنة احملاسبة. **-**دراسة أثر التǼظيم احملاسيب على űرجات الǼظام يف اŭؤسسات غري ǿادفة للربح

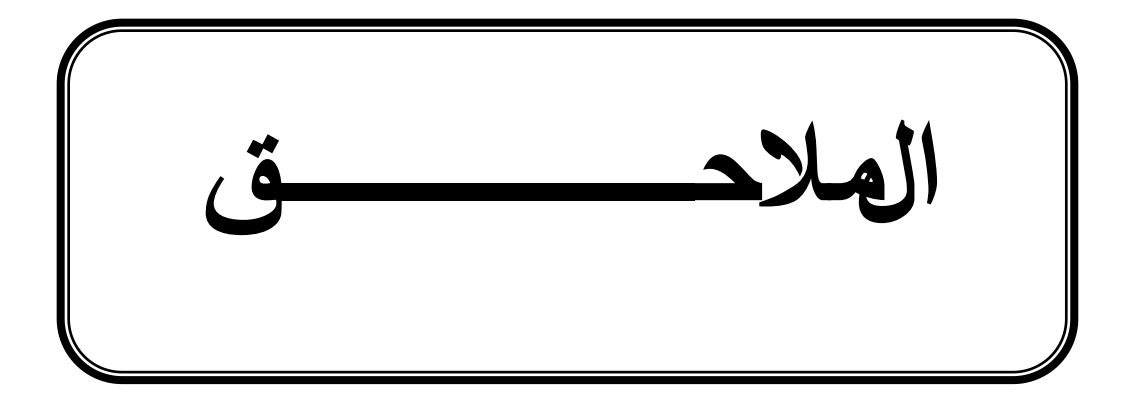

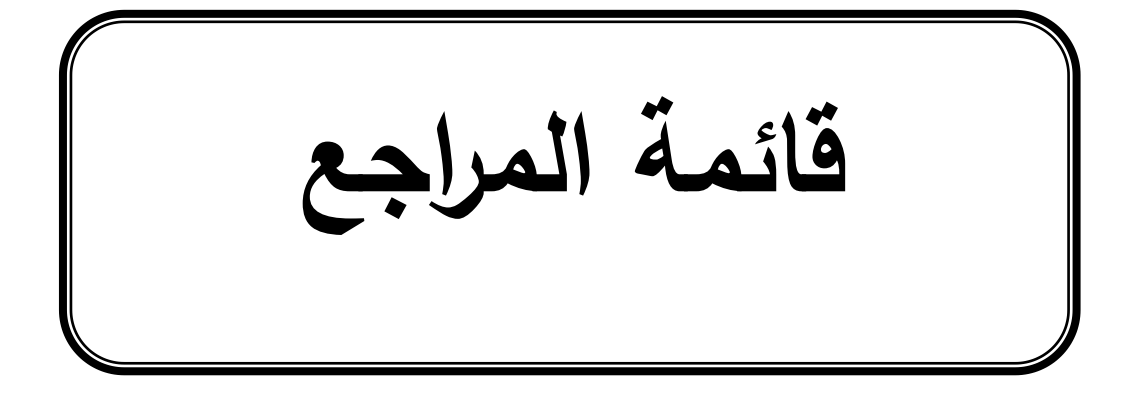

**الخاتمـــــــــــــــــــة**

**أوال :المراجع بالعربية** 

**الكتب:**

- حسام الدين مصطفى اŬداشي، عبد الǼاصر إبراǿيم نور، وليد زكريا صيام، **أصول المحاسبة المالية**، اŪزء الأول، الطبعة الرابعة، دار الميسرة للنشر والتوزيع والطباعة، عمان، 2005.
- سليمان مصطفى الدلاهة، **مبادئ وأساسيات علم المحاسبة** ، الطبعة الأولى، مؤسسة الوراق للنشر والتوزيع، عمان، .2008
	- سيد عطاء الله السيد، **النظريات المحاسبية**، الطبعة الأولى، دار الراية للنشر والتوزيع، عمان، 2009.
	- عبد الستار الكبـيهيي، **الشامل في مبادئ المحاسبة** ، الطبعة الأولى، دار وائل للنشر والتوزيع، عمان، .2008
- كمال الدين الدǿراوي ، Űمد السيد، **سريا دراسات متقدمة في المحاسبة والمراجعة ،** اŭكتب اŪامعي الحديث بدون النشر 2009.
	- هادي رضا الصفار، م**بادئ المحاسبة المالية** ، الأسس العلمية والعملية في القياس المحاسبي، الجزء الأول، الطبعة الأولى، الإصدار الأول، دار الثقافة للنشر والتوزيع، عمان، 2006.

**البحوث الجامعية:**

.

- أم الخير دشاش، م**تطلبات نجاح تطبيق النظام المحاسبي المالي في ظل البيئة الجزائرية** ، مذكرة ماجستير يف علوم التسيري، ختصص مالية مؤسسة، كلية العلوم االقتصادية والتجارية وعلوم التسيري، جامعة قاصدي مرباح، ورقلة، 2009 / .2010
- حواس صالح، **التوجه الجديد نحو معايير اإلبالغ المالي الدولي**، أطروحة دكتوراǽ، كلية العلوم االقتصادية وعلوم التسيير، قسم علوم التسيير، جامعة الجزائر، 2007/ 2008
	- خالد مقدم ، **تبني معايير المحاسبة الدولية**، مذكرة ماجستري، جامعة سعد دحلب، البليدة، 2009
- مليكة توǿامي، **التنظيم المحاسبي في المؤسسة االقتصادية الجزائرية** ، دراسة وصفية ونقدية على ضوء النظام المحاسبي المالي، مذكرة ماستر في العلوم التجارية، جامعة قاصردي مرباح، ورقلة، 2011/2010.
- عبد الكرمي شǼاي، **تكييف القوائم المالية في المؤسسات الجزائرية وفق معايير المحاسبة الدولية** ، مذكرة ماجستير في علوم التسيير تخصص محاسبة، جامعة العقيد الحاج لخضر، باتنة، 2009.

 نور الدين بعيليش، **التنظيم المحاسبي في مؤسسات التأمين في ظل النظام المحاسبي المالي** ، مذكرة ماستر في العلوم التجارية، تخصص دراسات محاسبية وجبائية، كلية العلوم الاقتصادية وعلوم التسيير والعلوم التجارية، جامعة قاصدي مرباح، ورقلة، .2011/2010

**التظاǿرات العلمية )المؤتمرات والملتقيات العلمية : (**

- حاج قويدر قورين ، أثر تطبيق النظام المحاسبي المالي على تكلفة وجودة المعلومات المحاسبية في ظل تكنولوجيا المعلومات، **مجلة الباحث دورية علمية**، العدد 2012/10، جامعة قاصدي مرباح، ورقلة الحزائر.
- ůرب Űمد، اوسريدمǼور، دراسة تفصيلية لعǼاصر حساب الǼتائج، **الملتقى الدولي حول اإلطار المفاǿيمي للنظام المحاسبي المالي واليات تطبيقه في ظل المعايير المحاسبية الدولية،** جامعة البليدة ، /15/13أكتوبر، 2009 .
- محمد الخطيب نمر، فؤاد صديقي، مدى انعكاس الاصلاح المحاسبي على جودة المعلومات المحاسبية والمالية تجربة الجزائر(النظام المحاسبي المالي)، **الملتقى الدولي حول الاصلاح المحاسبي في الجزائر**، جامعة قاصدي مرباح، ورقلة، يومي 30/29 نوفمرب.2010
- عاشور كتوش، متطلبات تطبيق الǼظام احملاسيب اŭوحد ) IAS/IFRS ) يف اŪزائر **، مجلة إقتصاديات شمال إفريقيا،** العدد رقم <sup>0</sup>6 ، الشلف**.**

**المقابالت الشفوية:** 

• قدور خراز ، محاسب معتمد ، أث**ر التنظيم المحاسبي على جودة القوائم المالية**، يوم الإثنين 25 فيفري 2013 ورقلة،)مقابلة شفوية .(

**القرارات القوانين والمراسيم:** 

- وزارة المالية، القانون 11/07 بتاريخ 2007/11/25 المتضمن النظام المحاسبي المالي، **الجريدة الرسمية**، رقم 74 نوفمرب .2007
- وزارة المالية، المرسوم التنفيذي 156/08 بتاريخ 26 ماي 2008 المتضمن تطبيق أحكام القانون  $11/07$ المتضمن النظام المحاسبي المالي، **الجريدة الرسمية**، رقم 27 ماي 2008.
	- وزارة اŭالية، اŭرسوم التǼفيذي 110/09اŭؤرخ يف 2009/04/07 احملدد لشروط وكيفيات مسك احملاسبة بواسطة أنظمة الاعلام الالي، العدد21 ،الصادر بتاريخ 2009/04/08.
- وزارة اŭالية، القرار اŭؤرخ يف 2008/07/26 احملدد ألسقف رقم األعمال وعدد اŭستخدمني واألنشطة اŭطبقة على الكيانات الصغرية بغرض مسك Űاسبة مبسطة، **الجريدة الر سمية،** عدد 19 الصادرة بتاريخ .2009/03/25
- وزارة اŭالية، القرار اŭؤرخ يف 2008/07/26 احملدد لقواعد التقييم واحملاسبة والكشوف اŭالية وعرضها وم دونة الحسابات وقواعد سيرها، ا**لجريدة الرسمية للجمهورية الجزائرية** ، العدد 19، الصادرة بتاريخ 25 .2009/03/
	- التعليمة الوزارية رقم 2الصادرة بتاريخ 2009/10/29 تتضمن أول تطبيق للنظام المحاسبي المالي 2010.

**ثانيا المراجع باللغة االجنبية** 

- Arve puteaux (2004) normes i f rs et pme français machin (50) jean François des pobert édition du nord 2002
- Nassibe bourauoi neressie dun reforme comptable en Algérie dans le passage de économie plamiefie a

lecommmie du mariale mémoire de mages ère ese Alger 2004

# **الملحق رقم )01 : ( يوضح بطاقة الدرج**

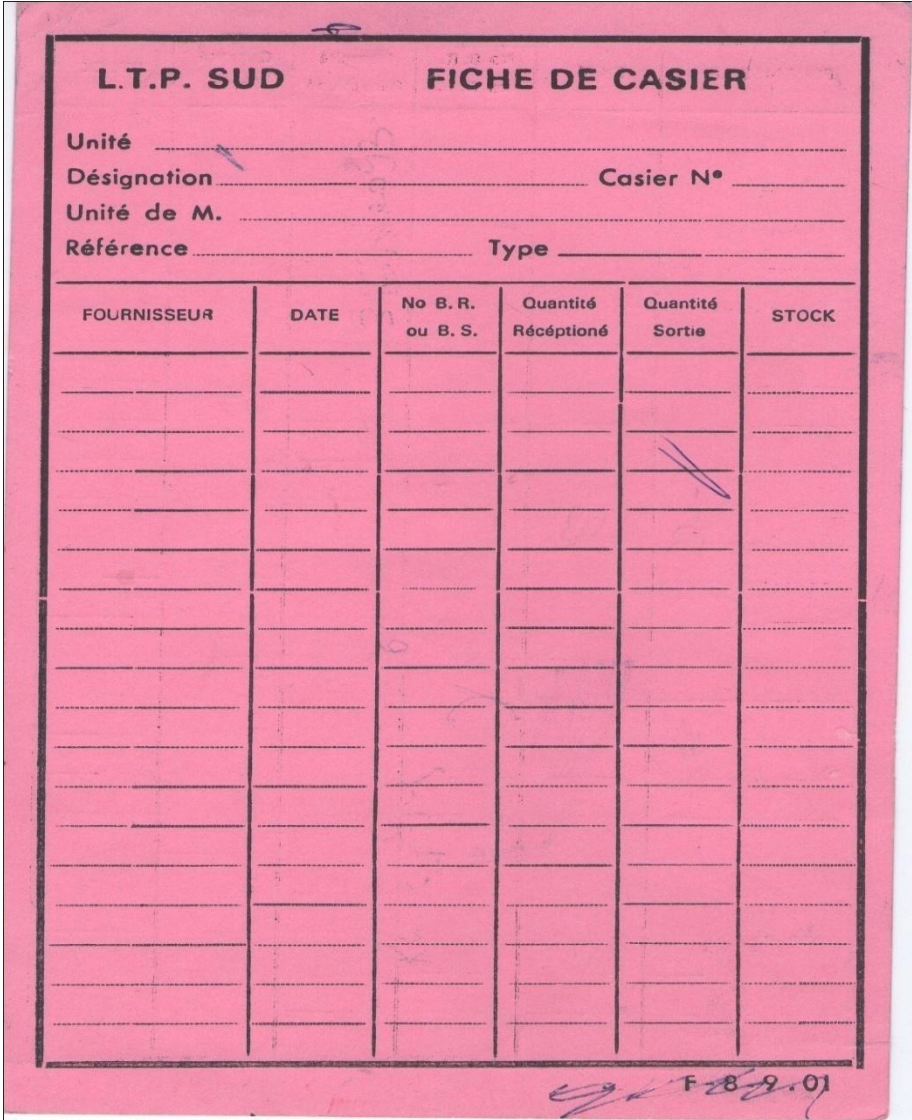

# **الملحق رقم )02 :( يوضح بطاقة الدرج لمؤسسة األعمال التكميلية للبناء**

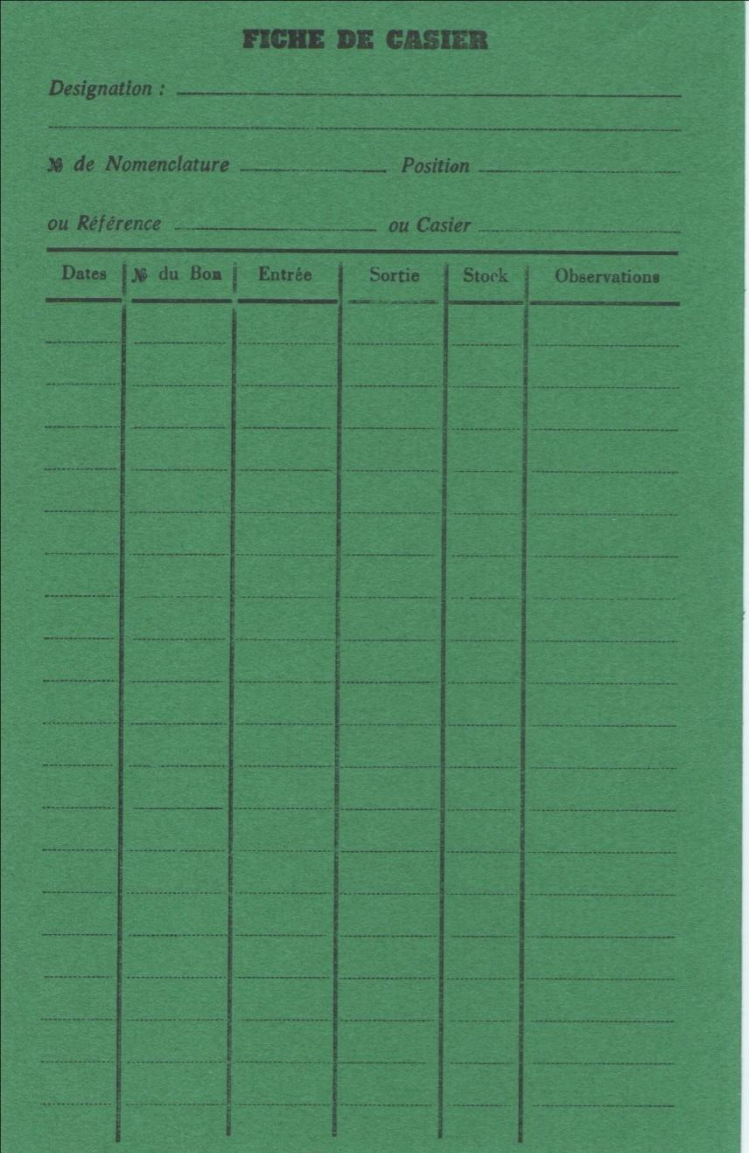

# **الملحق رقم )03 :( يوضح وصل الخروج**

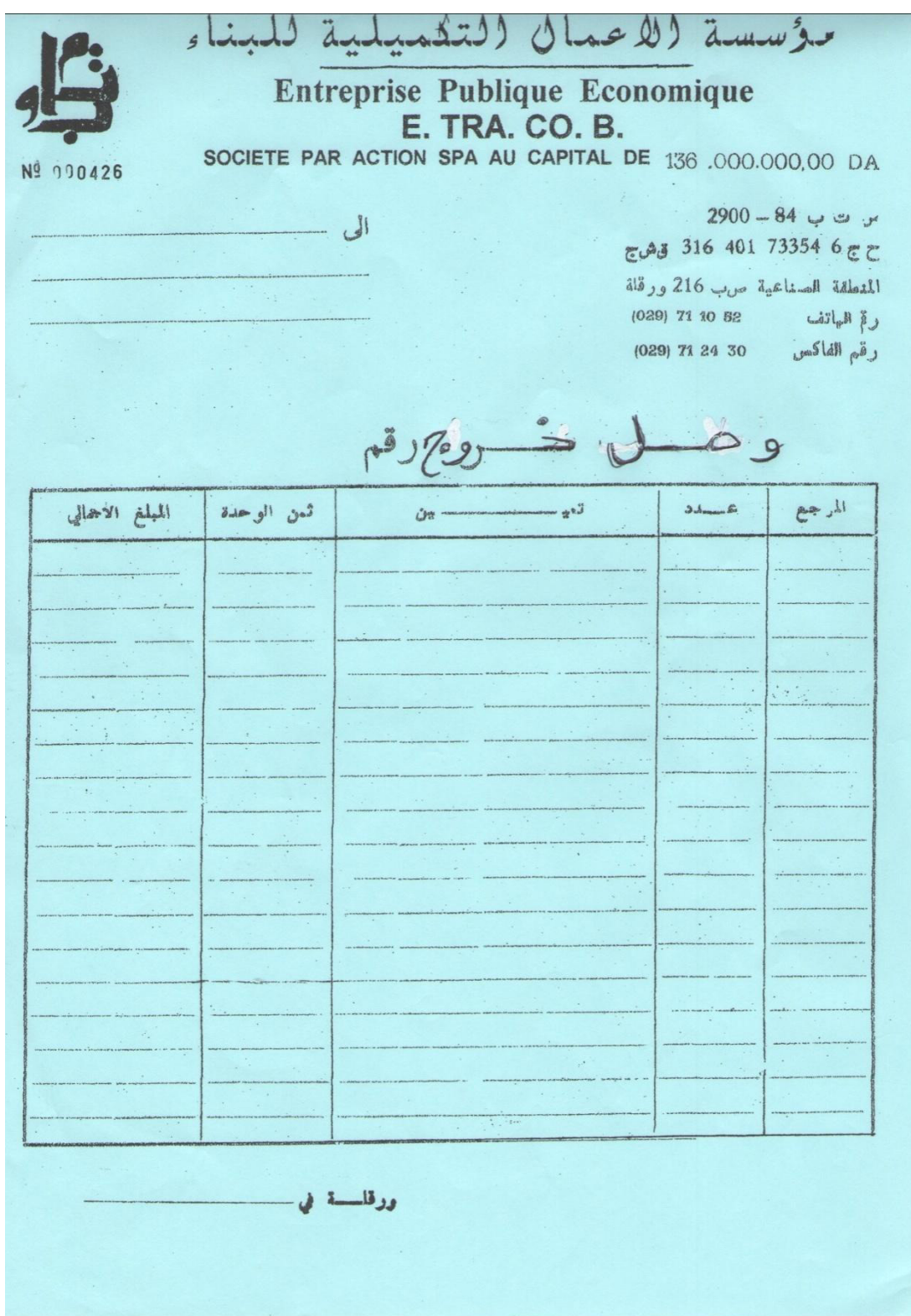

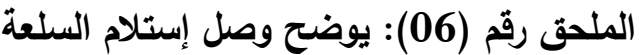

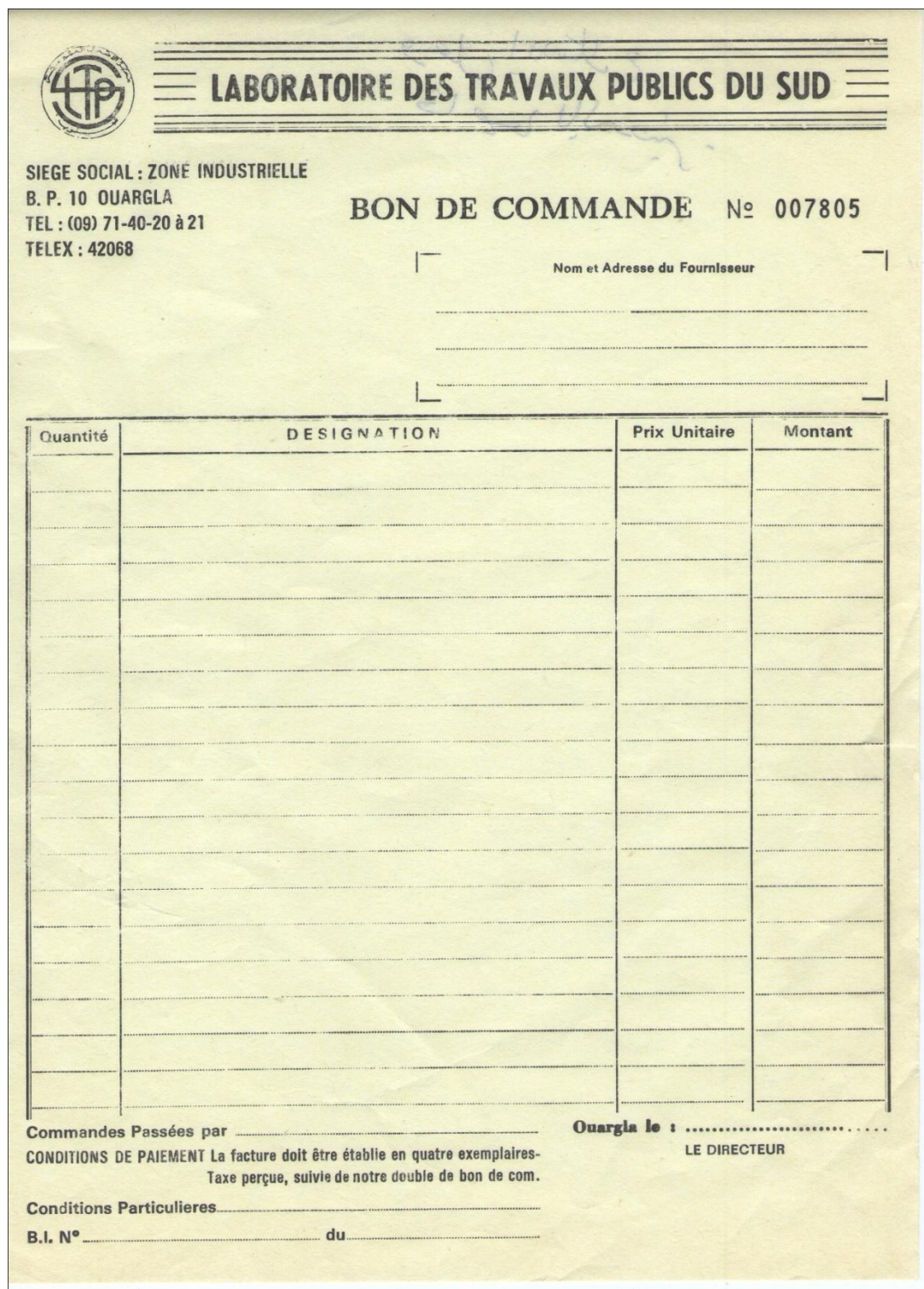

### **الملحق رقم )07 :( يوضح وصل خروج السلعة**

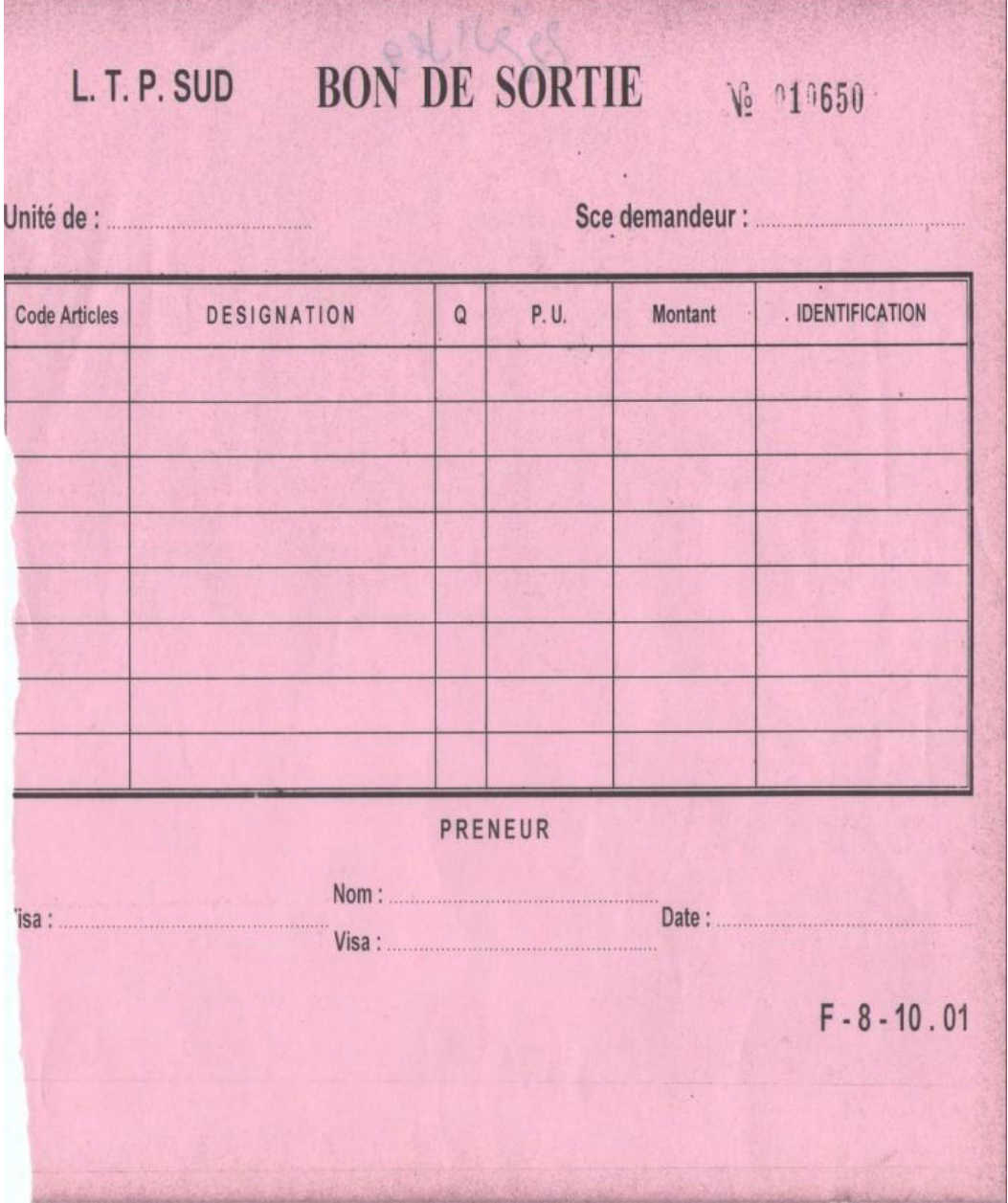

### **الملحق رقم )08 :( يوضح فاتورة المبيعات**

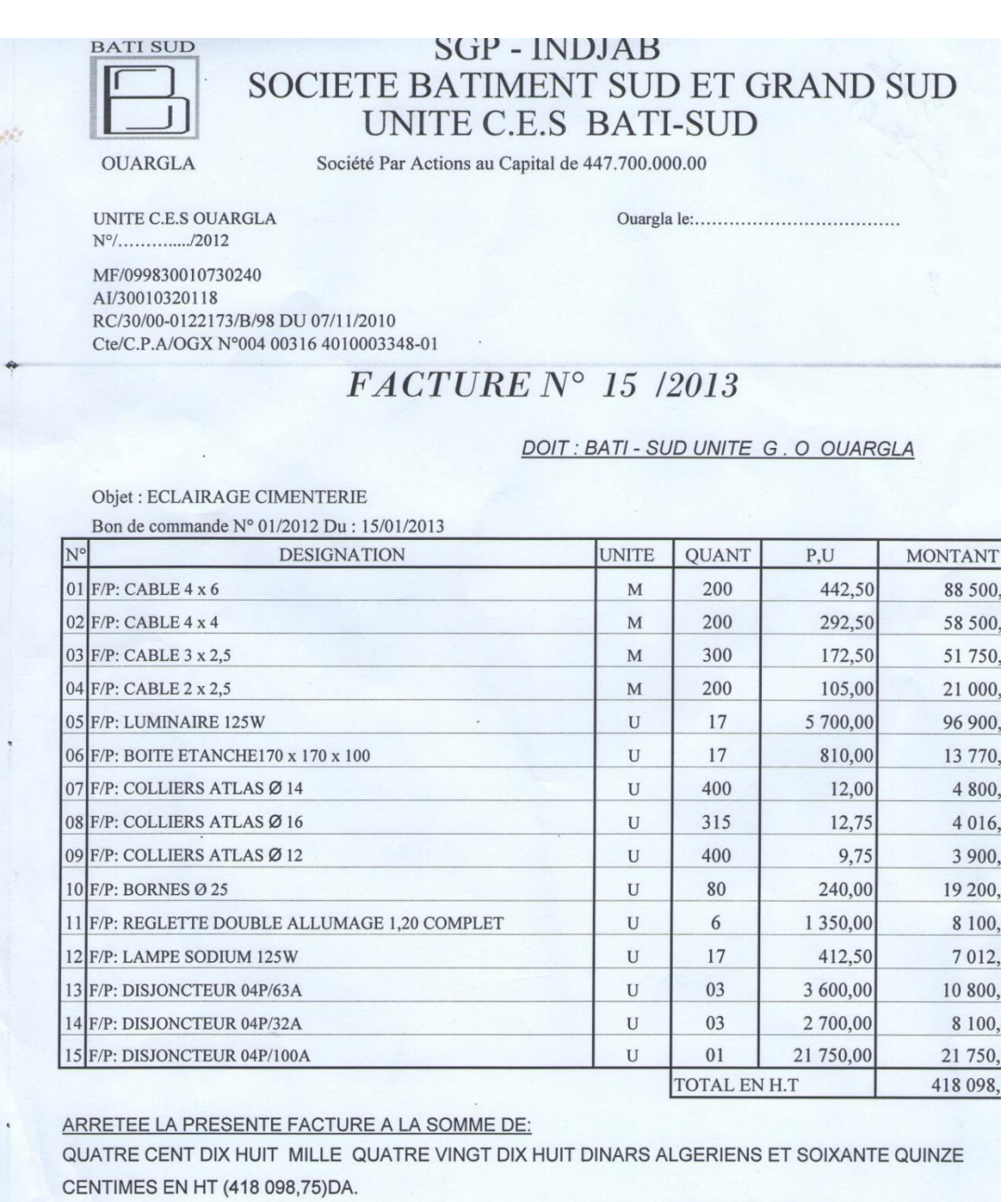

**L'ENTREPRISE** 

# **الملحق رقم )09 : ( يوضح يومية األجور**

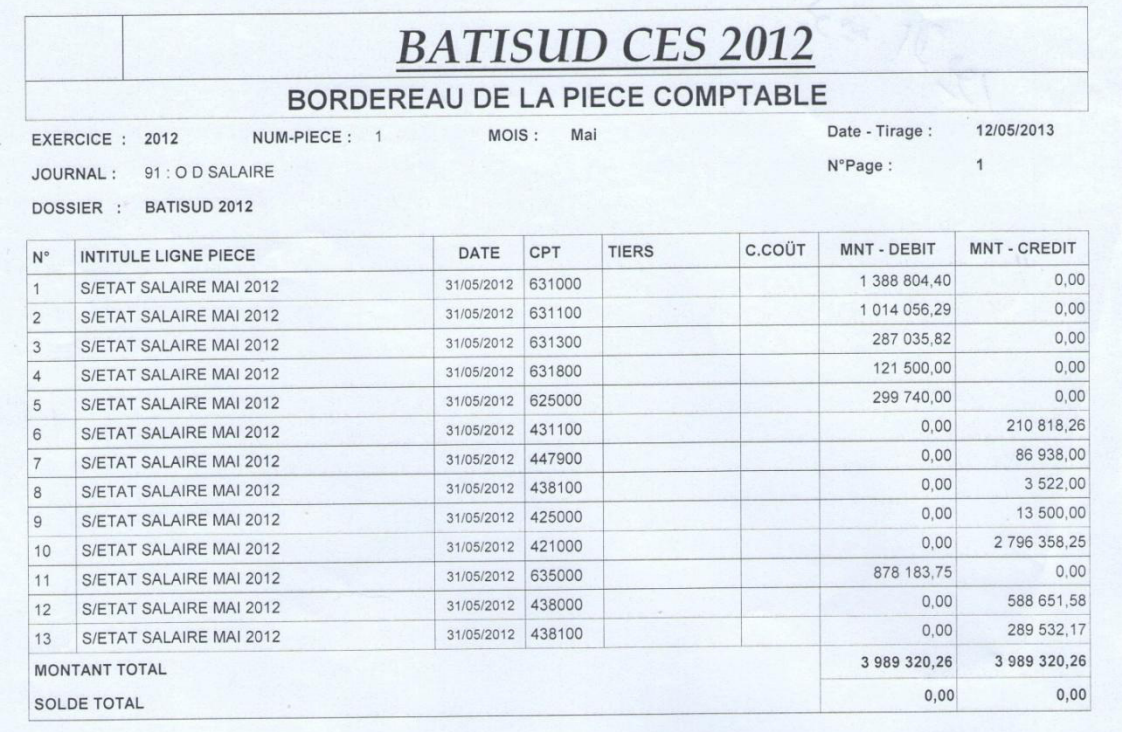

Visa du Comptable :

Visa du Responsable :

### **الملحق رقم)10 :( يوضح يومية الخدمات**

# **BATISUD CES 2012**

#### JOURNAL COMPTABLE LEGAL PAR PIECE : (95) SERVICE

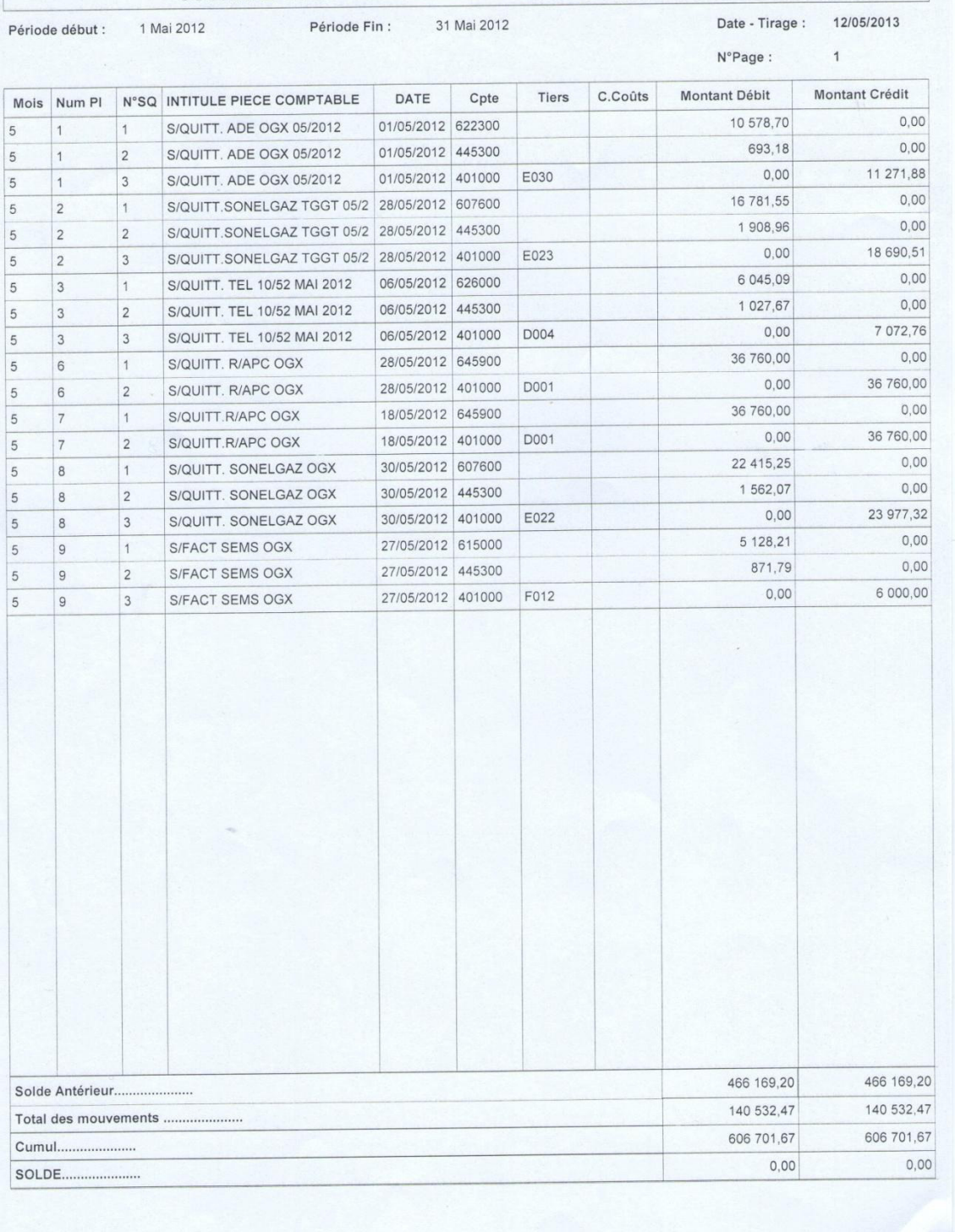

### الملحق رقم (11): يوضح يومية البضاعة المستهلكة

### **BATISUD CES 2012**

### JOURNAL COMPTABLE LEGAL PAR PIECE : (93) CONSOMATION

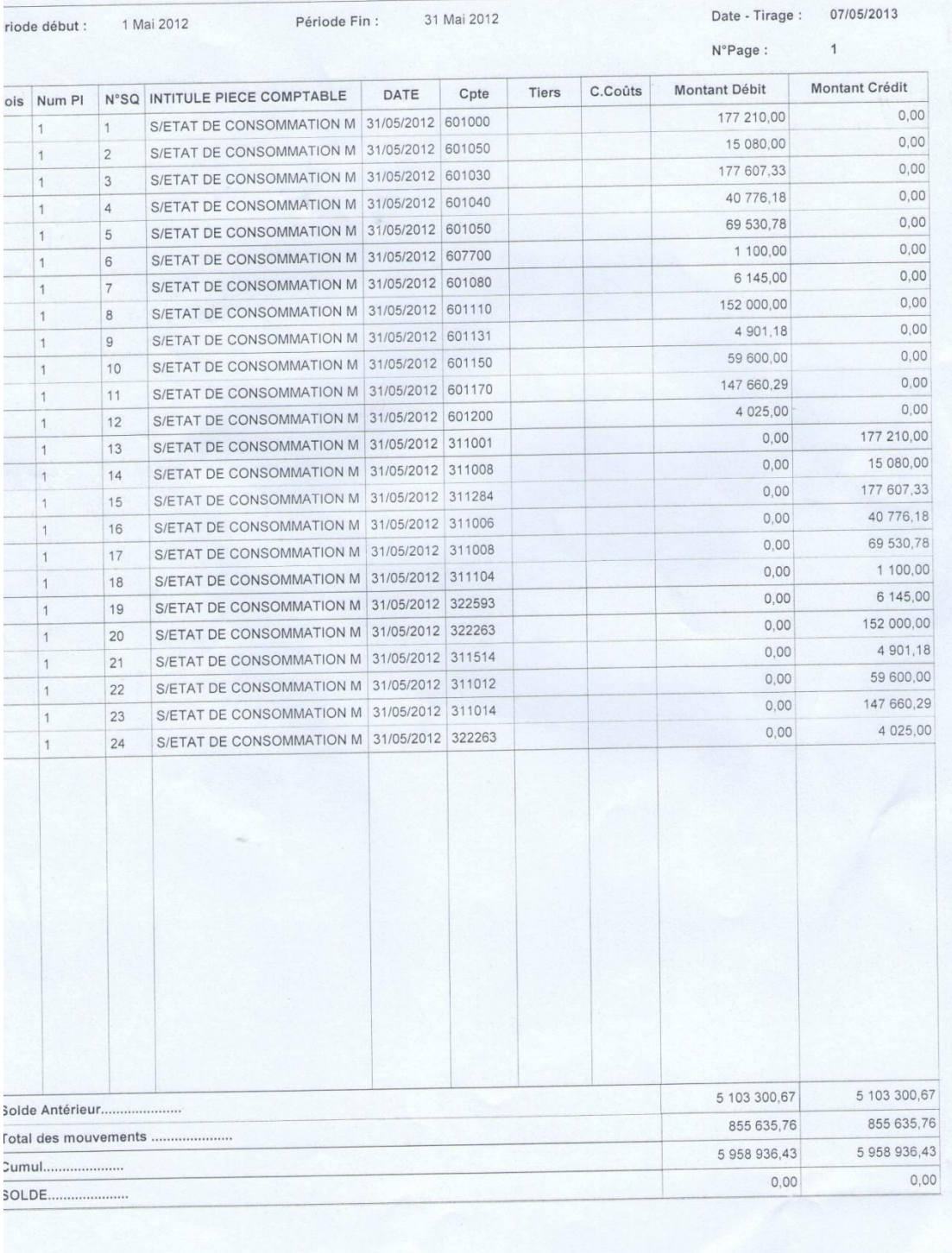

**الملحق رقم )12 :( يوضح يومية المبيعات**

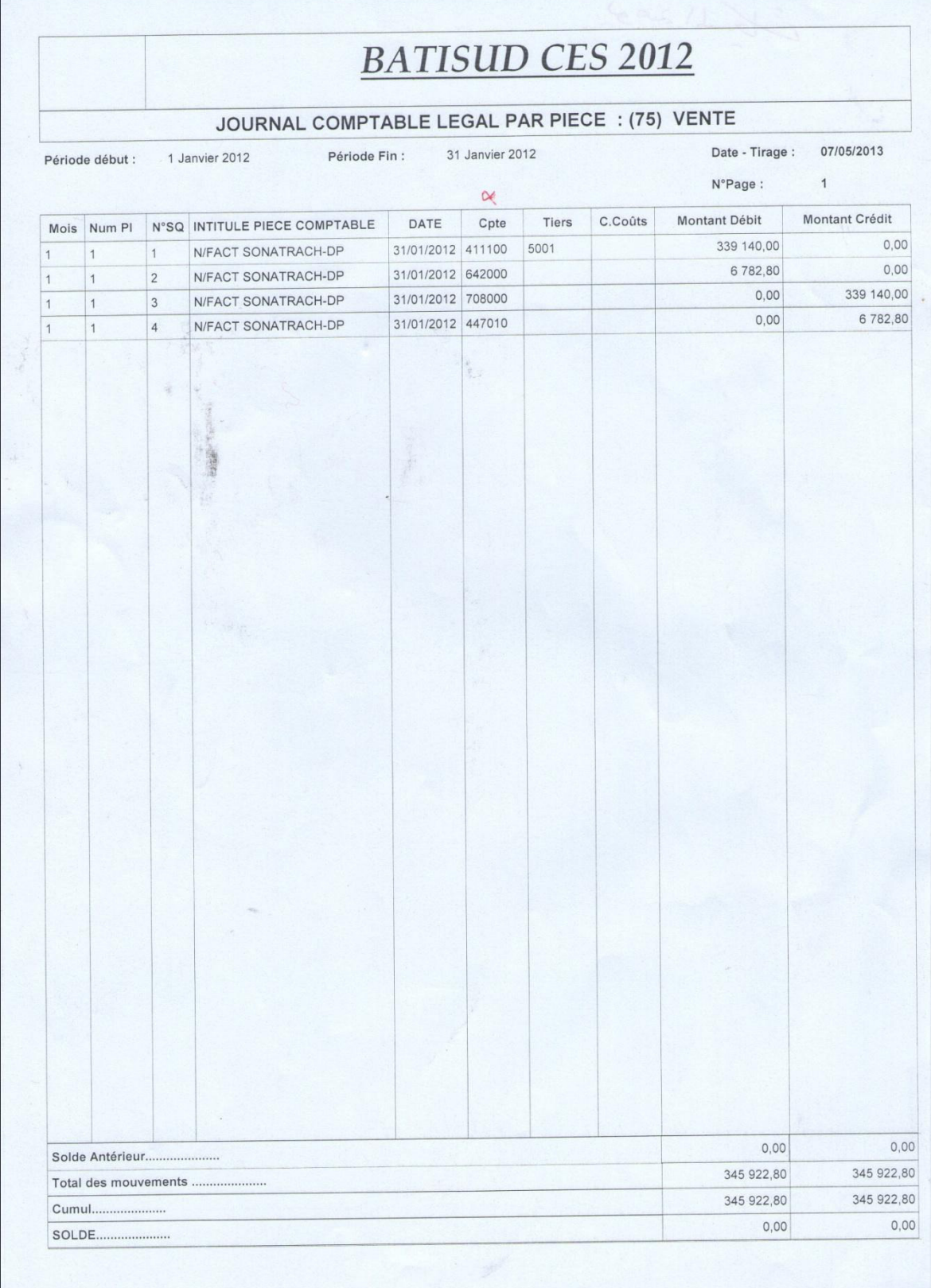

ķ.

# **الملحق رقم )13 :( يوضح يومية المشتريات**

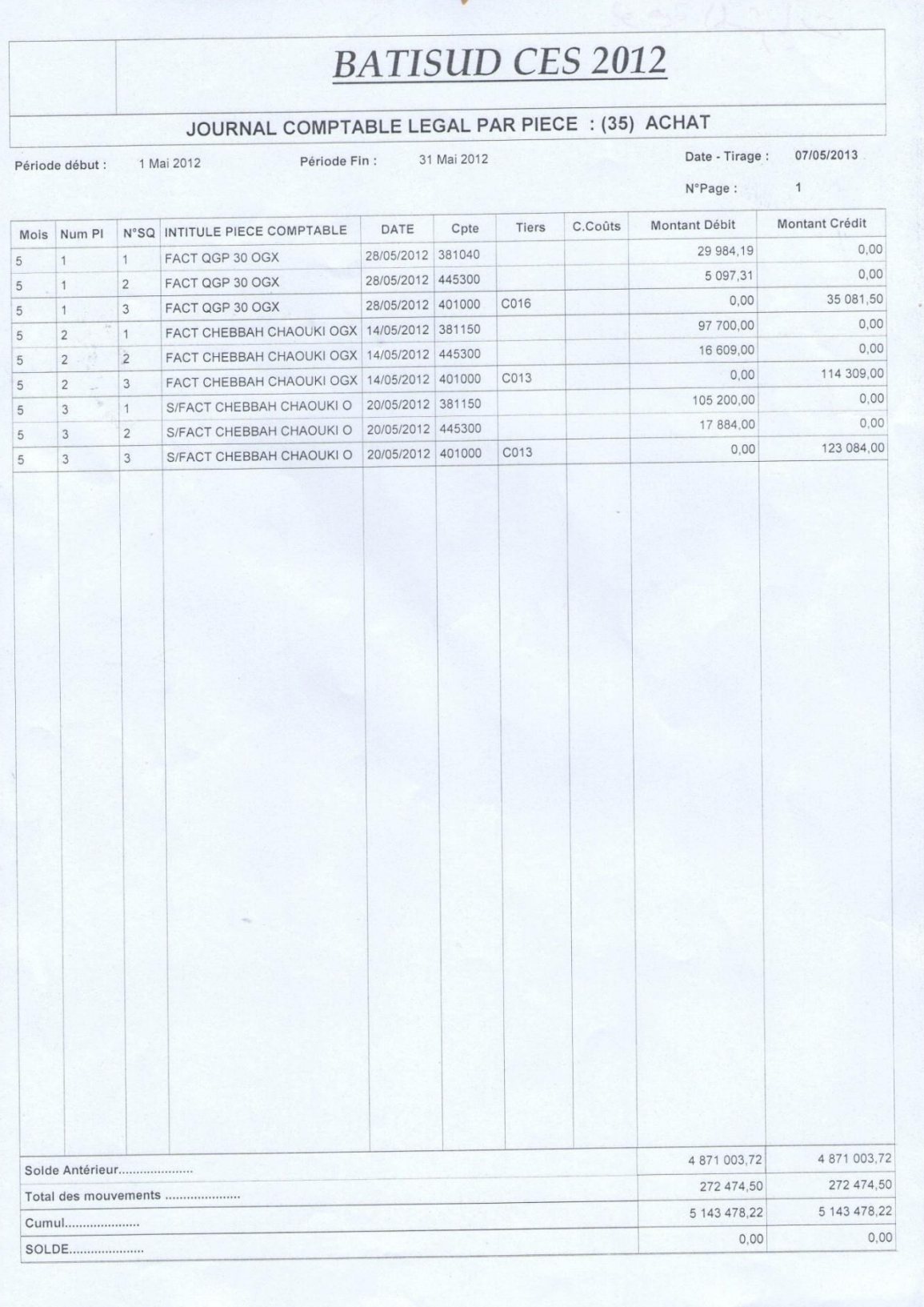

# **الملحق رقم )<sup>14</sup> : ( لى المخزن يوضح يومية دخول وخروج السلعة من وا**

**LTPSUD** UNITE OUARGLA Exercice 2012

DATE: 15/04/2013 **HEURE: 14:44** PAGE: 1

### **JOURNAL D'ECRITURES**

Arrêté au : 31 Janvier < Etat Provisoire >

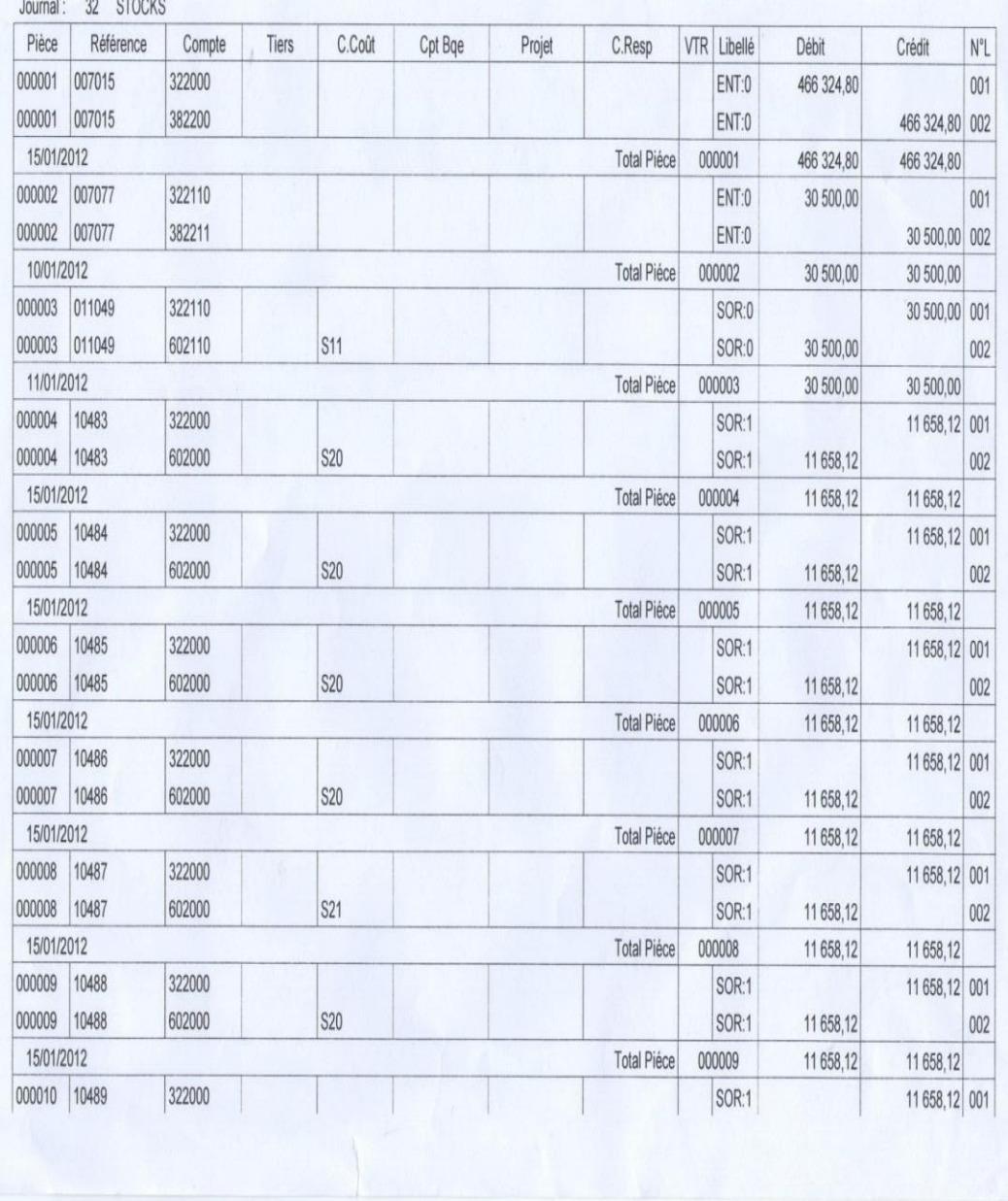

### **الملحق رقم )15 : ( يوضح يومية صندوق المصاريف**

**LTPSUD** UNITE OUARGLA

Exercice 2012

DATE: 15/04/2013 HEURE: 14:53 PAGE: 1

**JOURNAL D'ECRITURES** 

Arrêté au : 31 Janvier < Etat Provisoire >

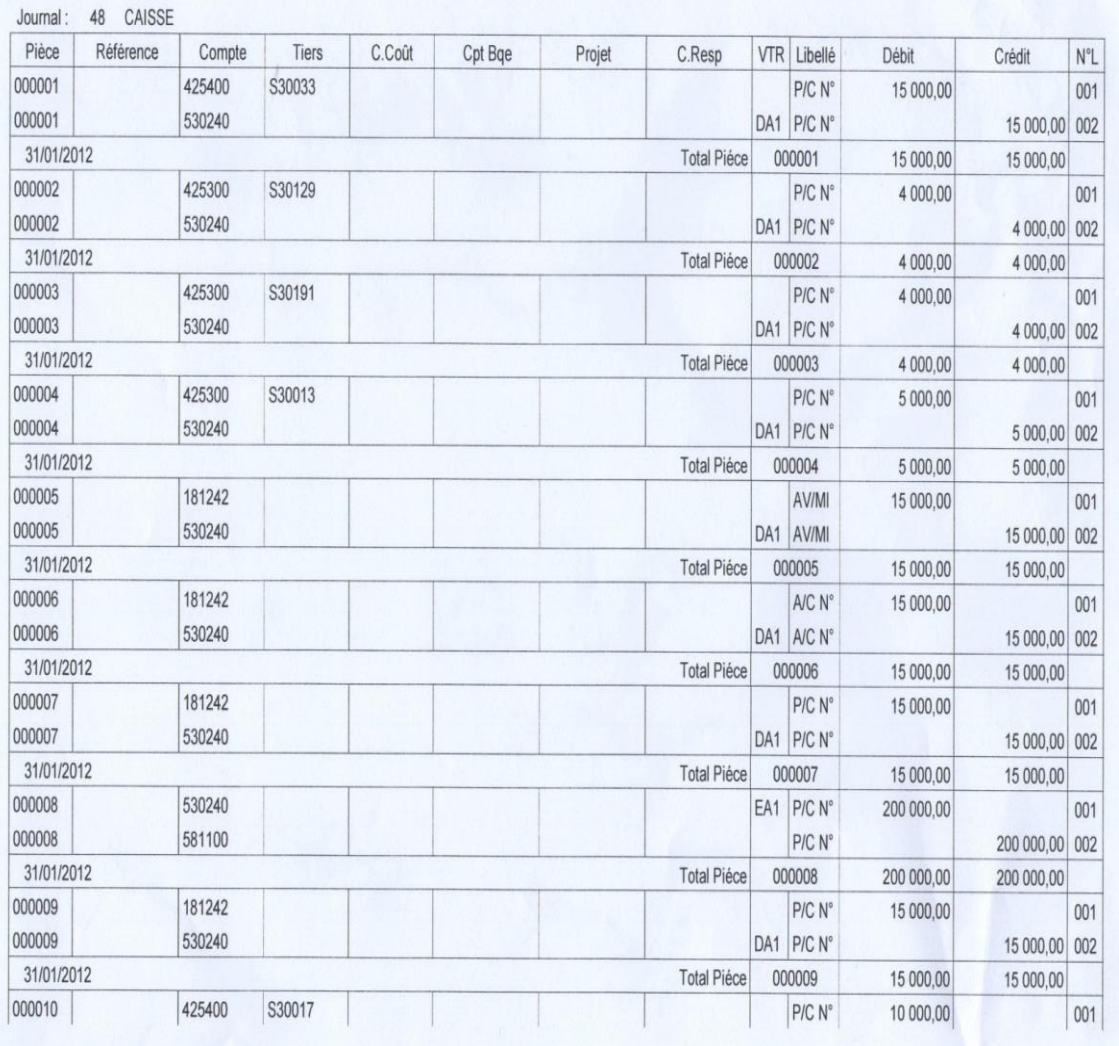

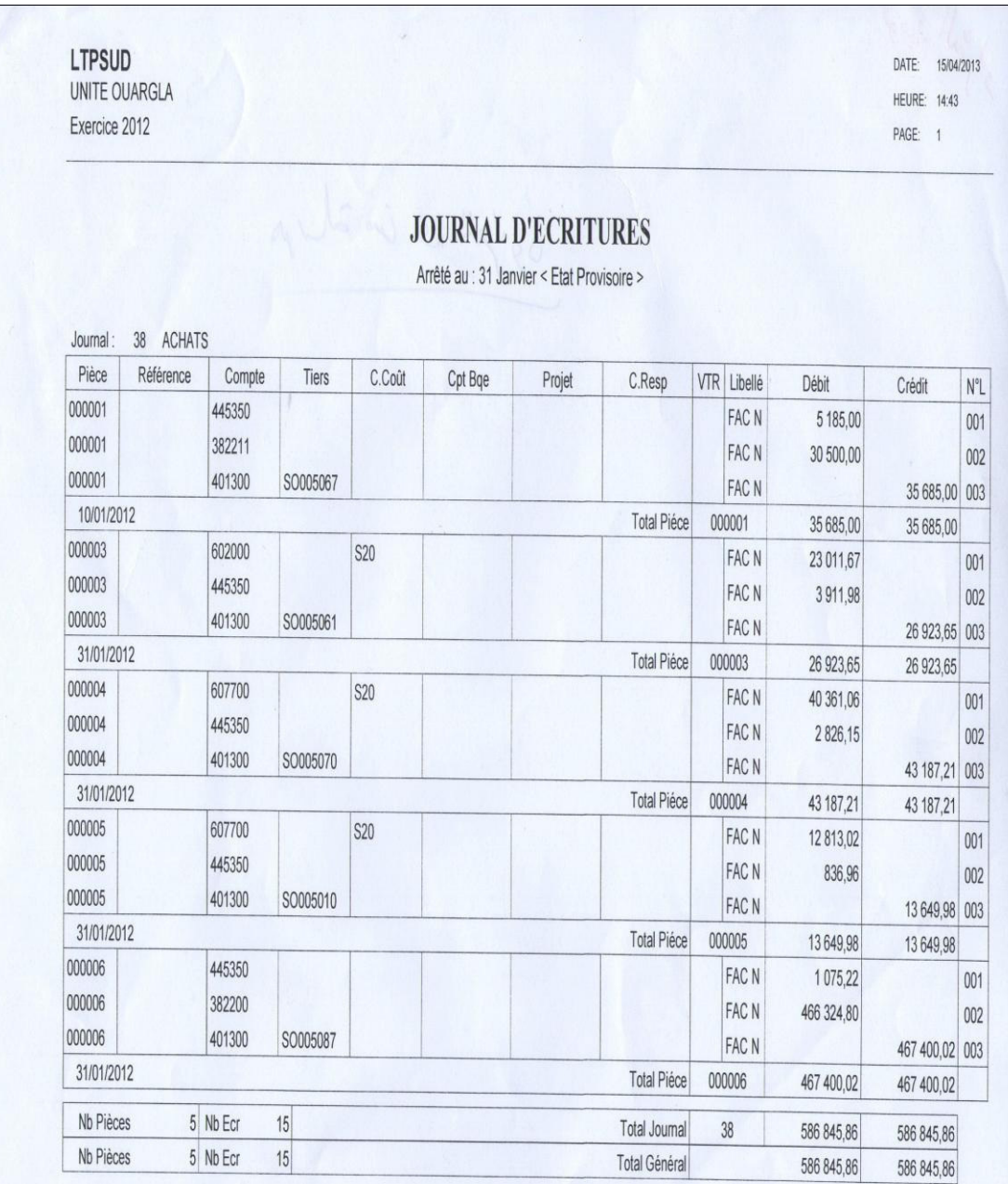

# **الملحق رقم )16 : ( يوضح يومية المشتريات**
## **الملحق رقم )17 : ( يوضح يومية بنك المصاريف**

LTPSUD<br>UNITE OUARGLA Exercice 2012

DATE: 15/04/2013 HEURE: 14:58 PAGE: 1

**JOURNAL D'ECRITURES** 

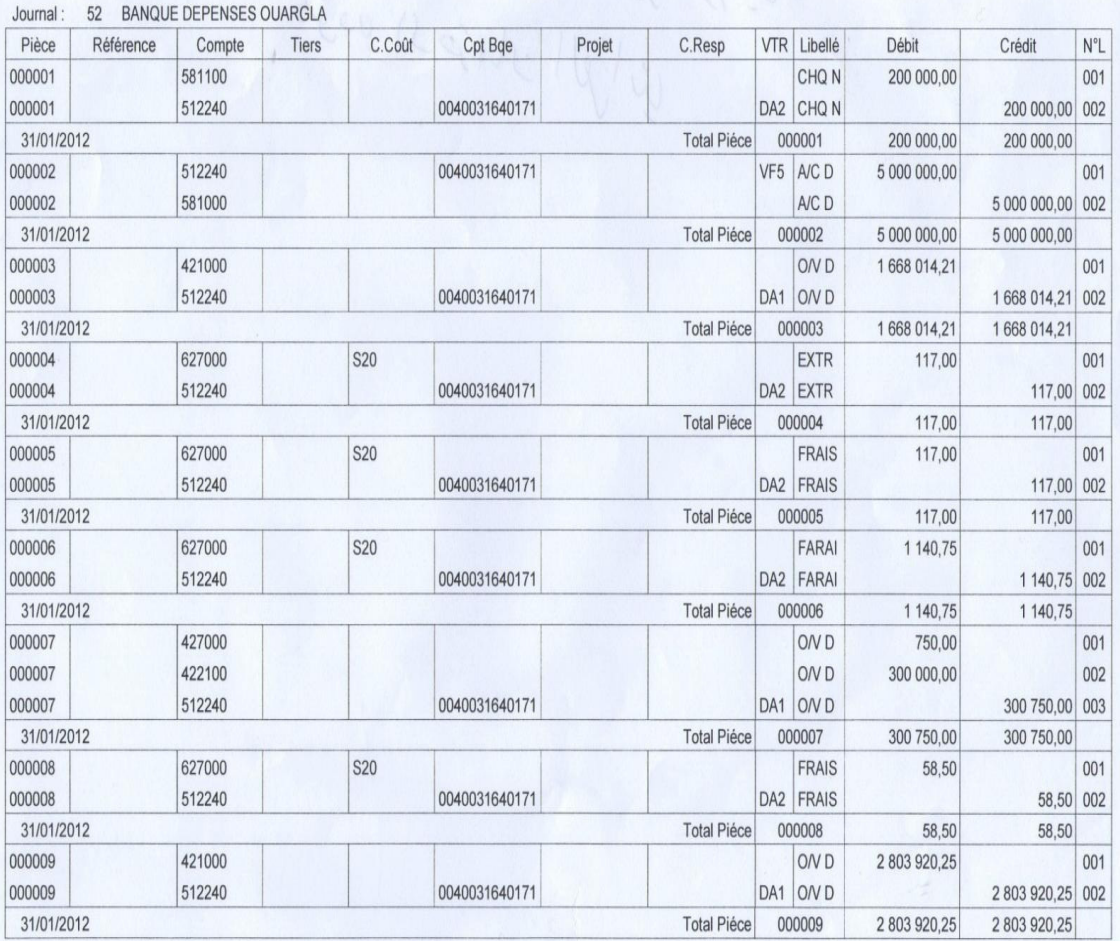

## **الملحق رقم )18 : ( يوضح يومية صندوق اإليرادات**

**LTPSUD** 

UNITE OUARGLA Exercice 2012

DATE: 15/04/2013 **HEURE: 15:01** 

PAGE: 1

### **JOURNAL D'ECRITURES**

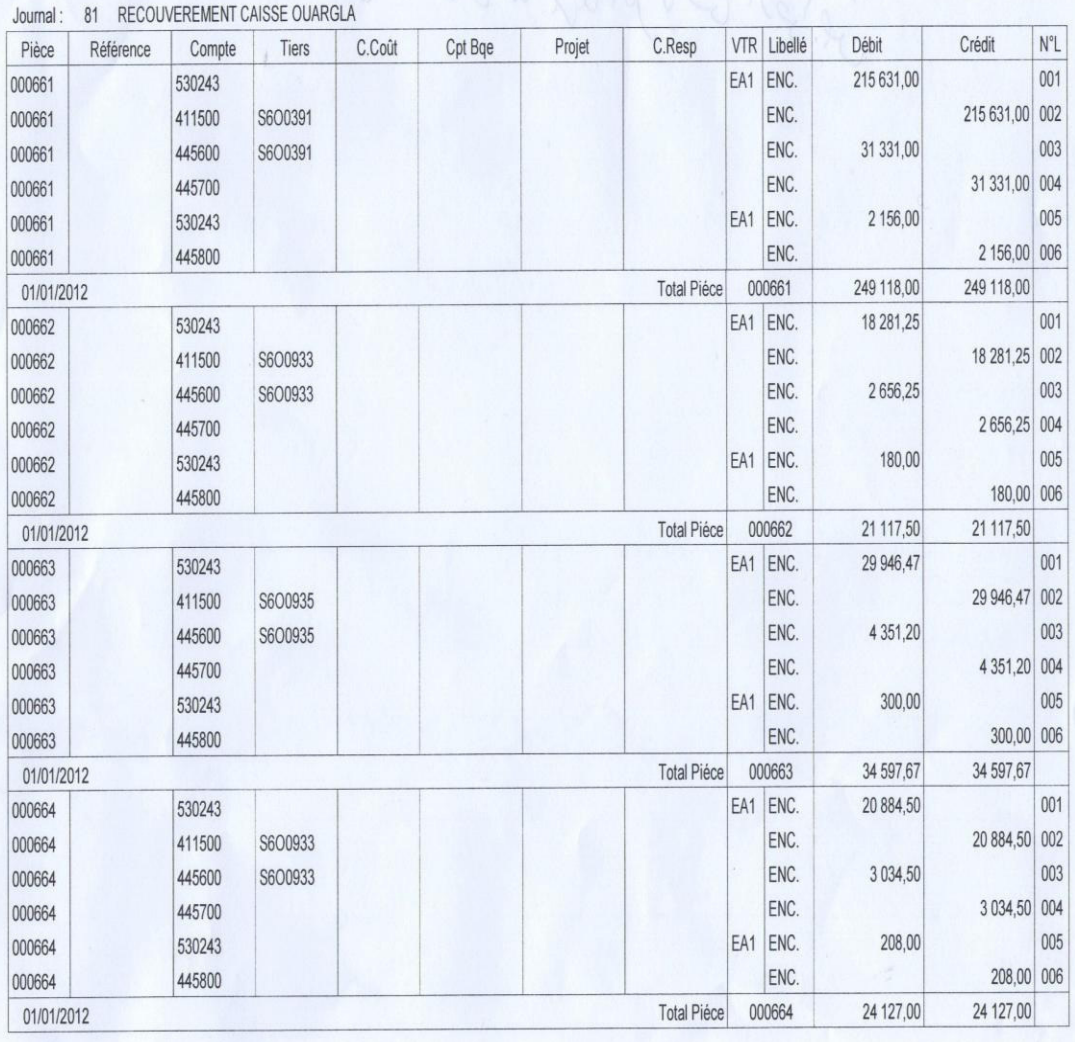

## **الملحق رقم )19 :( يوضح يومية بنك اإليرادا**

#### **LTPSUD** UNITE OUARGLA Exercice 2012

DATE: 15/04/2013 HEURE: 15:00 PAGE: 1

### **JOURNAL D'ECRITURES**

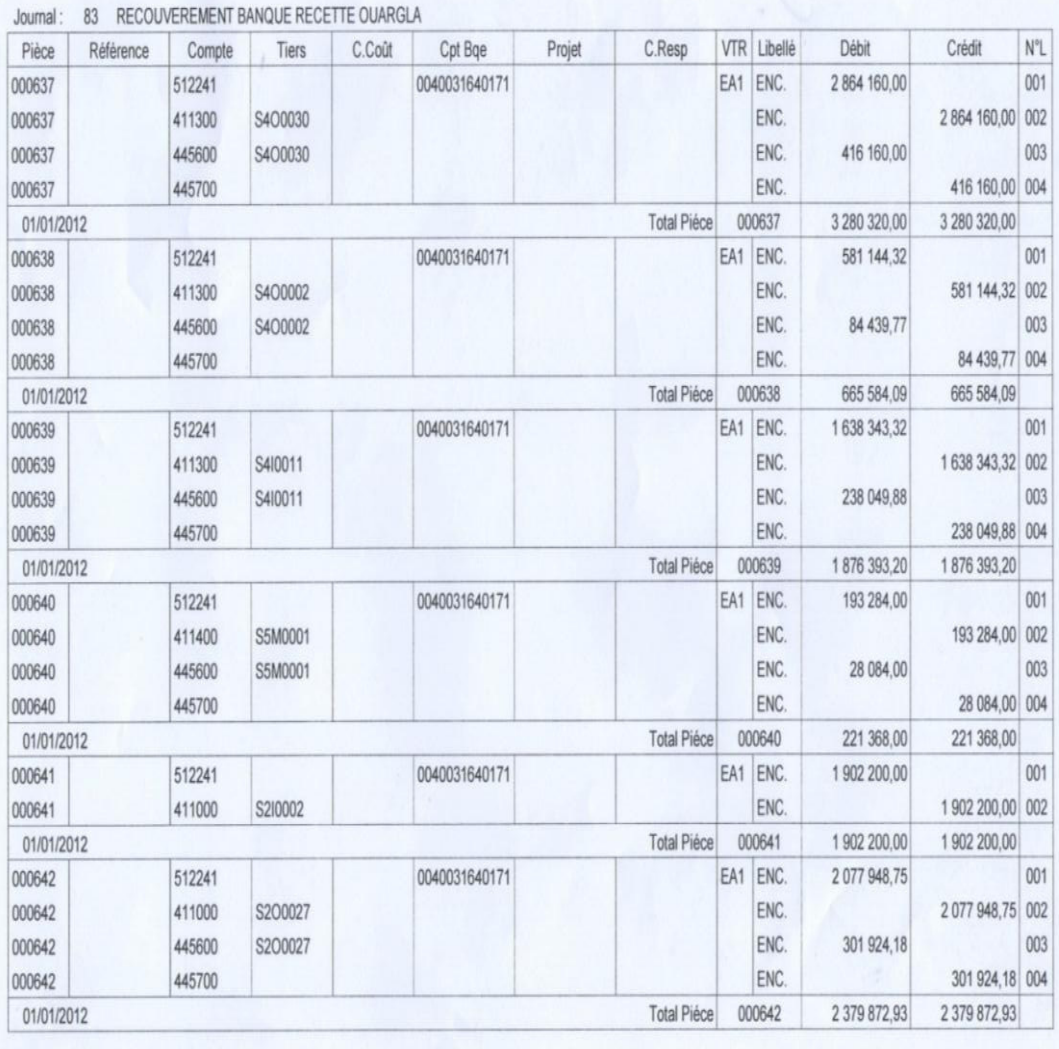

# **الملحق رقم )20 :( يوضح يومية المبيعات**

**LTPSUD**<br>UNITE OUARGLA Exercice 2012

DATE: 15/04/2013 HEURE: 14:37 PAGE: 1

#### **JOURNAL D'ECRITURES**

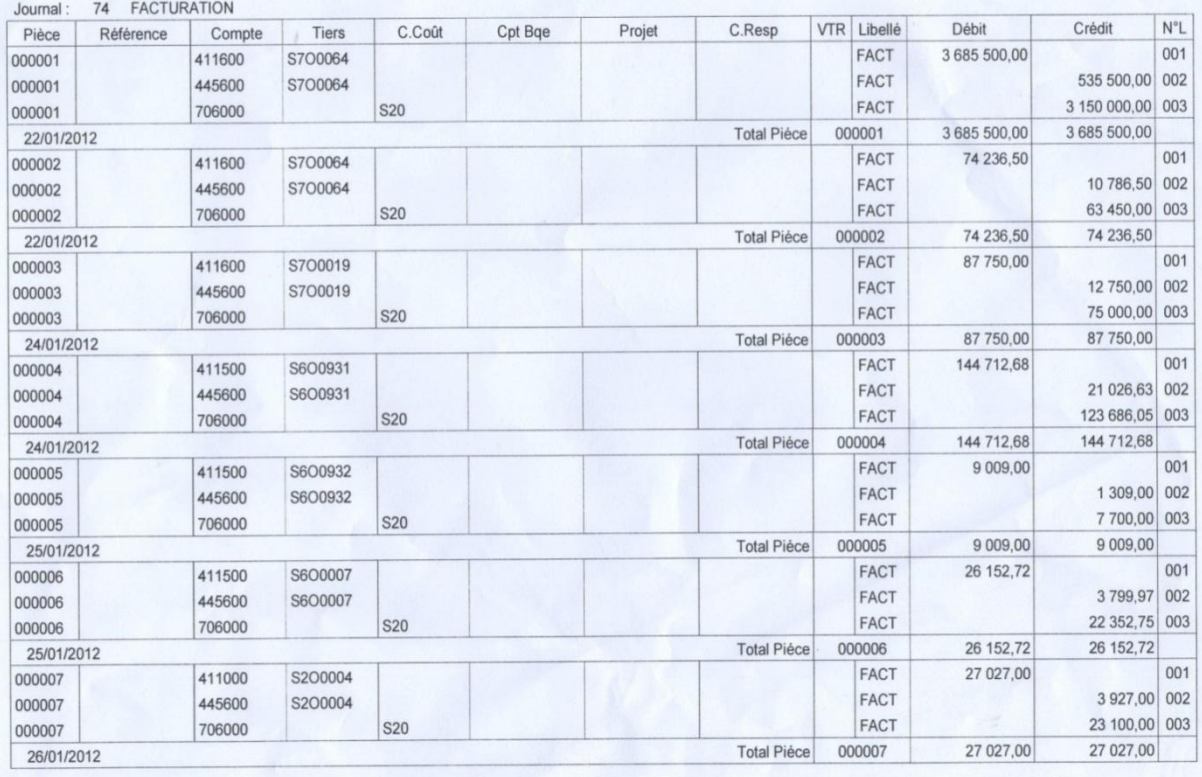

# الملحق رقم (24): يوضح جدول تدفقات الخزينة

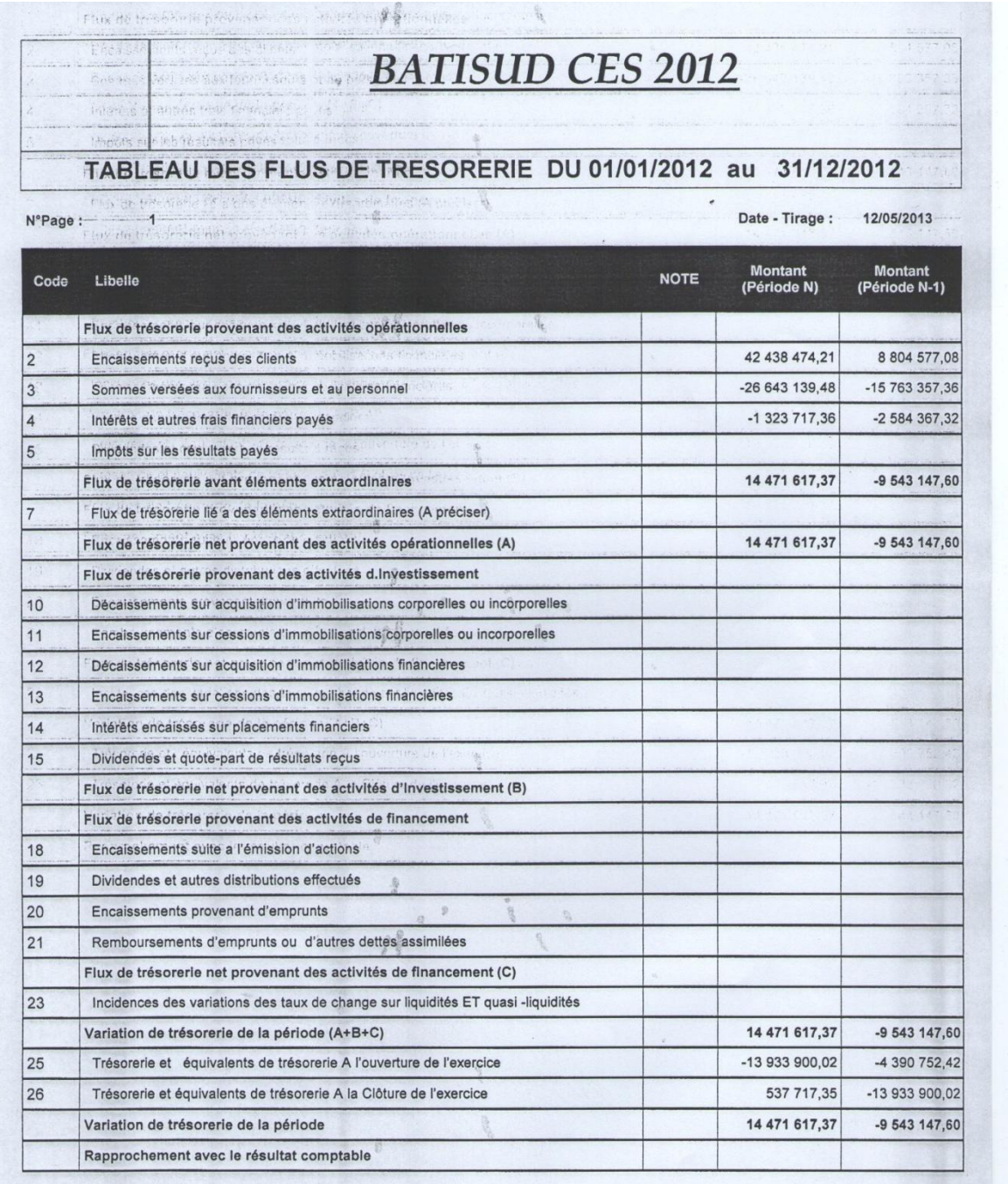

**GRG** 

N

# **الملحق رقم )23 :( يوضح جدول حسابات النتائج**

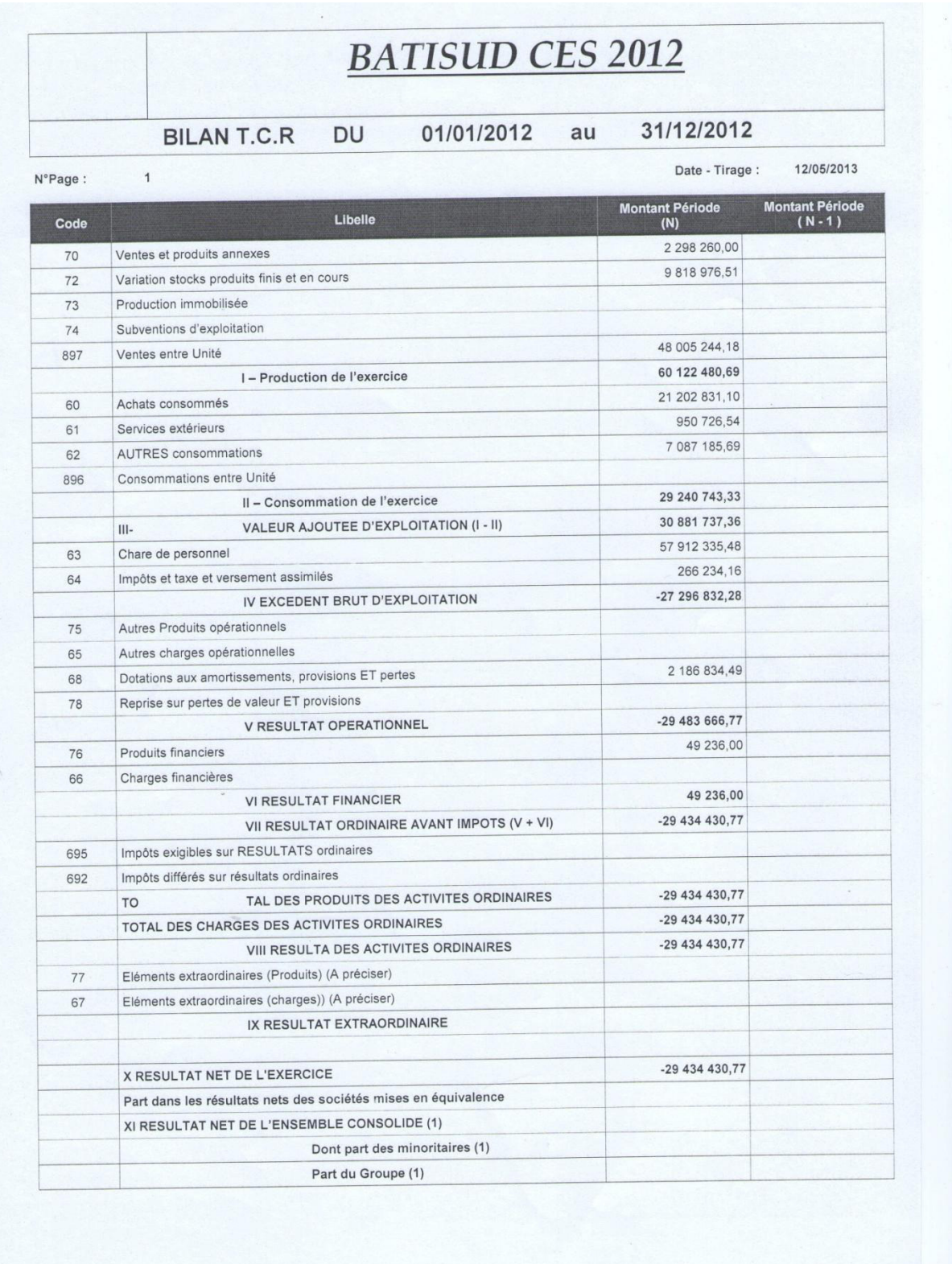

## **الملحق رقم )22 : ( يوضح الميزانية )الخصوم(**

### **BATISUD CES 2012**

#### PASSIF DU BILAN 01/01/2012 au 31/12/2012

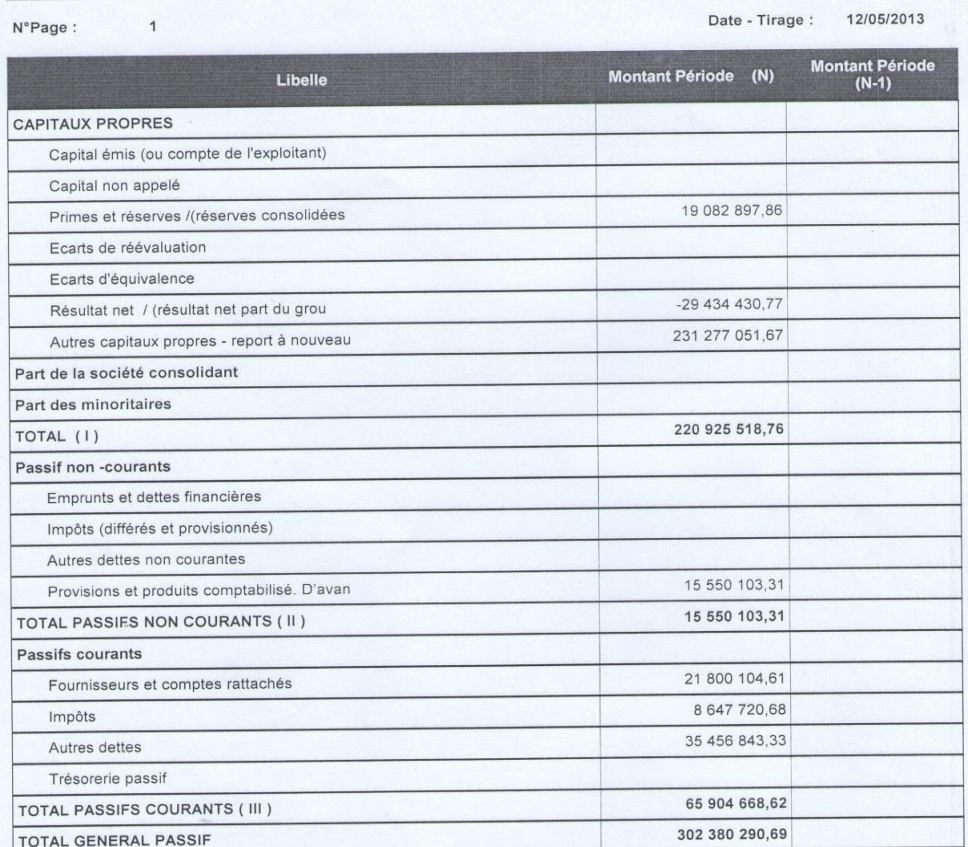

## الملحق رقم (21): يوضح الميزانية (الأصول)

### **BATISUD CES 2012**

#### ACTIFS DU BILAN : 01/01/2012 au 31/12/2012

 $N^{\circ}$ Page:

Date - Tirage: 12/05/2013

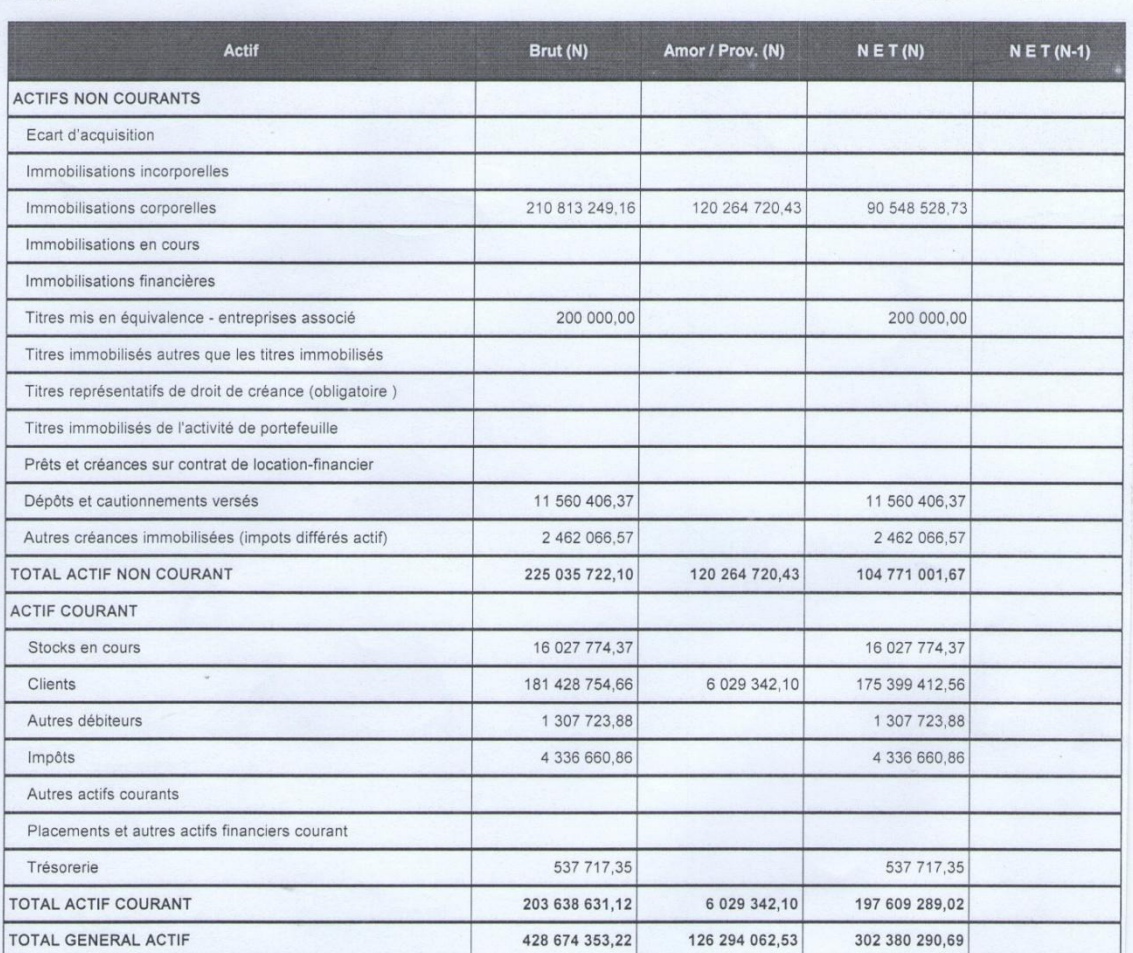

# الملحق رقم (25): يوضح الميزانية (الأصول)

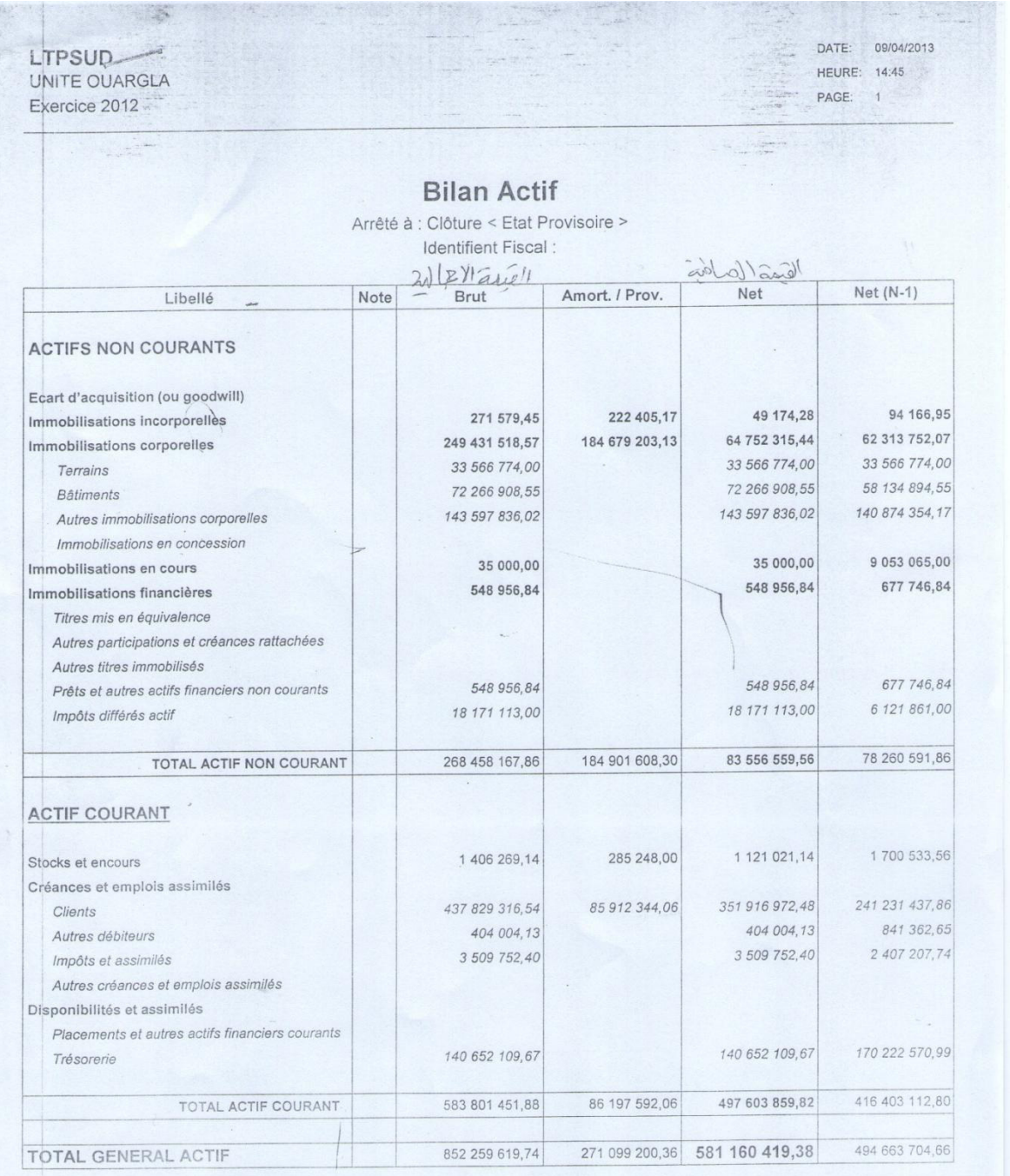

**الملحق رقم )26 : ( يوضح الميزانية )الخصوم(**

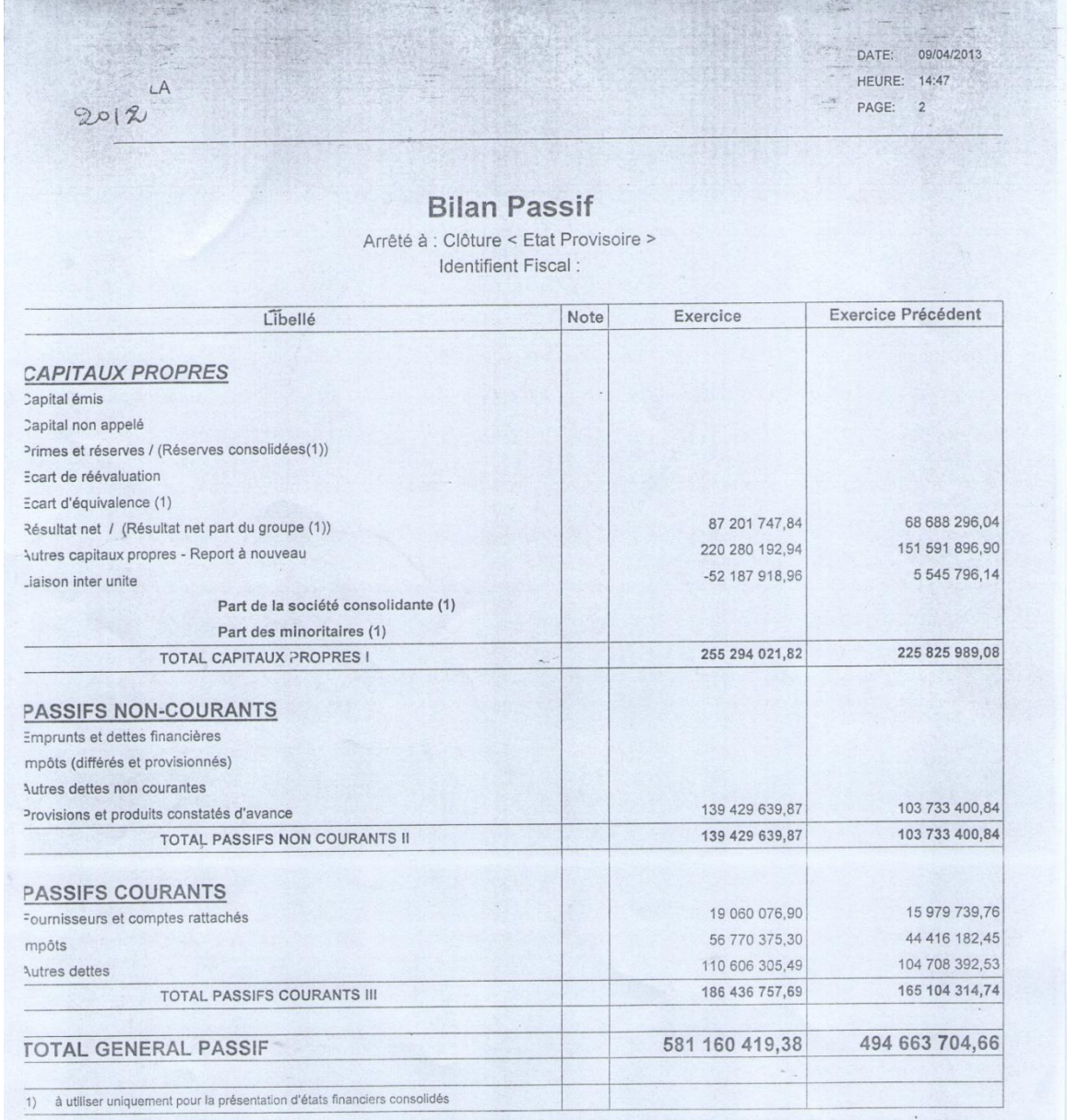

## **الملحق رقم )28 :( يوضح جدول تدفقات الخزينة**

LTPSUD UNITE OUARGLA Exercice 2012

DATE: 16/04/2013 HEURE: 10:35

PAGE: 1

#### Tableau des Flux de Trésorerie

(Méthode Directe)

Arrêté à : Clôture < Etat Provisoire > Identifient Fiscal:

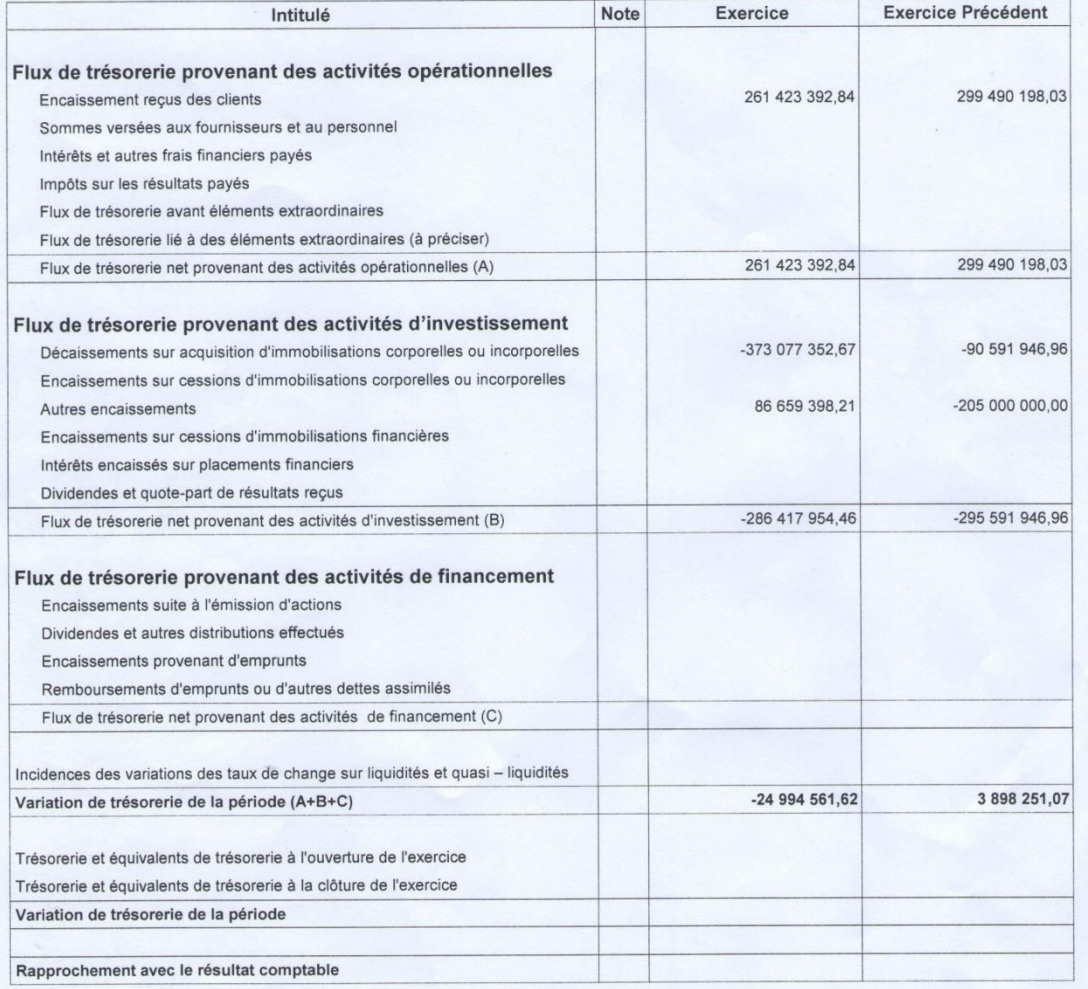

## **الملحق رقم )27 :( يوضح جدول حسابات النتائج**

 $-3LA$  $2012$ 

DATE: 09/04/2013 HEURE: 14:49 PAGE: 1

#### **Comptes de Résultat**

(par Nature)<br>Arrêté à : Clôture < Etat Provisoire > Identifient Fiscal:

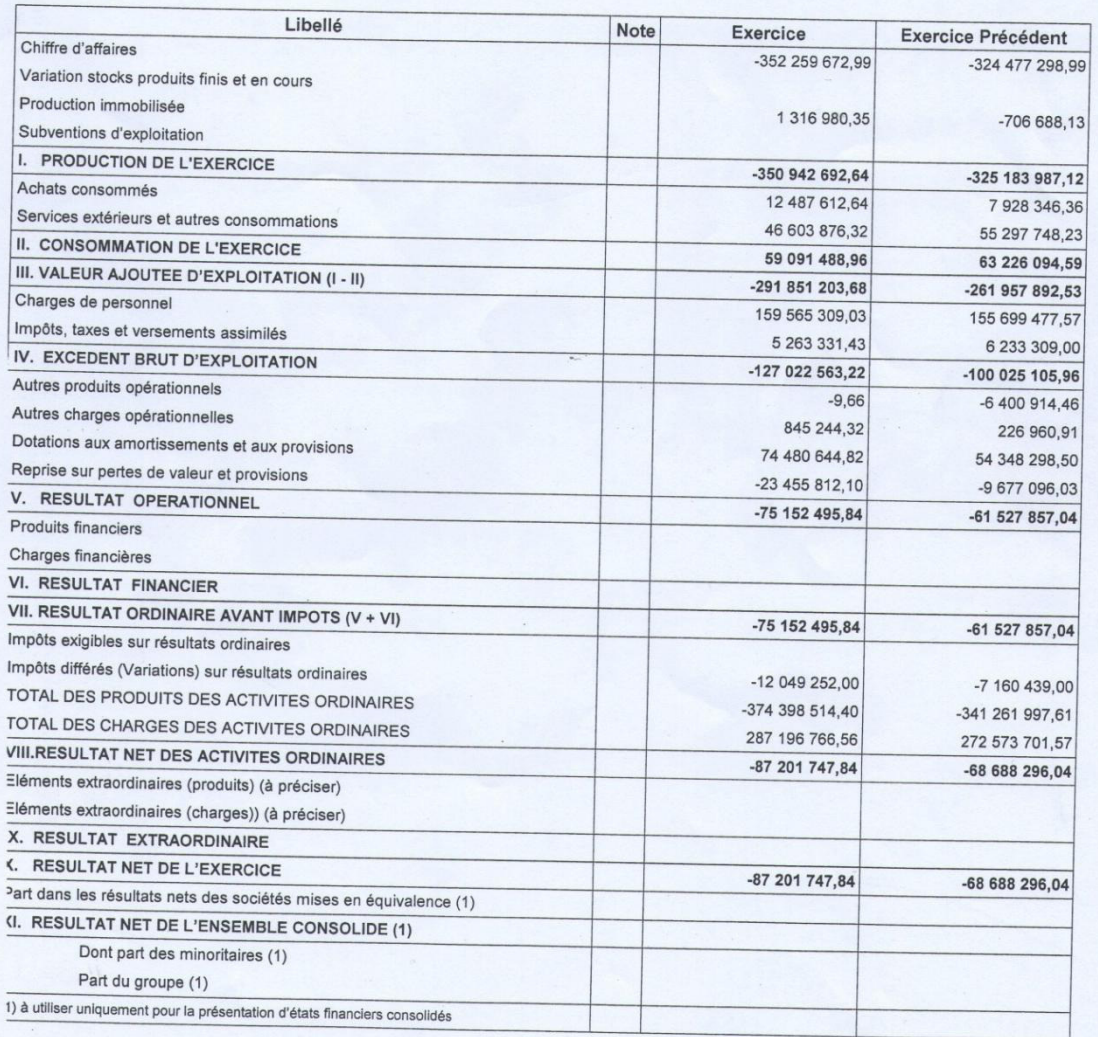

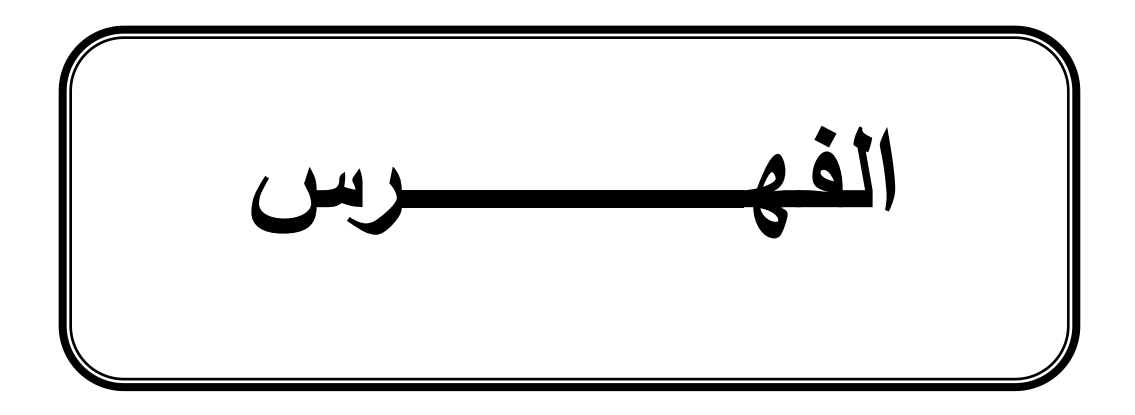

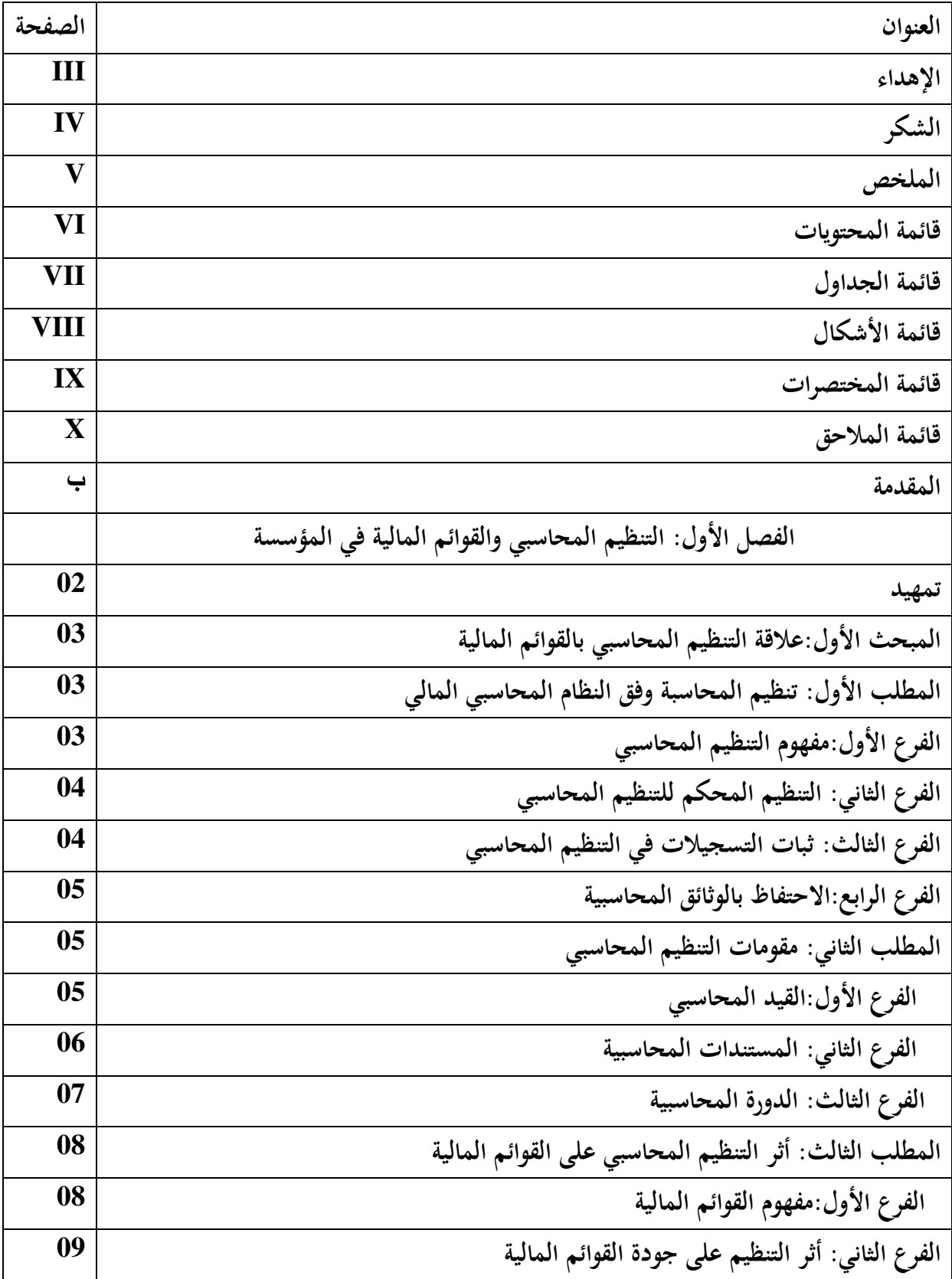

**الفهرس**

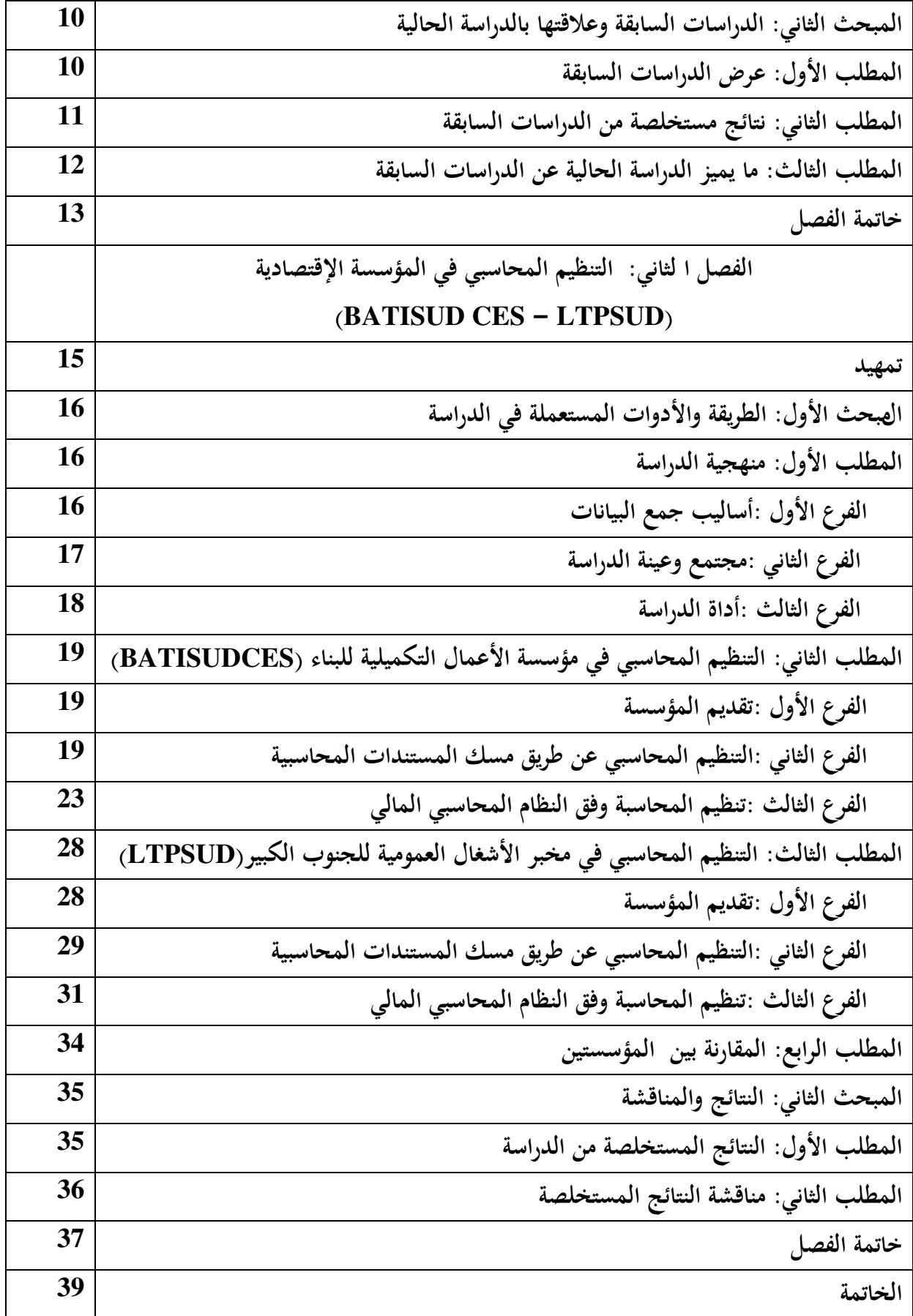

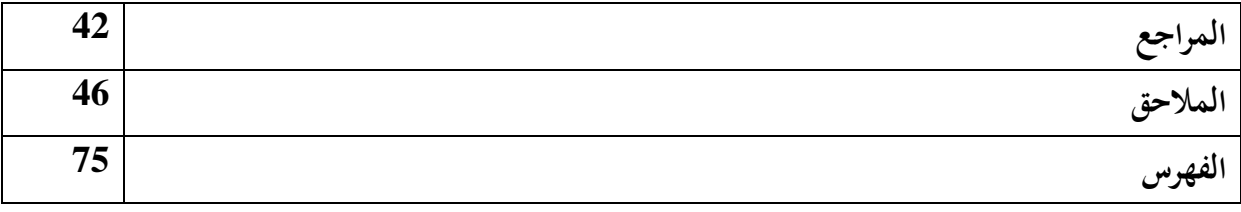